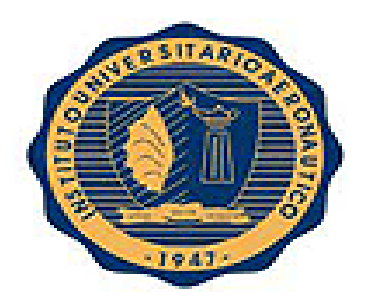

## INSTITUTO UNIVERSITARIO AERONÁUTICO

# **FACULTAD DE CIENCIAS DE LA ADMINISTRACIÓN CARRERA: CONTADOR PÚBLICO**

# **PROYECTO DE GRADO**

# **"Análisis Económico, Financiero y de Costos de ALIVA ANDES S.R.L."**

**Tutor:** Jorge Córdoba

**Alumnos:** Cansina, Juan José

Farfán, Luca Matías

**Año:** 2016

## **INDICE**

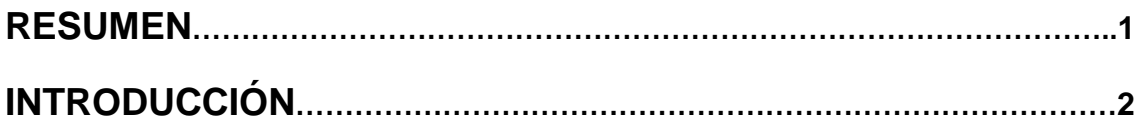

#### **DESARROLLO:**

#### **CAPÍTULO Nº 1- Presentación de ALIVA ANDES S.R.L....………….4**

- 1.1 Historia y descripción de la empresa
- 1.2 Objetivos
- 1.3 Misión y Visión
- 1.4 Infraestructura y funcionamiento
- 1.5 Proyecto de Fachadas Ventiladas
- 1.5.1 ¿Cómo se proyecta?
- 1.5.2 Servicios del proyecto

## **CAPITULO Nº 2 - ANÁLISIS FINANCIERO………………………………..11**

- 2.1 Estados Contables
- 2.2 Usuarios de la Información Contable
- 2.3 Requisitos de la información contenida en los Estados Contables
- 2.4 Análisis de los Estados Contables
- 2.5 Análisis Vertical
- 2.6 Análisis de las Grandes Masas
- 2.7 Fondo de Maniobra
- 2.8 Análisis Horizontal
- 2.9 Análisis de Índices
- 2.9.1 Solvencia
- 2.9.2 Índice de endeudamiento
- 2.9.3 Índice de endeudamiento Corriente
- 2.9.4 Liquidez
- 2.9.4.1- Índice de Liquidez Corriente
- 2.9.4.2 Índice de Liquidez Seca
- 2.9.5 Inversiones en Activos no Corrientes
- 2.9.5.1 Inmovilización del activo

#### **CAPÍTULO Nº 3 - ANÁLISIS ECONÓMICO………………………………..43**

- 3.1 Rentabilidad económica
- 3.2 Esquema Du Pont
- 3.3 Rentabilidad Financiera
- 3.4 Ventaja Financiera
- 3.5 Efecto conjunto del apalancamiento operativo financiero

## **CAPÍTULO Nº 4 - Análisis de los costos y determinación de los puntos**

#### **de equilibrio, análisis de sensibilidad y planeamiento de resultados…….56**

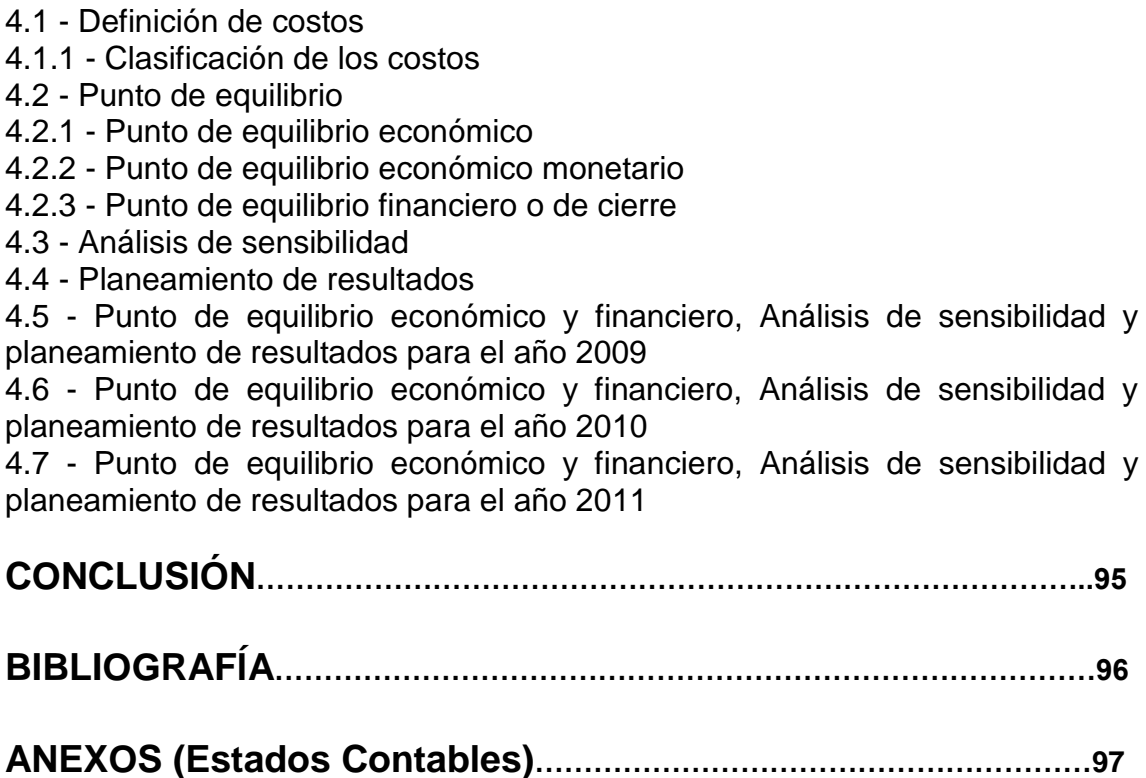

# **DEDICATORIA**

Dedicamos el presente proyecto de grado a nuestras familias, en especial a nuestros padres, quienes a lo largo de nuestro camino para llegar a ser un profesional han contribuido arduamente en nuestro proceso de formación aportando su confianza, oportunidad y los recursos necesarios para alcanzar nuestro objetivo.

# **AGRADECIMIENTOS**

Primeramente queremos expresar nuestra gratitud con el Sr. Pablo Durante, Socio Gerente de la empresa Aliva Andes S.R.L. por la información brindada como así también por su predisposición hacia con nosotros para resolver cualquier duda que se presentase. Le agradecemos la oportunidad de realizar este proyecto con su prestigiosa entidad.

Agradecemos al Profesor Jorge Córdoba, tutor de nuestro proyecto, por guiarnos con su capacidad en el desarrollo del mismo.

Por último reconocemos y agradecemos a nuestros compañeros, quienes nos apoyaron en diversas formas a lo largo de todos estos años de esfuerzo convividos.

# **"Análisis Económico, Financiero y de Costos de ALIVA ANDES S.R.L."**

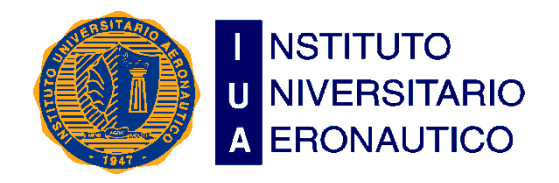

**Facultad de Ciencias de la Administración Departamento Desarrollo Profesional Lugar y Fecha: Córdoba, 7 de Noviembre de 2016**

#### **INFORME DE ACEPTACIÓN del PROYECTO DE GRADO**

#### **Título del PROYECTO DE GRADO**

#### **"Análisis Económico, Financiero y de Costos de ALIVA ANDES S.R.L."**

**Integrantes:** Cansina, Juan José – Farfán, Luca Matías

**Carrera:** Contador Público

#### **Profesor Tutor del PG**: Córdoba, Jorge

#### **Miembros del Tribunal Evaluador**:

**Presidente:** Bertolosso, Nelso **Vocal:** Cerri, Leonardo

...............................................................................

#### **Resolución del Tribunal Evaluador**

- $\Box$  El P de G puede aceptarse en su forma actual sin modificaciones.
- El P de G puede aceptarse pero el/los alumno/s debería/n considerar las Observaciones sugeridas a continuación.
- Rechazar debido a las Observaciones formuladas a continuación.

#### **Observaciones:**

### **Resumen**

En el presente trabajo se ha realizado el análisis de Estados Contables de la empresa Aliva Andes S.R.L. para lo cual se contó con información brindada por el Socio Gerente y por el Contador de la firma.

La empresa se dedica a la prestación de servicios para la construcción, más precisamente compra y venta en revestimiento de fachadas ventiladas. Cuenta con un Socio Gerente en Argentina y el personal es subcontratado para cada obra. La misma tiene sede en Av. Menéndez Pidal 4048, Cerro de las Rosas de la ciudad de Córdoba.

Se han establecido los conceptos básicos que proporcionaron las bases fundamentales para llevar a cabo luego el análisis de los estados contables.

Además se han presentado los tres Estados Contables básicos de la empresa Aliva Andes S.R.L. del año 2009 en comparación con los años 2010 y 2011 con la información complementaria de cada uno. En base a estos se llevó a cabo el análisis de los mismos, el cual nos permitió obtener una conclusión respecto de la situación económica y financiera de la empresa.

Con los resultados obtenidos mediante el análisis se llegó a la conclusión de que la empresa presenta una buena situación financiera y mala situación económica debido a que se generan buenos niveles de ingresos lo que le permite contar en forma permanente con recursos monetarios para afrontar sus obligaciones pero no obtiene ganancias suficientes o incluso llega a operar con pérdidas.

## **Introducción**

El objetivo de los Estados Contables es proveer información sobre el patrimonio del ente emisor a una fecha y su evolución económica y financiera en el periodo que abarcan, para facilitar a sus usuarios la toma de decisiones económicas.

El proceso contable nos lleva al establecimiento del Estado de Situación Patrimonial y del Estado de Resultados del ejercicio.

En este trabajo se realizará un análisis-estudio de los Estados Contables de un ente perteneciente al sector comercial, que tiene como actividad principal la prestación de servicios para la construcción.

Para ello, se desglosan los contables auditados de tres ejercicios económicos anuales (cuyos periodos de inicio es el 1 de Enero y finaliza el 31 de Diciembre) correspondientes a los años 2009, 2010 y 2011, que permiten conocer la situación económica, financiera y patrimonial de la empresa, apreciar cual ha sido su evolución, como así también poder observar e identifica posibles tendencias, que apoyen la gestión y toma de decisiones.

Los Estados Contables se presentan de acuerdo a las normas contables vigentes establecidas por la F.A.C.P.C.E. y adoptadas por el C.P.C.E. Los mismos se muestran en forma comparativa con los del ejercicio anterior tal cual lo establecen las nomas contables vigentes en el país.

El objetivo general del trabajo es interpretar y analizar la situación económica, financiera y patrimonial de la empresa a través de la aplicación de diferentes índices y razones ayudando así a tomar decisiones sobre la eficiencia de su conducción, sobre su actividad diaria y para evaluar medidas para un futuro.

Los objetivos específicos definidos son:

- Obtener los últimos tres estados contables de Aliva Andes S.R.L. y exponerlos con sus anexos e informes complementarios.
- Realizar un análisis de la composición Vertical y Horizontal de dichos estados contables.
- Realizar un análisis económico-financiero mediante la utilización de índices
- Realizar un cálculo de Costos Fijos y Variables para luego calcular y analizar puntos de equilibrio económico y financiero, tanto físico como monetario, análisis de sensibilidad y Planeamiento de Resultados.

ALIVA ANDES S.R.L. posee su centro y oficina en Barrio Cerro de las Rosas, sito en Av. Menéndez Pidal 4048 en la localidad de Córdoba, Provincia de Córdoba, Argentina. La misma se trata de una entidad autárquica, con vinculo

en referencia a ALIVA S.R.L (Italia) empresa que forma parte del GRUPO IVAS de origen italiano, y que a su vez, cuenta con sedes en diferentes lugares a nivel mundial.

La información obtenida una vez finalizado el trabajo, como así también la conclusión que se desprenda del mismo, serán puestas a disposición del Socio Gerente de ALIVA ANDES S.R.L. el Sr. Pablo Durante, con el fin de que sea utilizado para futuras decisiones destinadas a mejorar la situación económica, financiera y patrimonial del ente.

### **CAPÍTULO Nº 1 – Presentación de Aliva Andes S.R.L.**

#### **1.1- Historia y Descripción de la Empresa**

Aliva S.R.L (Italia)., forma parte de la integración societaria del Grupo IVAS.

El Grupo Ivas se presenta en el tercer milenio con un patrimonio de conocimientos y experiencia de más de medio siglo. En el año 1953 nace Ivas, Empresa Pintores Y Afines Sammaurese; la empresa de artesanos de la pintura crece y evoluciona, hasta transformarse en empresa productora de pinturas y barnices. En el 1971 asume la actual y definitiva forma jurídica: Ivas spa Industria Vernici. En los años sucesivos, adoptando el concepto guía "La alta calidad como punto de referencia", alcanza una posición de relieve absoluto en el mercado de los productos (pinturas y barnices). Para afrontar nuevos desafíos y ampliar los propios confines de intervención, Ivas ha creado otras Sociedades especializadas, capaces de operar en modo sinérgico: así nace el Grupo Ivas. Sus orígenes, una particular vocación y las tendencias dominantes, han llevado Ivas a especializarse en sector edilicio, intensificando la búsqueda y la puesta a punto de específicas metodologías de intervención sobre distintos tipos de superficies. Cuenta con un moderno laboratorio en continua actualización que formula y prueba constantemente productos y ciclos innovativos, poniendo una particular atención en el impacto ambiental.

### **ALIVA S.R.L. (Italia)**

ALIVA S.R.L. es una sociedad italiana creada en el año 1985 con sede en la ciudad de San Mauro Pascoli, provincia Forli – Cesena, con casi de 30 años de experiencia en el mercado mundial. Es una empresa líder en el sector de las fachadas ventiladas, terminadas con paramento liviano, elevado conocimiento técnico, capacidad proyectual avanzada, flexibilidad y dinamismo lo que permiten realizar cualquier proyecto arquitectónico, superando los vínculos y límites propios de la naturaleza de los materiales.

Su equipo se distingue por un servicio completo y original que incluye el análisis de los componentes, el proyecto del sistema de fijaciones, la producción de las estructuras y la colocación en obra.

Aliva pone a disposición un servicio completo, personalizado y original que incluye el análisis de los componentes requeridos, el proyecto del sistema de fijación más idóneo, la producción de las estructuras específicas, la colocación con escuadras altamente especializadas.

#### **Organigrama**

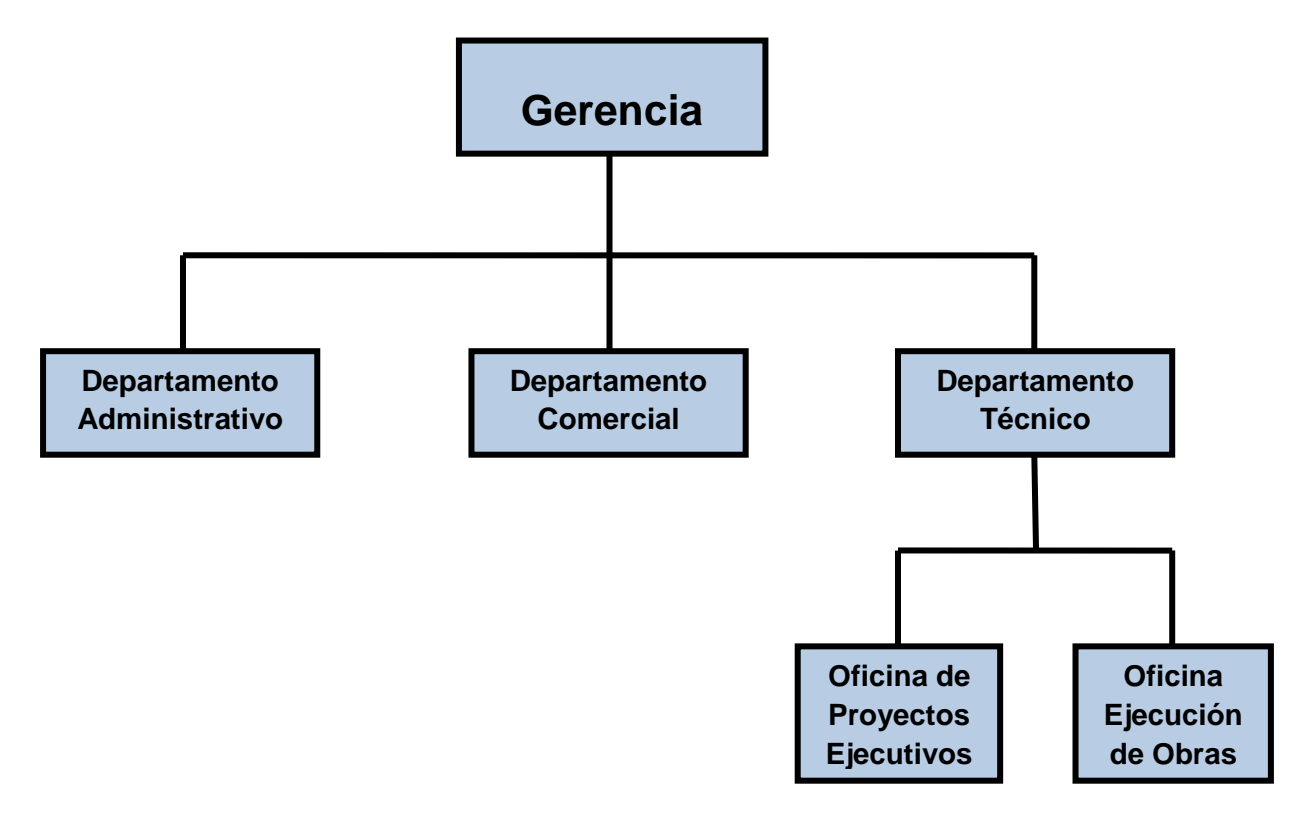

Elaboración propia

Aliva cuenta con una estructura compuesta por el departamento administrativo, departamento Comercial y departamento Técnico.

El departamento comercial está a cargo del Sr. Antonio Cola y es el encargado de llevar adelante todas las negociaciones comerciales para la cartera de proyectos en los mercados de Europa, África y América Latina.

Por su parte, el departamento técnico es el encargado de llevar a cabo efectivamente todos los proyectos y ejecución de las obras que se hacen en todo el mundo, incluido aquellas que se llevan a cabo en nuestro país.

#### **ALIVA ANDES S.R.L. (Argentina)**

En el año 2006, ALIVA S.R.L. instala en Argentina una sede, a través de su socio-gerente en nuestro país, el Sr. Pablo Durante, el cual es un empresario consolidado y posicionado comercialmente radicado como lo es la entidad que promueve. La misma llega por una propuesta del Director Comercial de la empresa hacia el Sr. Pablo Durante de la realización de un sondeo y

posibilidad que luego sería concretada de explorar y explotar el mercado latinoamericano.

La empresa Aliva Andes S.R.L. es una sociedad cuya composición societaria está dividida de la siguiente manera: un 80% pertenece a la empresa italiana Aliva S.R.L.; un 10% al Sr. Luigi Garattoni, Director Comercial de Aliva S.R.L. y el restante 10% al Sr. Pablo Durante.

El Sr. Pablo Durante además de ser el Gerente de la empresa en nuestro país, es el encargado de realizar la promoción técnica de las ventas, las contrataciones con clientes y proveedores, pagos y cobranzas, entre otras actividades. Cuenta además con un solo profesional externo a la empresa que es el Contador Eduardo Figueroa, encargado de la administración contable de la firma.

Como se explicó anteriormente, el departamento técnico de Aliva S.R.L. (Italia) es la encargada de realizar los proyectos de obra que se realizan en el país. A su vez el Sr. Antonio Cola, realiza periódicamente un apoyo para las distintas negociaciones comerciales para la cartera de proyectos que lleva adelante Aliva Andes S.R.L.

### **1.2 - Objetivos**

Desde el primer día, en el 1985, Aliva ha elegido una dirección y un objetivo preciso: ser los primeros por la calidad, disponibilidad y eficacia.

Los objetivos de Aliva Andes S.R.L. al momento de la llegada al país eran posicionarse en el mercado, que en aquel entonces era un mercado "virgen", como la primera empresa de Fachadas Ventiladas radicada directamente en la Argentina, para posteriormente expandirse hacia el resto de Latino América.

Una vez consolidado este objetivo primario, al afianzarse, se continúa tratando de competir intensamente en la adjudicación de obras de alto calibre, que sean rentables en gran magnitud para la entidad, y así conseguir un renombre en el ámbito local, ya que internacionalmente ya están establecidos.

Consecutivamente, se intenta crecer para tratar de lograr capitales y reinvertir en proyectos de crecimientos futuros.

### **1.3 - Misión Y Visión**

La misión de Aliva es la de redefinir los límites y los contenidos de las terminaciones en la edificación.

Su visión en la de transformarse en una empresa líder y referente en el sector edilicio, más precisamente en la colocación de fachadas ventiladas, en cada uno de los mercados donde se desee operar.

Gracias al dinamismo de las empresas que forman parte, el Grupo ha alcanzado una identidad internacional en grado de ofrecer respuestas rápidas y competentes a las exigencias de los clientes profesionales, de forma tal que es líder en la oferta de soluciones integradas para el mercado de las terminaciones en la edificación. Un amplio patrimonio de conocimientos, la conjugación de varias profesiones específicas, una continua inversión en búsqueda y desarrollo y la natural propensión a la innovación tecnológica, hacen a estas firmas una alternativa ideal para quién opera en la edilicia.

#### **1.4 - Infraestructura y Funcionamiento**

Describiremos a continuación un tipo de funcionamiento que implementan para los sistemas de fachadas:

El revestimiento por un lado, y las estructuras por otro.

Se construyeron obras en Argentina con revestimientos locales y con revestimientos importados.

En cuanto a las estructuras, una parte se produce localmente en el país (los perfiles), y otros componentes se importan desde Italia.

### **1.5 - Proyecto de Fachadas Ventiladas**

La tendencia de la arquitectura contemporánea es un creciente empleo de superficies y volúmenes, realizados con materiales de particular valor estético, diversos por tipología (materiales y colores) y por dimensiones (módulos).

La fachada ventilada permite satisfacer todas estas expectativas y los relativos vínculos arquitectónicos, garantizando una protección de las paredes exteriores capaz de integrar dos aspectos fundamentales, normalmente en contraste entre ellos:

- La protección del agua de lluvia/meteórica
- La transpirabilidad

Esta tecnología puede además satisfacer requisitos y prestaciones fundamentales para las paredes perimetrales, mejorando decididamente el bienestar habitacional.

La subestructura en aluminio como sistema portante de la fachada hace el revestimiento extremamente fiable y liviano (sistema constructivo en seco).

## **1.5.1 - ¿Cómo Se Proyecta?**

La elección de la utilización de una Fachada Ventilada, requiere el conocimiento de las prestaciones de cada singular estrato funcional, además de la valoración de algunos aspectos y requerimientos.

Como las estructuras portantes se adecuan a las formas y a las funciones de un edificio, así nuestros sistemas para Fachadas Ventiladas se proyectan y se calculan para responder a aquellas que son las exigencias estéticas y funcionales del proyecto arquitectónico.

La creciente demanda de los proyectistas de utilizar diversos materiales como revestimiento en el ámbito del proyecto y la restructuración de los edificios, nos condujo hacia la elaboración de sistemas y estructuras que se diferencian entre ellas por el tipo de paramento utilizado.

Podemos subdividirlas en dos principales tipologías:

- $\triangleright$  paramentos "livianos"
	- gres porcellanato
	- laminado metálico
	- fibrocemento
	- melamínico HPL
- $\triangleright$  paramentos "pesados"
	- Piedras naturales

La realización del proyecto de una fachada ventilada se desarrolla según el siguiente proceso:

- toma de conocimiento del proyecto y/o de la idea arquitectónica relativa al compromiso edilicio
- individualización de los materiales que componen el paramento vertical a revestir (muro)
- elección del tipo de revestimiento
- individualización del tipo de estructura apto al revestimiento elegido
- individualización de un esquema estructural a grandes rasgos y el relativo cálculo de los costos

• realización de los planos ejecutivos

Una de las decisiones de proyecto de mayor relieve para la obtención final del diseño de fachada, se encuentra en la posibilidad de utilizar ganchos "vistos" u "ocultos". La elección de la utilización de una de las dos opciones hace necesarias otras consideraciones:

- la mejor adaptación tecnológica al caso específico
- la elección compositiva de mostrar o de esconder el dispositivo de enganche en el interior del diseño de la fachada
- la modulación misma del diseño de la fachada, en cuanto el sistema de enganche "visto" permite principalmente (en términos de mayor economía) la junta alineada, mientras el sistema de enganche "oculto" permite, sin restricciones, también la junta desfasada

Aliva, gracias al proprio centro de proyección interno, puede elaborar soluciones proyectuales propias como también desarrollar los diseños del proyectista colaborando con la elección estética, técnica y económica del sistema de paredes a realizar.

## **1.5.2 - Servicios del Proyecto**

Los sistemas ALIVA están estudiados en modo tal que ninguna situación climática externa pueda provocar daños a la estructura o al paramento exterior. La calidad de los materiales ALIVA es tal de garantizar la resistencia de las estructuras Aliva a los agentes químicos corrosivos presentes en la atmósfera.

La producción Aliva se caracteriza por la utilización de perfiles y ángulos en aleación de aluminio AlMgSi Aleación 6063 que responde a las normas DIN 18516 y de un espesor mínimo de 2 mm.

El cuadro de los servicios que Aliva ofrece a los clientes en el ámbito de la propia actividad se subdivide de la siguiente manera:

#### **1. Proyecto**

En el interior de la propia oficina técnica, vienen elaborados y desarrollados los proyectos partiendo de la idea arquitectónica inicial, de la elección de los materiales del paramento y del desarrollo de una modulación de la fachada y de las características termoacústicas de la misma.

Todo esto genera la elección de la estructura más idónea para satisfacer los requisitos mencionados anteriormente.

En detalle un proyecto se compone de los siguientes elementos:

- Planos arquitectónicos definitivos (modulación)
- Planos estructurales
- Planos de detalles
- Elenco paramento
- Elenco elementos que componen la subestructura
- Relación de cálculo estructural

Aliva, gracias a la capacidad y experiencia del propio staff técnico, se encuentra en grado de afrontar y resolver problemáticas siempre distintas entre ellas que pueden surgir al momento de desarrollar y reelaborar ideas arquitectónicas particulares.

**2. Colocación en obra:** La ejecución de una fachada ventilada, se confía a personal experto y calificado que, siguiendo las indicaciones proyectuales, realiza el montaje de la subestructura y de los paramentos. En Argentina, se subcontrata la colocación a empresas tercerizadas.

**3. Asistencia en obra:** En el ámbito de la provisión y colocación en obra de la Fachada, Aliva ofrece asistencia de parte de técnicos especializados, que siguen constantemente los trabajos de colocación de las estructuras y de los paramentos, asegurando de esta manera la perfecta ejecución de las obras. También en los casos de solamente provisión de materiales y proyecto, Aliva propone un servicio de asistencia, por el tiempo necesario para relacionar los técnicos con los instaladores en obra y organizar en el mejor de los modos la ejecución de los trabajos.

**4. Servicios Accesorios:** En los últimos años se ha hecho necesario equiparse con nuevos instrumentos de proyecto, software y hardware, para poder aportar a los proyectistas que lo solicitaran, cada vez más una mayor cantidad de datos inherentes a las prestaciones de fachadas ventiladas y a su comportamiento en términos de mejoría de las características físicas de las paredes de los ambientes.

Aliva sostiene que el proyecto, la colocación en obra y la asistencia en obra deben ser componentes de un único servicio, un valor agregado indispensable para la obtención de un resultado excelente y que responda a las expectativas técnico/proyectuales, como así también de calidad de la obra.

### **CAPITULO Nº 2 – Análisis Financiero**

#### **2.1 - Estados Contables**

Los Estados Contables son informes que contienen datos surgidos del sistema contable del ente emisor y que son preparados para ser suministrados a terceros pero que también son utilizados por los administradores del ente. Es decir, que son el medio por el que la información contable es comunicada a los usuarios.

La Resolución Técnica 16 establece el marco conceptual de las nomas contables profesionales. En ella se define que el objetivo de los Estados Contables es proveer información sobre el patrimonio del ente emisor a una fecha y su evolución económica y financiera en el periodo que abarcan, para facilitar a sus usuarios la toma de decisiones.

La situación y evolución patrimonial interesa a diversos usuarios como son los inversores actuales y potenciales, los empleados, los acreedores actuales y potenciales, los clientes, el Estado.

#### **2.2 - Usuarios de los Informes contables**

Los informes contables se elaboran para distintos usuarios quienes son quienes tomaran las decisiones o controlaran la gestión.

Los usuarios pueden dividirse en dos grandes grupos:

- 1. **Usuarios internos:** son aquellos que pertenecen al ente emisor de la información (propietarios, gerentes, etc.). Los informes para estos usuarios se los denomina informes de gestión.
- **2. Usuarios externos:** son aquellos que no pertenecen al ente emisor, son muchos y muy variados (el Estado, entidades financieras, Inversores, Proveedores, etc.).

#### **2.3 - Requisitos de la información contenida en los Estados Contables**

La RT16 enuncia que, para cumplir con su finalidad, la información contenida en los Estados Contables debe reunir requisitos que deben ser considerados en su conjunto y buscando un equilibrio entre ellos, mediante la aplicación del criterio profesional.

Atributos que la información contenida en los Estados Contables debería reunir para ser útil a sus usuarios:

- **Atributos:**
- **Pertinencia:** La información debe ser apta para satisfacer las necesidades las necesidades de los usuarios tipo, permitiéndoles tomar decisiones sobre la base de ella.
- **Confiabilidad (credibilidad):** La información debe ser creíble para sus usuarios de manera que estos la acepten para tomar sus decisiones. Para que la información sea confiable, debe cumplir con los requisitos de aproximación a la realidad y verificabilidad.
- **Aproximación a la realidad:** Para ser creíbles, los Estados Contables deben presentar descripciones y mediciones que guarden una correspondencia razonable con los fenómenos que pretenden describir, por lo cual no deben estar afectador por errores u omisiones importantes ni por deformaciones dirigidas a beneficiar los intereses particulares del emisor o de otras personas.

Para que la información se aproxime a la realidad, debe cumplir con los requisitos de esencialidad, neutralidad e integridad.

- **Esencialidad (sustancia sobre forma):** para que la información se aproxime a la realidad, las operaciones y hechos deben contabilizarse y exponerse basándose en su sustancia y realidad económica.
- **Neutralidad (objetividad o ausencia de sesgos):** la información contable, no debe estar sesgada, deformada para favorecer al ente emisor o para influir la conducta de los usuarios hacia una dirección en particular.
- **Integridad:** la información contenida en los Estados Contables debe ser completa. La omisión de información pertinente y significativa puede convertir a la información presentada en falsa o conducente al error.
- **Verificabilidad:** la información debe ser susceptible de comprobación por cualquier persona con pericia suficiente**,** como es el caso de los auditores.
- **Sistematicidad:** la información contable debe basarse en un sistema, orgánicamente ordenada con base en las reglas contenidas en las normas contables profesionales.
- **Comparabilidad:** la información contenida en los Estados Contables de un ente debe ser susceptible de ser comparada con información del ente a la misma fecha o periodo, información del ente a otras fechas o periodos o con información de otros entes.
- **Claridad (comprensibilidad):** la información debe presentarse utilizando un lenguaje preciso, que evite ambigüedades, y que sea inteligible y fácil de comprender para los usuarios.

Existen tres circunstancias que condicionan el logro de los requisitos expuestos anteriormente:

- **Oportunidad:** significa que la información debe emitirse en tiempo adecuado para los usuarios, de modo tal que tenga la posibilidad de influir en la toma de decisiones.
- **Equilibrio entre costos y beneficios:** Una mejor información implica un mayor costo, pero una prueba de costo beneficio no es sencilla debido a que los costos de elaborar estados contables no recaen sobre los usuarios.

## **2.4 - Análisis de Estados Contables**

El análisis e interpretación de Estados Contables consiste en un conjunto de técnicas que aportan un mayor conocimiento y comprensión de las variables fundamentales para diagnosticar la situación económica y financiera de la empresa.

El análisis se practica sobre la información disponible por el analista mientras que la interpretación requiere de datos extracontables y es una tarea con juicios subjetivos por parte del analista.

Cuando hablamos de situación económica hacemos referencia a la capacidad de la empresa para generar ganancias, mientras que la situación financiera mide la capacidad que tiene la empresa para hacer frente a sus obligaciones.

Los datos para llevar adelante el análisis surge de los estados contables del ente que son el Estado de Situación Patrimonial, Estado de Resultados, Estado de Evolución del patrimonio Neto, Estado de Origen y Aplicación de Fondos y también de la información complementaria que está compuesta por Notas a los Estados Contables y por Cuadros y Anexos.

El análisis puede ser interno o externo. El interno es llevado a cabo por la dirección y las distintas áreas funcionales de la empresa. Al trabajar dentro de la misma tienen acceso a una amplia gama de información que le permitirán llegar a una conclusión más precisa. El análisis externo es llevado adelante por terceros ajenos al ente que cuentan con los Estados contables como único medio de información. Tal es el caso de Accionistas, acreedores, proveedores, Entidades financieras otorgantes de créditos, inversores.

Hay distintas técnicas para el análisis de los estados Contables:

- Revisión de los Estados Contables para evaluar su razonabilidad
- Lectura de dictámenes emitidos por los responsables de los Estados Contables con el fin de conocer su opinión
- Realizar comparaciones entre datos de un mismo balance para verificar la consistencia de la información
- Determinar variaciones entre iguales datos balances correspondientes a diferentes periodos para llevar adelante el análisis de las variaciones significativas
- Determinar índices o razones a partir de los rubros que surgen del balance
- Comparar dichos índices del balance con los de otro de un periodo anterior para observar tendencias
- Determinar variaciones significativas comparando el valor de los índices de un periodo a otro

Podemos nombrar a la técnica de **Análisis Vertical**, que se utiliza para revelar la estructura interna de la empresa y además comparar su posición respecto a la industria. Es un análisis estático ya que evalúa la composición de un estado contable sin considerar las variaciones ocurridas a través del tiempo.

Por otro lado tenemos el **Análisis Horizontal** que es empleado para evaluar las tendencias de las cuentas comparando los estados contables de varios periodos. Este es un análisis dinámico ya que muestra la variación de un rubro en diferentes periodos.

#### **Análisis de Índices o Ratios**

Las índices o razones se utilizan para realizar una relación numérica entre dos variables para elaborar una valoración sobre la realidad. La información para su preparación surge de los Estados contables de la empresa en cuestión y de otros datos relacionados con el mercado en el que se maneja la empresa Estos tienen como finalidad describir la situación económica, financiera y patrimonial de la empresa cuyos estados contables son objeto de estudio.

Podemos clasificar a los índices en:

- **Económicos:** cuando se relacionan cuentas de resultados.
- **Financieros:** involucra cuentas relacionadas a orígenes, existencias y aplicación de fondos.

 **Patrimoniales:** cuando se relacionan rubros vinculados con el grado de propiedad de socios, o terceros ajenos al ente o también vinculadas con el grado de inmovilización de los bienes.

### **2.5 - Análisis Vertical**

A través del siguiente análisis, podremos observar cómo se encuentra conformada la estructura de Inversión (Activo), la de Financiación (Pasivo y Patrimonio Neto), de acuerdo a la composición porcentual de cada uno de los rubros tomando el Activo, Pasivo, Patrimonio Neto del Estado de Situación Patrimonial y las cuentas del Estado de Resultados.

 **Ejercicio Económico Nro. 3 iniciado el 01 de Enero de 2009 y finalizado el 31 de Diciembre de 2009**

### **Estado de Situación Patrimonial**

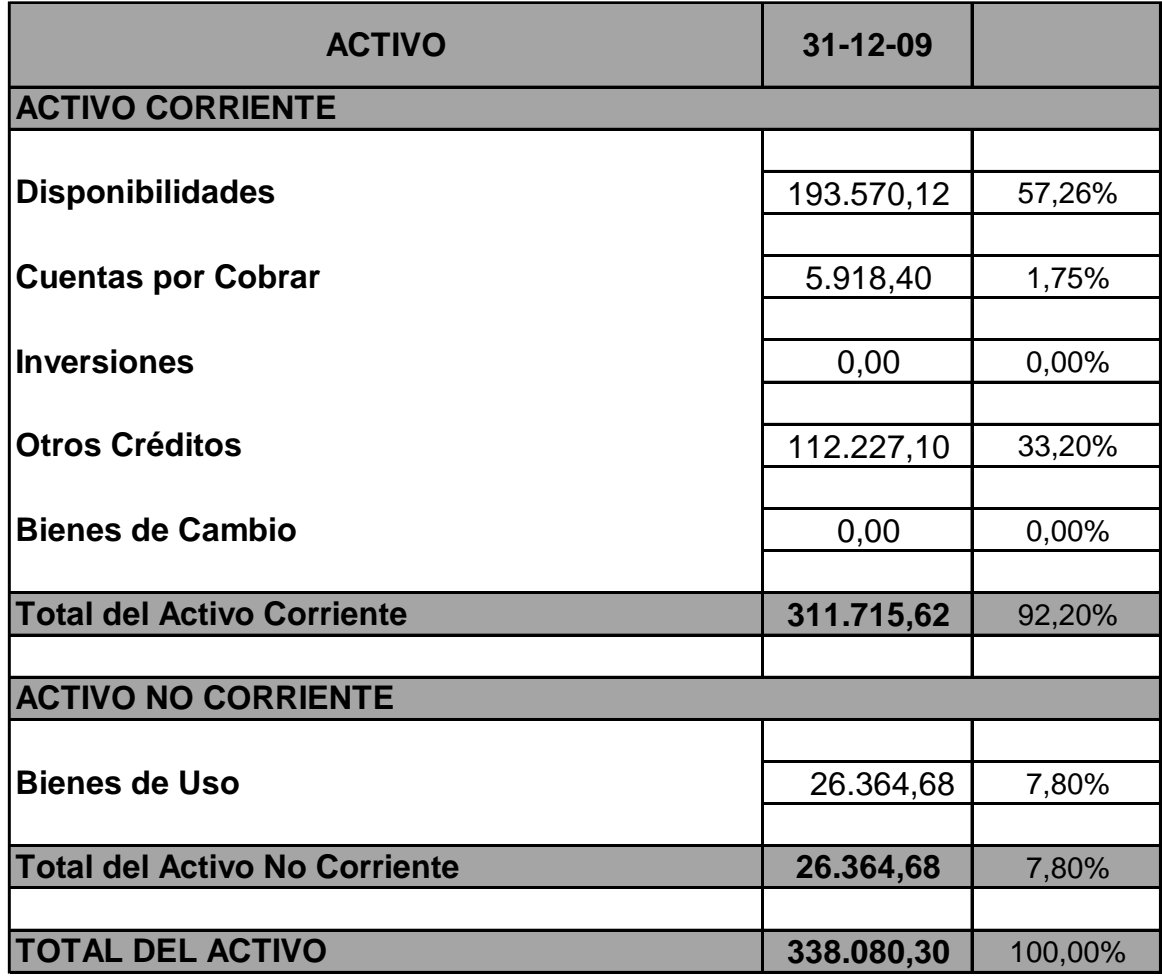

A través del análisis vertical del activo, es notable una diferencia a favor de los Activos Corrientes de la empresa, equivalente a un 92,20 %. El rubro Disponibilidades se compone de un 57,26 % siendo el de mayor participación, constituyendo gran parte de los recursos de liquidez de la empresa, seguido por Otros Créditos representado por un 33,20%.-

El Activo No Corriente está representado por el rubro Bienes de Uso siendo el porcentaje del mismo de 7,80 %.

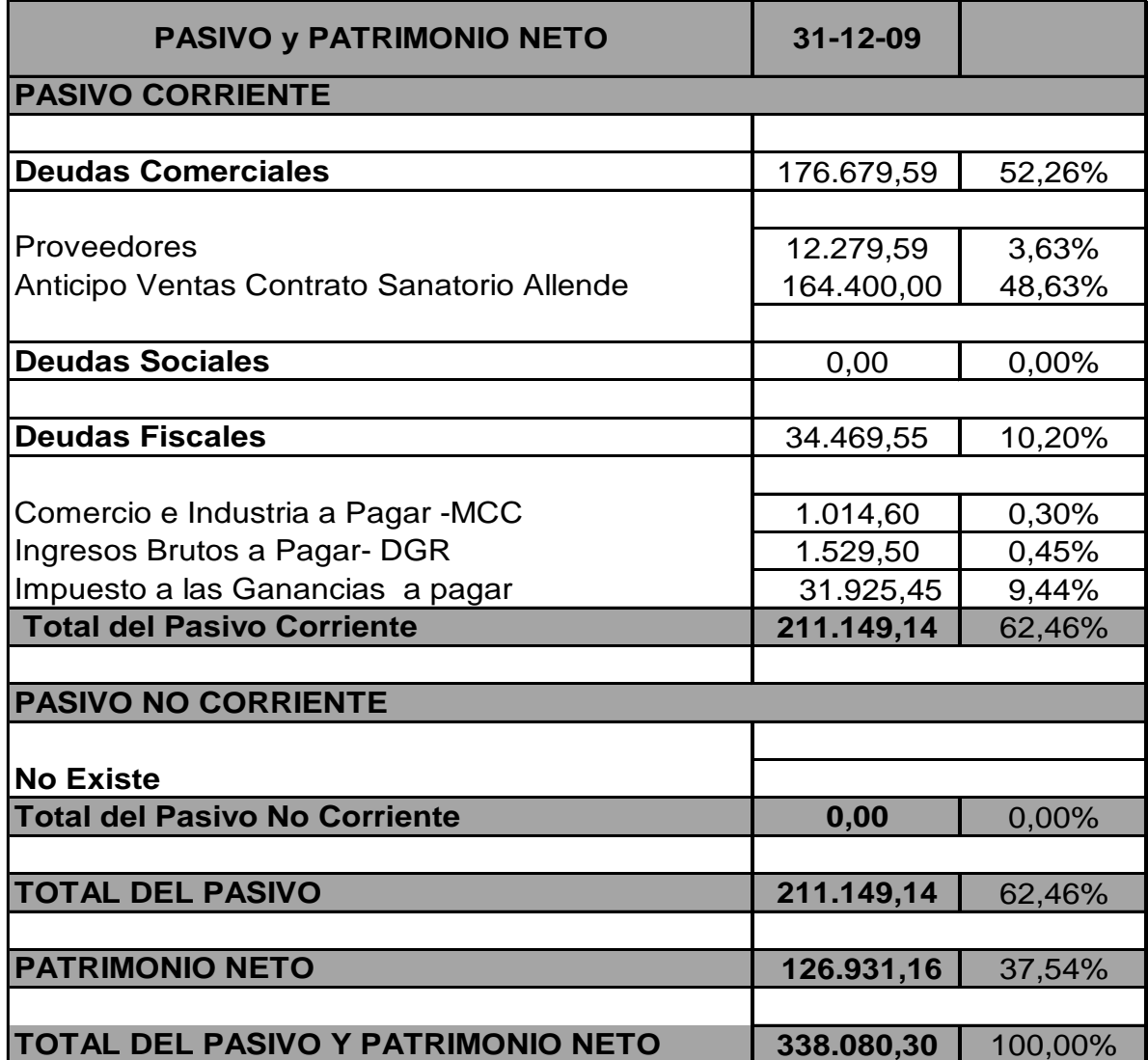

El Pasivo compuesto exclusivamente por deudas exigibles dentro del año equivale a un 62,46 % por sobre el total del Patrimonio Neto que responde al 37,54%. Significa que los recursos obtenidos en este año están financiados en su mayoría por terceros ajenos al ente.

Es decir las deudas que componen el Pasivo son todas de carácter Corriente exigibles dentro del plazo de 12 meses (Periodo del Ejercicio). No posee obligaciones exigibles que superen el plazo de un año.

Anticipo Ventas Contrato Sanatorio Allende del rubro Deudas Comerciales, constituye la cuenta más abultada dentro del Pasivo, representando un 48,62% del total Pasivo y Patrimonio Neto.

#### **Estado de Resultados**

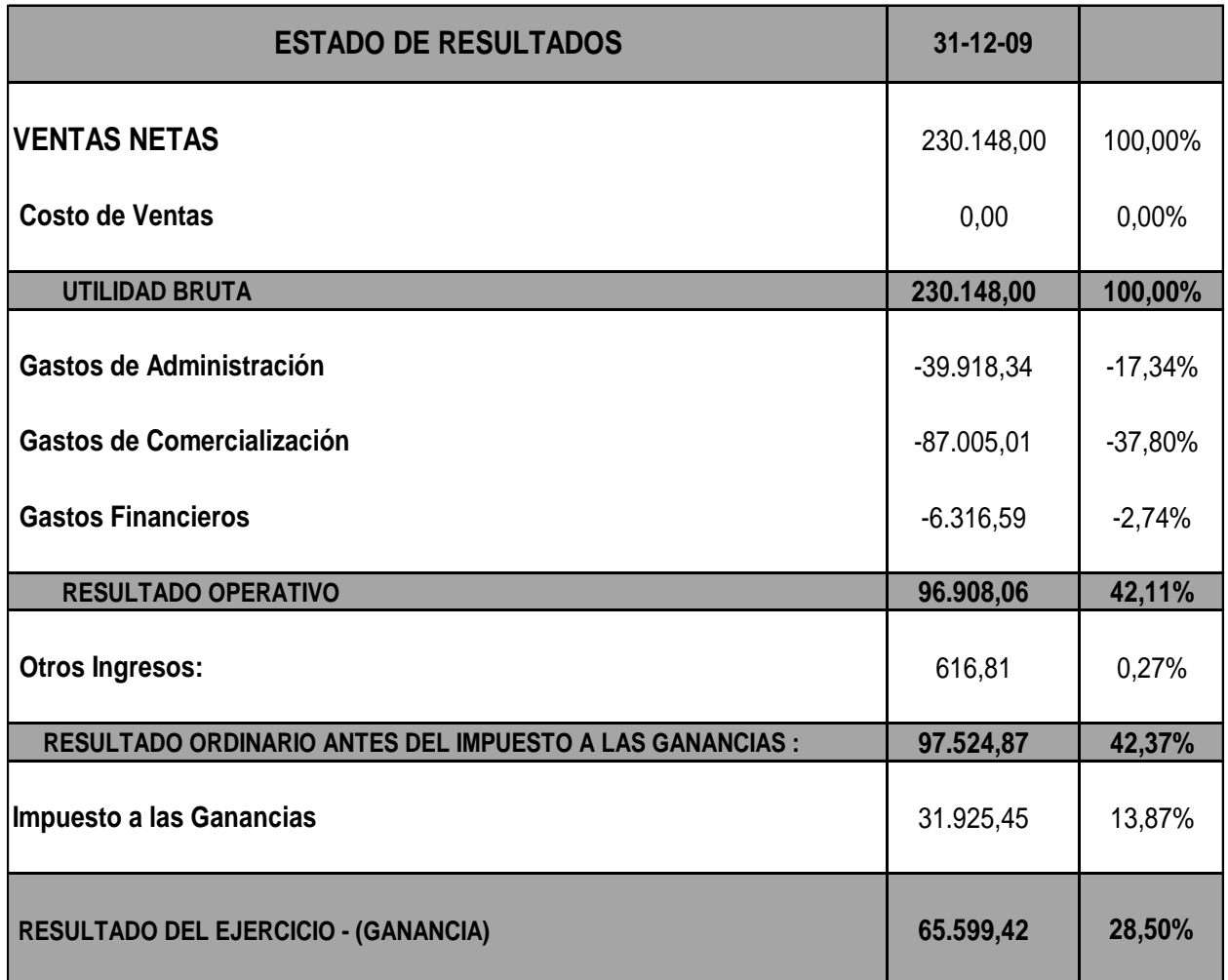

Notamos que en este año 2009, no posee Costo De Ventas, por lo que no se deduce de las Ventas Netas, no afectando la utilidad bruta.

En cuanto a los gastos, el de mayor relevancia es el Gasto de Comercialización compuesto en un 37,80 %, siendo el mismo el de mayor participación sobre el total de gastos.

Por último, el resultado que se obtiene antes de Impuesto a Las Ganancias, equivale a un 42,37 % sobre las Ventas, y en cuanto al resultado Neto del Ejercicio representa un 28,50 %, lo que permite decir que la empresa posee Resultados positivos.

 **Estado de Situación Patrimonial para el Ejercicio Económico Nro. 4 iniciado el 01 de Enero de 2010 y finalizado el 31 de Diciembre de 2010**

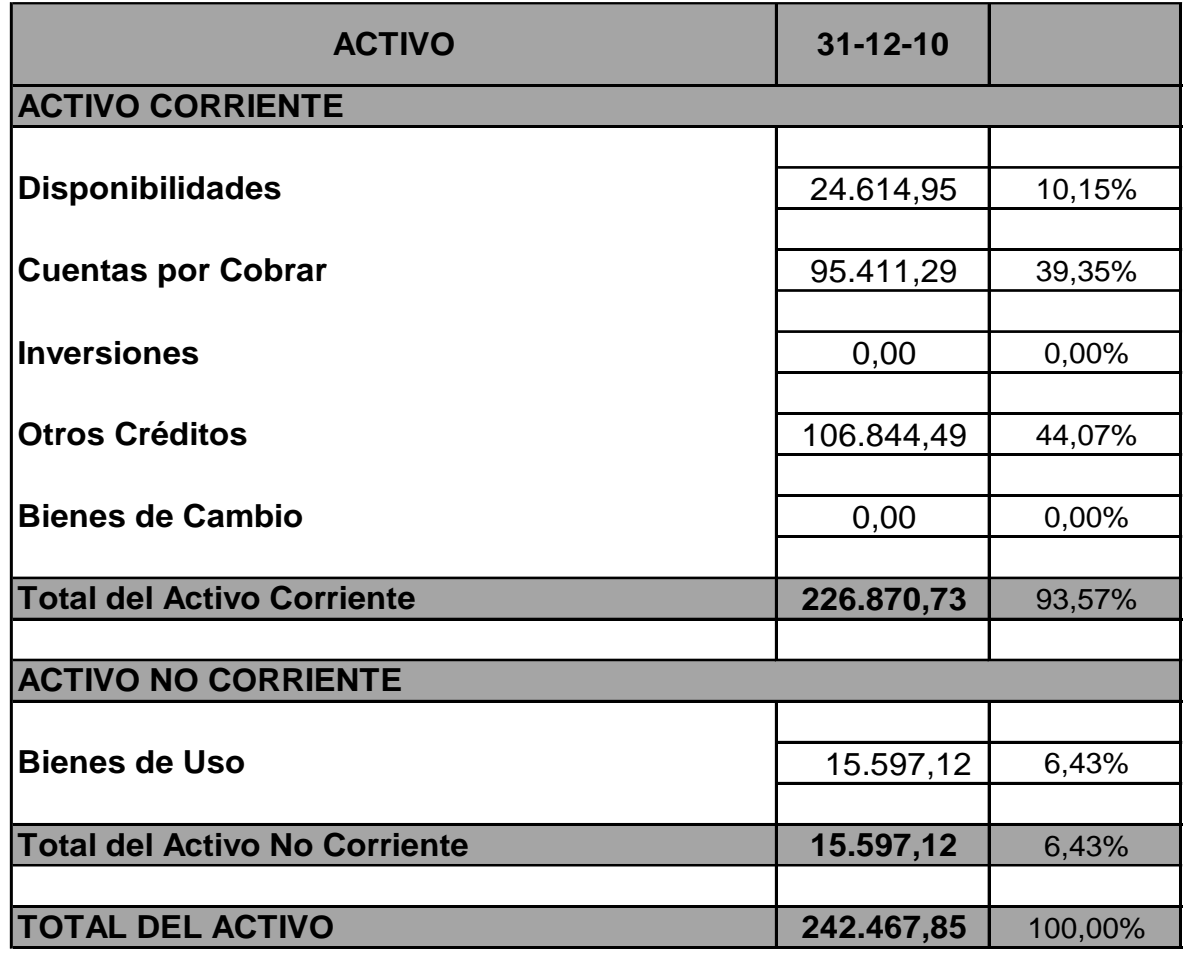

### **Estado de Situación Patrimonial**

Observando la estructura vertical del activo, es visible la participación de los Activos Corrientes de la empresa, los cuales equivalen a un 93,57 %. De los mismos, el rubro Otros Créditos se compone de un 44,07 % siendo el de mayor relevancia, constituyendo gran parte de los recursos de liquidez de la empresa.

En cuanto al Activo No Corriente representado por los Bienes de Uso se verifica que el porcentaje siendo del mismo es de 6,43 %.

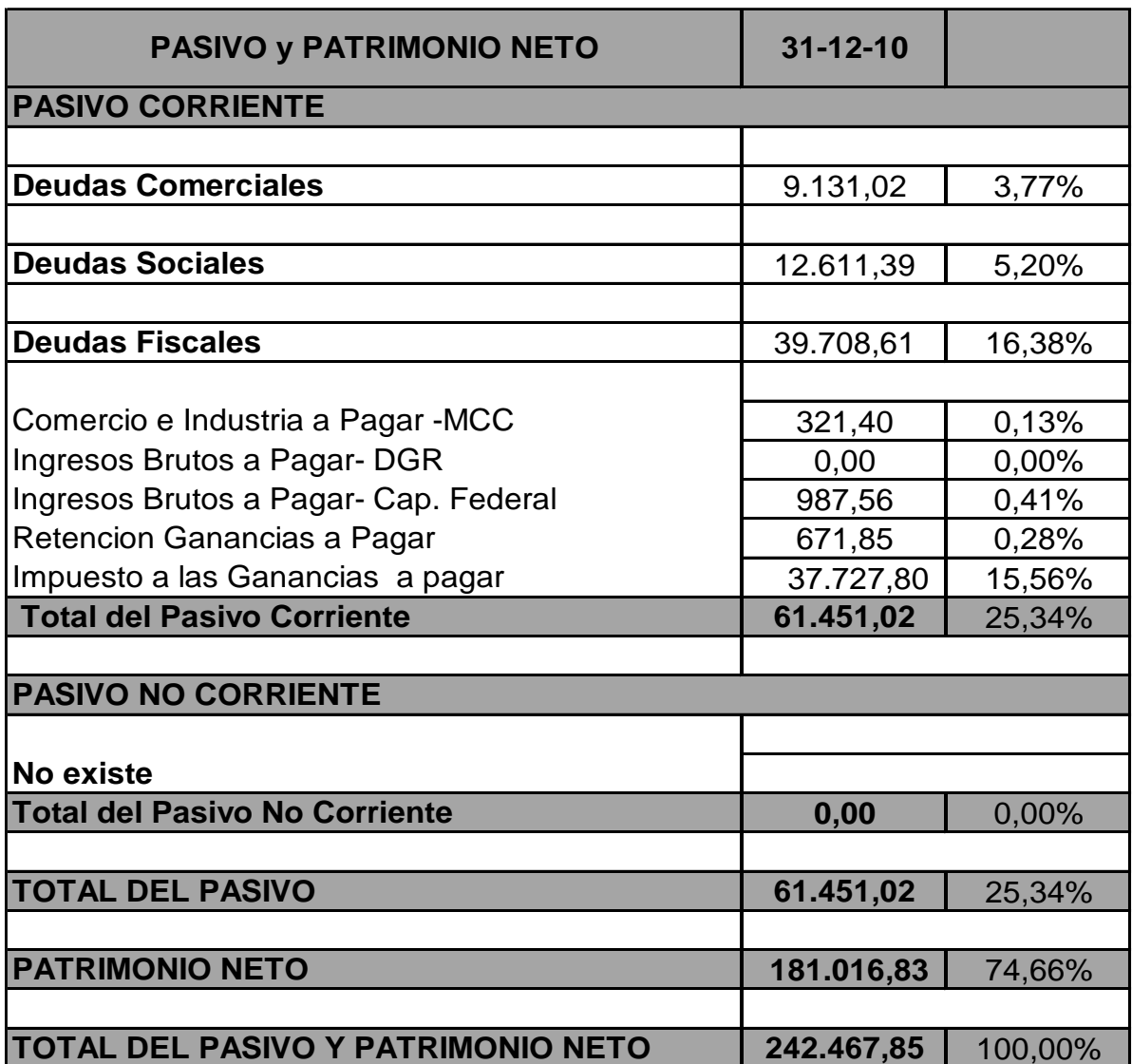

De acuerdo a la financiación de los recursos con que cuenta la entidad, observamos una clara diferenciación en favor del Patrimonio Neto correspondiente al 74,66 % por sobre el total del Pasivo que responde al 25,34%. Lo que indica que las inversiones de la empresa están financiadas con fondos propios en su mayoría.

Las deudas que componen el Pasivo son todas de carácter Corriente exigibles dentro del plazo de 12 meses (Periodo del Ejercicio). No posee obligaciones de carácter No Corrientes al igual que el periodo anterior.

Impuesto a las Ganancias a Pagar dentro del rubro Deudas Fiscales, constituye la cuenta de mayor participación dentro del Pasivo, representando un 15,56% del total Pasivo y Patrimonio Neto.

#### **Estado de Resultados**

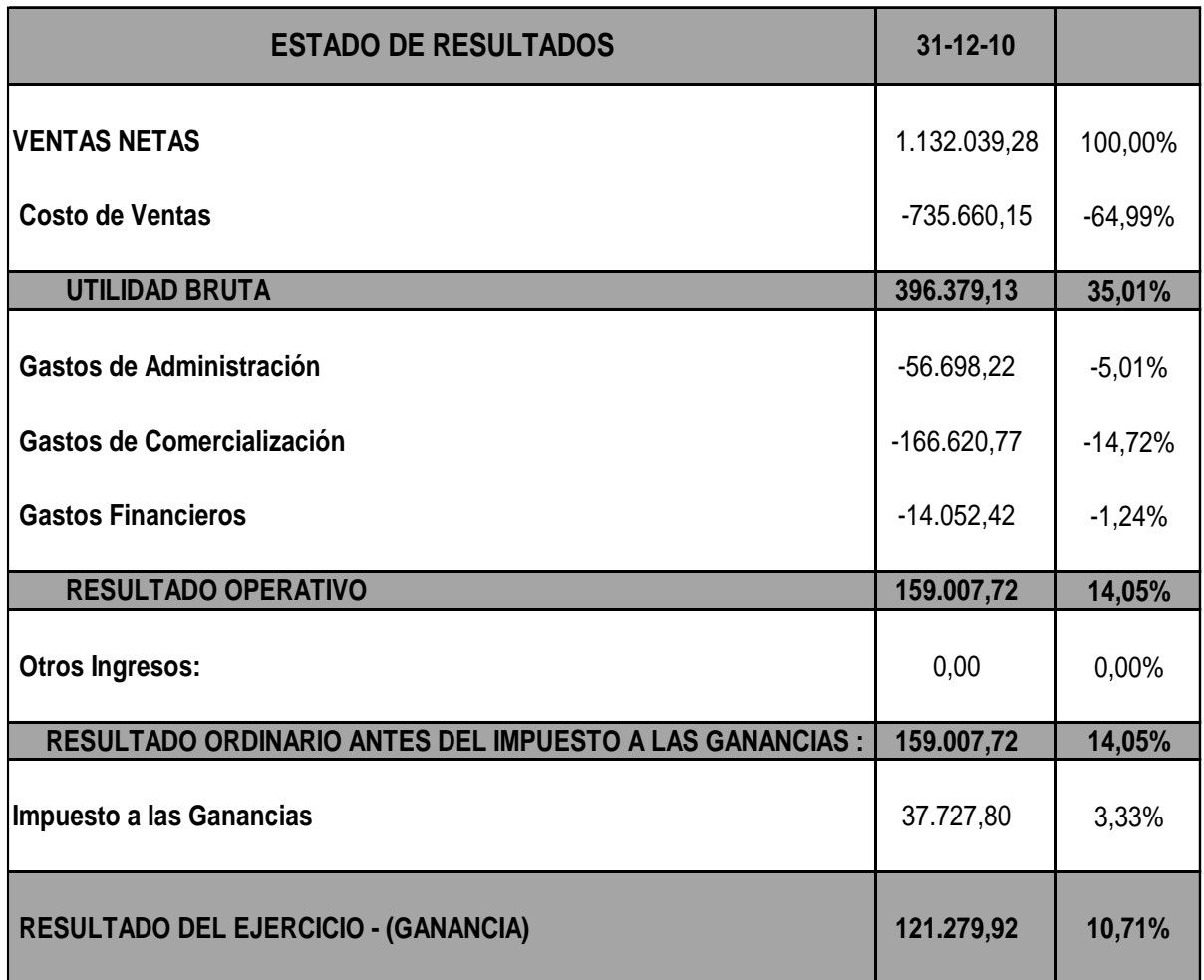

De acuerdo a lo observado en la relación COSTOS –VENTAS, el costo de ventas constituye la mayor marca negativa sobre el total de ventas efectuadas en el periodo, simbolizada por 64,99 %.

Cabe destacar que dentro de los gastos mencionados, el de mayor relevancia es el Gasto de Comercialización que refiere un porcentaje de 14,72 %, siendo el mismo predominante sobre los gastos financieros y administrativos.

Por último el resultado que se obtiene antes de Impuesto a Las Ganancias, equivale a un 14,05 % sobre las Ventas, y en cuanto al resultado Neto del Ejercicio, representa un 10,71 %.

 **Estado de Situación Patrimonial para el Ejercicio Económico Nro. 5 iniciado el 01 de Enero de 2011 y finalizado el 31 de Diciembre de 2011.**

#### **Estado de Situación Patrimonial**

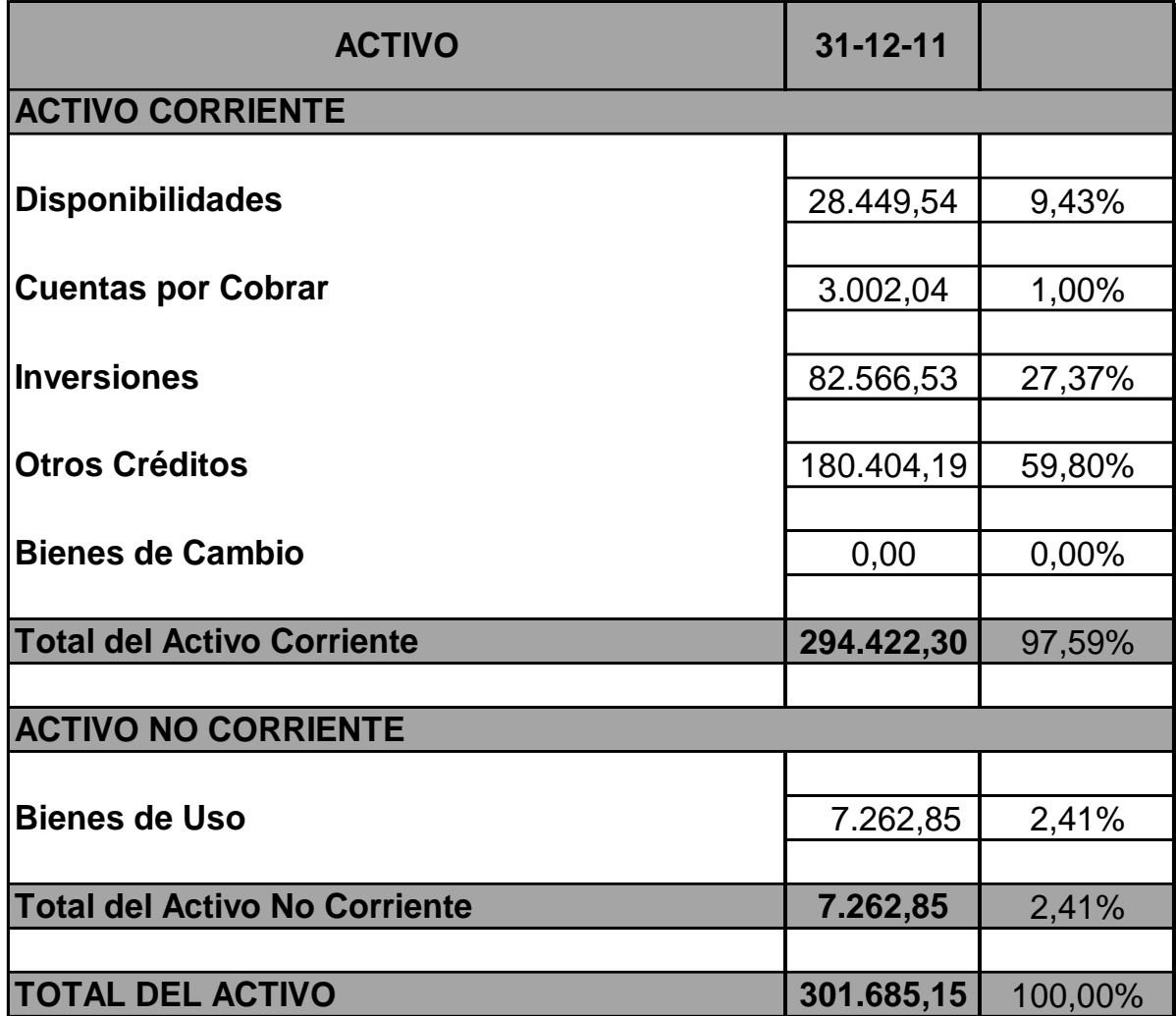

En el Activo es posible visualizar que el Activo corriente representa el 97,59 % del total, siendo el rubro Otros Créditos el de mayor magnitud dentro del mismo y que equivale a un 59,80 %.

En cuanto al Activo No Corriente se aprecia que la magnitud del éste es mínimo respecto del total del Activo representando tan solo el 2,41%.

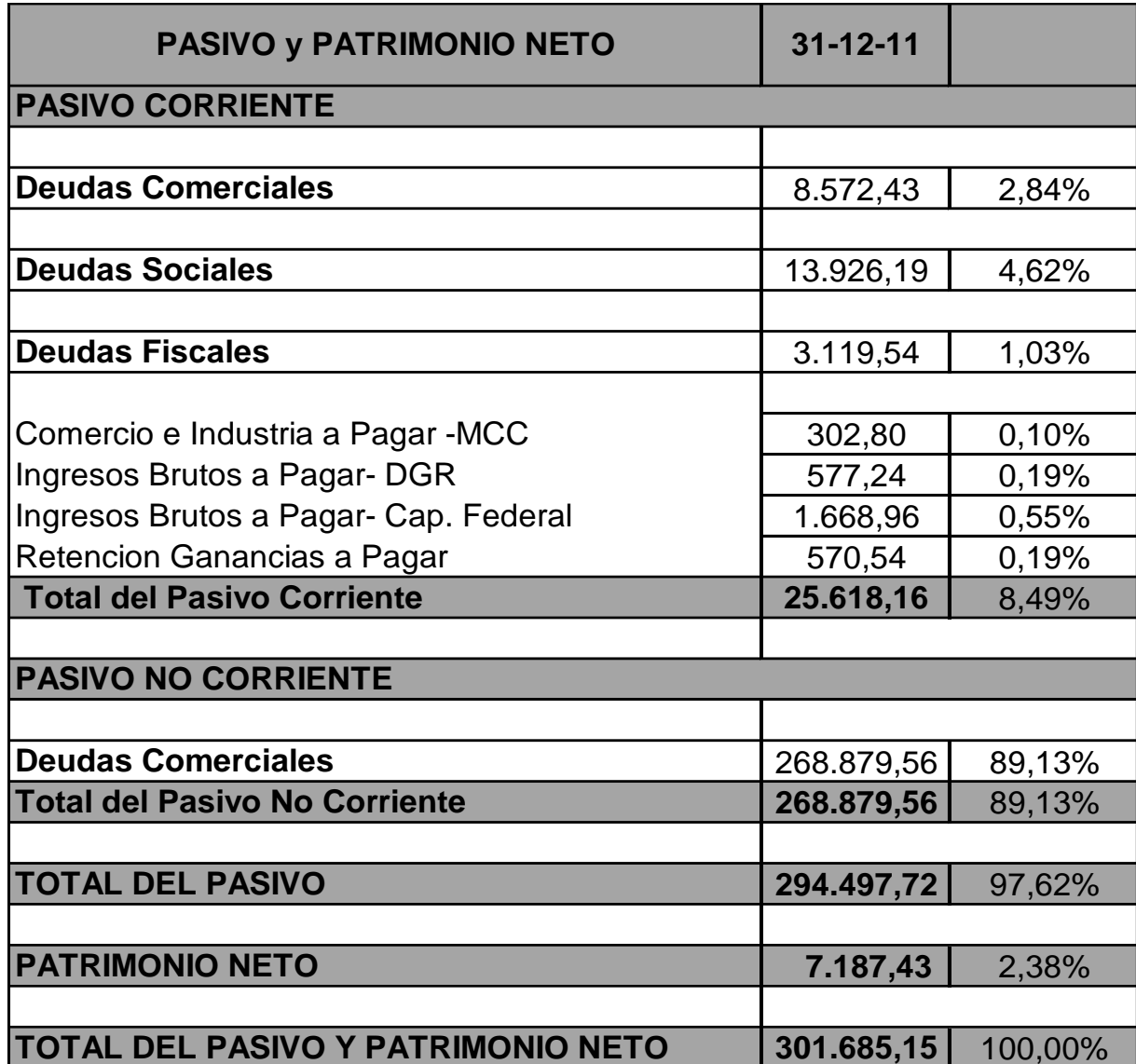

La financiación de los recursos con que cuenta la entidad, en relación al año 2010, observamos un incremento en favor del Pasivo del 25,34 % (Ejercicio 2010) al 97,62 % por sobre el total del Patrimonio Neto que representa solamente el 2,38 %. Lo que indica que las inversiones de la empresa están financiadas con fondos ajenos y/o recursos de terceros por casi en su totalidad.

Las deudas que componen el Pasivo son en su mayoría de carácter NO Corriente exigibles posterior al plazo de 12 meses (Periodo del Ejercicio),

representado por 89,13 %, siendo el restante en menor proporción, de carácter Corriente, constituido por el 8,49 %.

El rubro Deudas Comerciales dentro del Pasivo No Corriente, constituye la cuenta más abultada del Pasivo, el cual se representa por el 89,13 %.

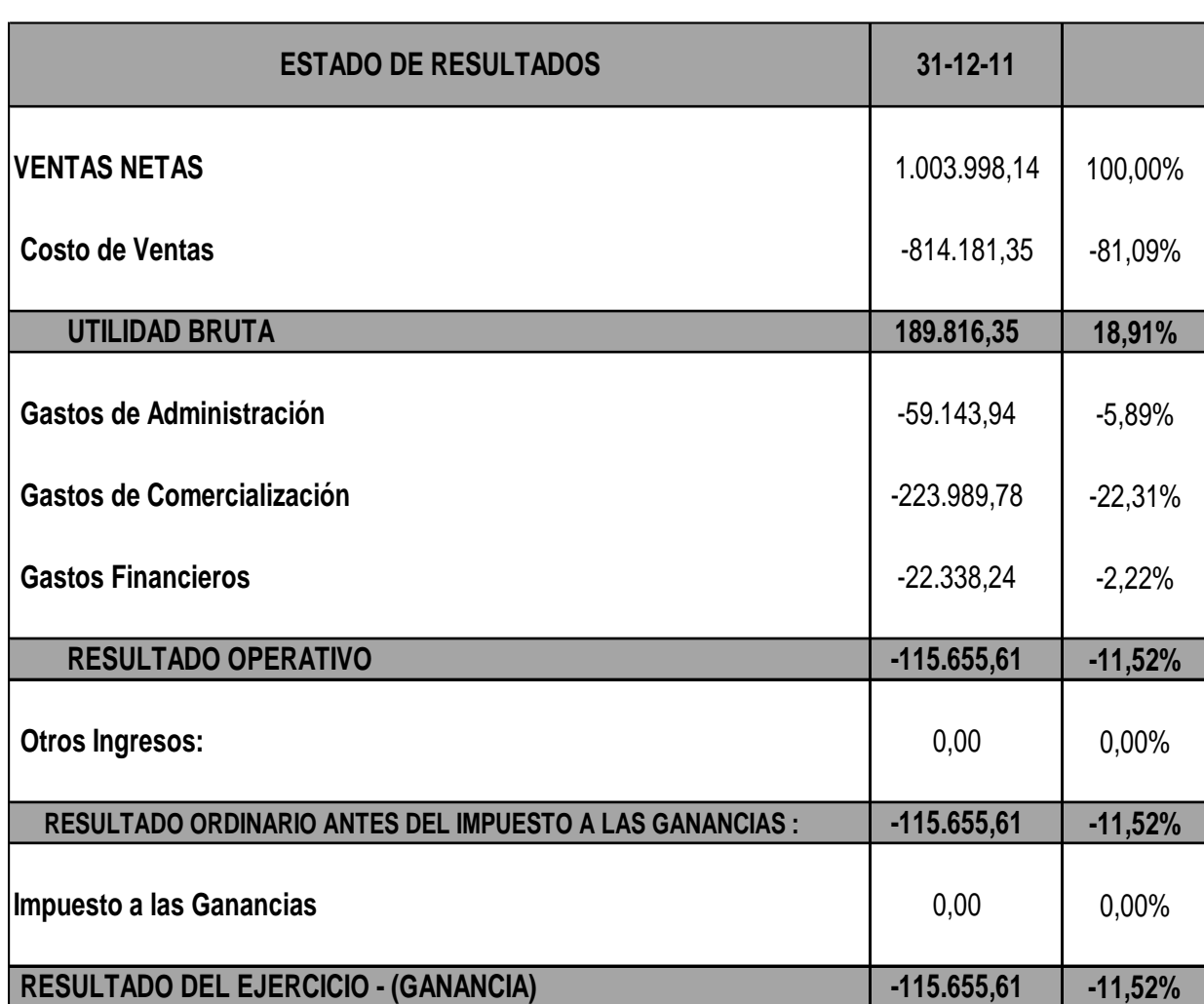

#### **Estado de Resultados**

Según relación COSTOS –VENTAS, el costo de ventas constituye la mayor marca negativa sobre el total de ventas efectuadas en el periodo, figurada por 81,09 %.

De acuerdo a los gastos mencionados, y continuando con la tendencia del año 2010, el de mayor relevancia sigue siendo los Gastos de Comercialización representados por 22,31 %, siendo el mismo el de mayor participación sobre el total de gastos.

El resultado que se obtiene antes del impuesto a las ganancias, no es favorable ya que arroja un saldo negativo por lo que no se deduce el impuesto mencionado. Se deduce así una pérdida.

#### **2.6 - ANALISIS DE LAS GRANDES MASAS**

Este análisis de la estructura patrimonial y financiera, las separa en bloque o masas y clasifica el activo en:

 **Capital de Trabajo:** el Capital de trabajo se identifica como el Activo Corriente y está compuesto por la suma de Disponibilidades, Créditos, Bienes de Cambio e Inversiones.

El Capital de Trabajo de la empresa Aliva Andes S.R.L. en los ejercicios analizados es el siguiente:

Año 2009 – Ejercicio económico Nº 3: \$ 311.715,62

Año 2010 - Ejercicio económico Nº 4: \$ 226.870,73

Año 2011 - Ejercicio económico Nº 5: \$ 294.422,30

 **Inmovilizaciones:** representa a los rubros del Activo No Corriente (Bienes de Uso), porque son inversiones en bienes cuyo plazo de realización superan el año (largo plazo).

Las Inmovilizaciones de la empresa en los años 2009, 2010 y 2011 son las siguientes:

Año 2009 - Ejercicio económico Nº 3. \$ 26.364,68

Año 2010 - Ejercicio económico Nº 4: \$ 15.597,12

Año 2011 - Ejercicio económico Nº 5: \$7.262,85

En lo que respecta al análisis de la estructura del pasivo tenemos:

 **Deudas a Corto Plazo:** comprende solamente el pasivo corriente, es decir los exigibles dentro del año.

Las deudas a corto plazo de la empresa para los tres ejercicios son las siguientes:

Año 2009 - Ejercicio económico Nº 3: \$ 211.149,14

Año 2010 - Ejercicio económico Nº 4: \$ 61.451,02

Año 2011 - Ejercicio económico Nº 5: \$ 22.801,42

 **Capitales Permanentes:** incluyen las deudas a largo plazo (Pasivo No Corriente) más el Patrimonio Neto:

Los Capitales Permanentes de la empresa son los siguientes:

Año 2009 - Ejercicio económico Nº 3: \$ 126.931,16

Año 2010 - Ejercicio económico Nº 4: \$ 181.016,83

Año 2011 - Ejercicio económico Nº 5: \$ 276.066,99

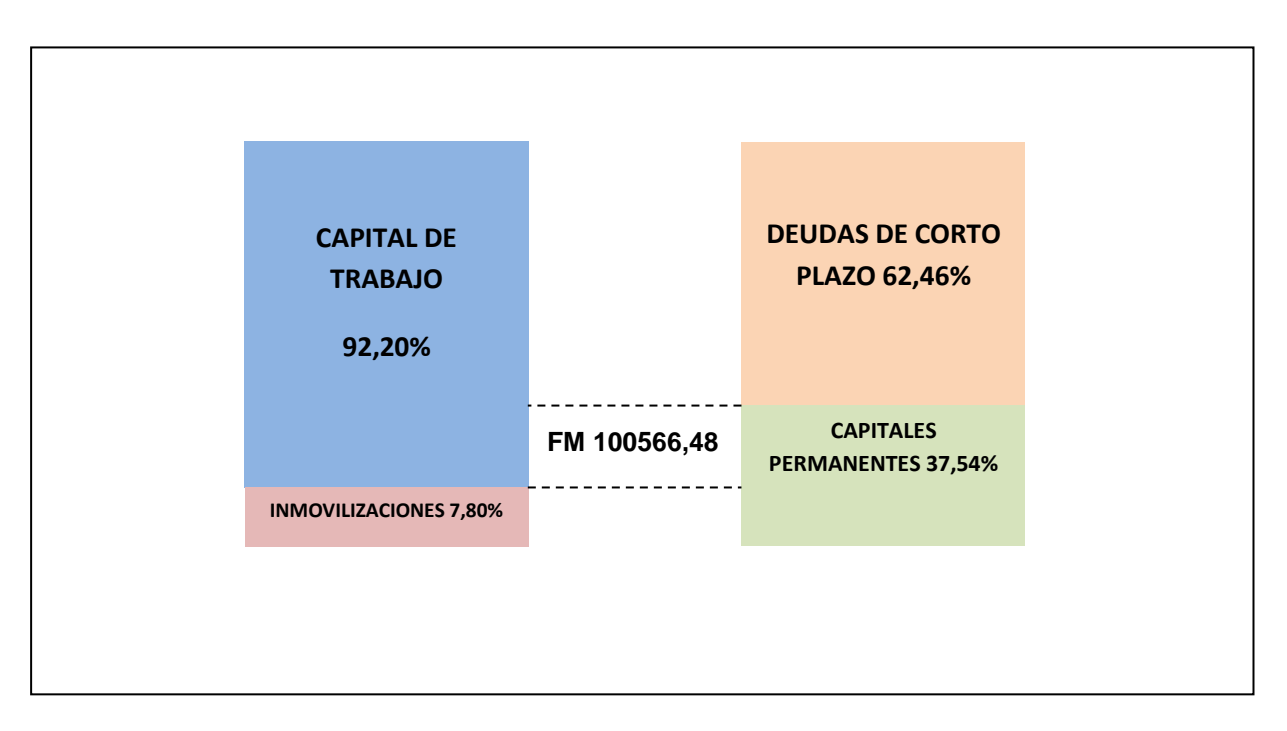

#### **AÑO 2009**

En el año 2009 se observa que la empresa posee del 100% de su estructura patrimonial un 92,20% constituido por activo realizable dentro del año, es decir por Capital de Trabajo, en cambio en concepto de activo fijo posee un 7,80%. Con respecto a la estructura de financiamiento la empresa posee un 62,46% de pasivo exigible dentro del año y un 37,54% constituido por pasivo de largo plazo y capitales propios.

Con este análisis se verifica que la empresa cumple con las normas financieras de seguridad, dado que posee un fondo de maniobra de \$ 100566,48, además analizando los plazos de pago y de cobranza existe cumplimiento de la norma de equilibrio y de volumen.

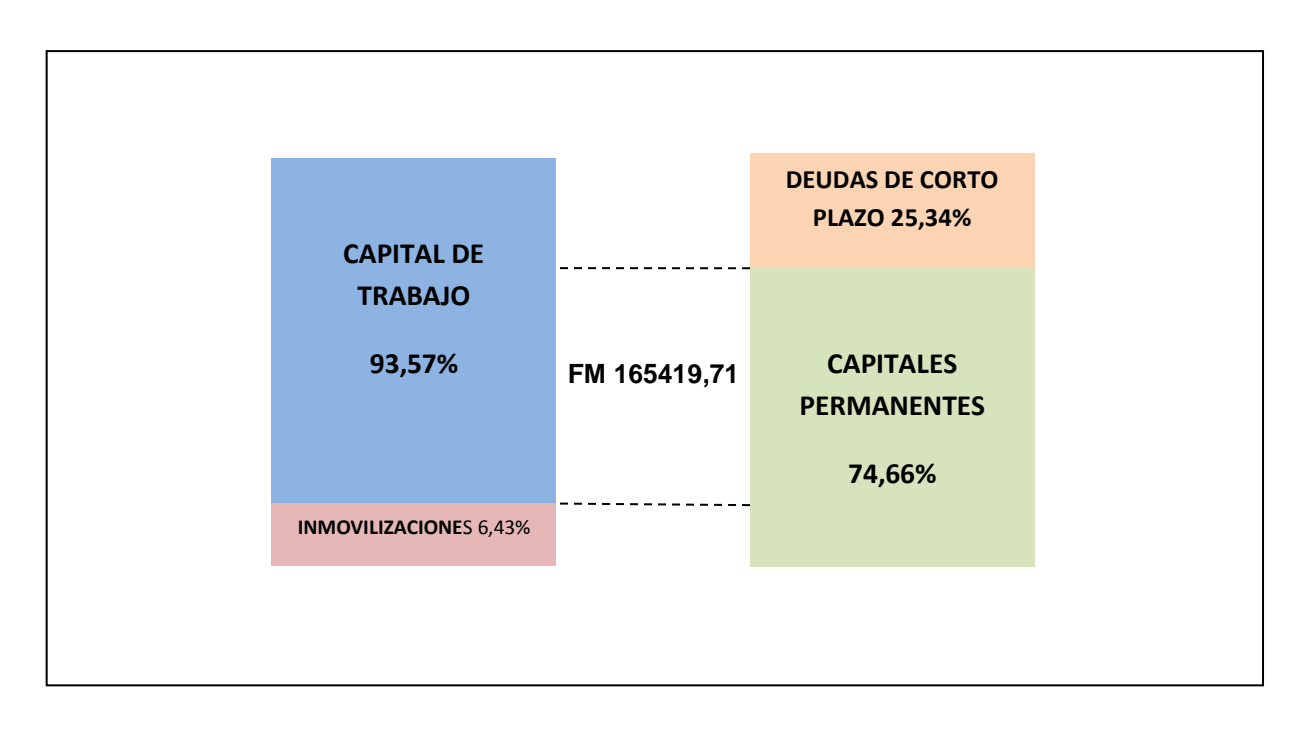

#### **AÑO 2010**

En el 2010 se observa que la empresa mantiene casi las mismas participaciones en capital de trabajo y en porcentaje de inmovilizaciones con respecto al año anterior. Posee un 93,57% de Capital de Trabajo y un 6,43% de inmovilizaciones. Con respecto a la estructura de financiamiento la empresa posee un 25, 34% de pasivo exigible en el corto plazo y un 74, 66% de deudas de largo plazo y capitales propios.

Los activos son financiados en su mayoría por capitales permanentes. El capital de trabajo es financiado por deudas a corto plazo y capitales permanentes, por lo tanto posee fondo de maniobra cumpliéndose así la **norma de seguridad**.

Por otra parte podemos visualizar que las inmovilizaciones son financiadas en su totalidad con capitales permanentes y que el capital de trabajo ante una eventualidad puede cubrir las deudas de corto plazo. En éste caso se cumple la **norma de equilibrio**.

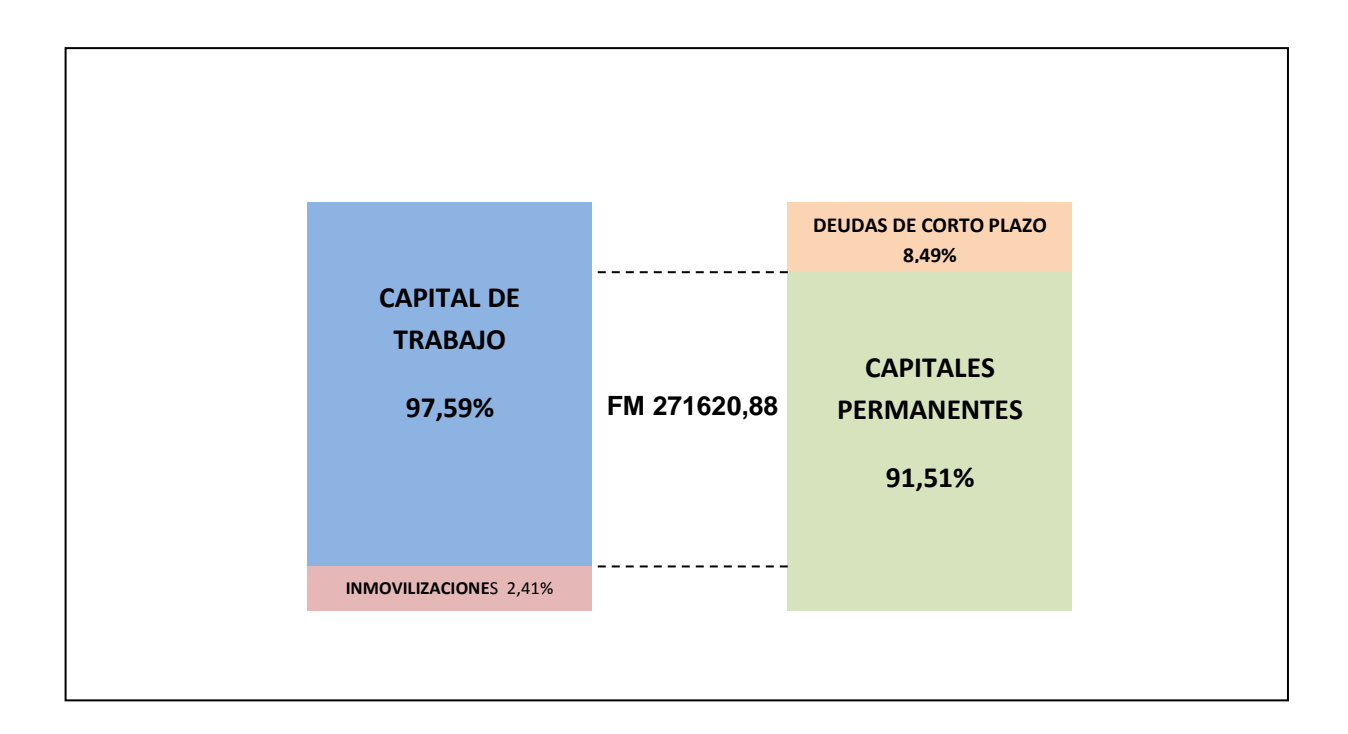

#### **AÑO 2011**

En el último año de análisis se verifica que la empresa incrementa levemente su capital de trabajo y sus deudas de corto plazo al presentar una marcada disminución permiten contar con mayor fondo de maniobra (mayor seguridad para hacer frente a contingencias financieras) equivalente a \$ 271620, 88.

Con lo cual se observa en este año que al disminuir considerablemente las deudas de corto plazo en comparación con el año 2010 se produce un incremento del 18% aproximadamente de los capitales permanentes representado por un incremento en el pasivo no corriente.

### **2.7 - Fondo de Maniobra**

El Fondo de Maniobra (FM) es la parte o porción del **Capital de Trabajo** que se financia con **Capitales Permanentes**. También podemos definirlo como la parte de los Capitales Permanentes que exceden a las Inmovilizaciones.

#### $FondodeManiobra = Capital defrabajo - DeudasCorto Plazo$

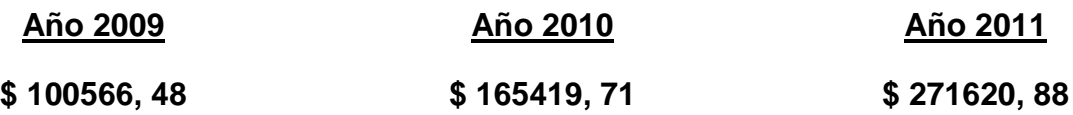

Se observa que el periodo de análisis 2009 – 2011 la empresa siempre mantuvo un colchón de seguridad para posibles contingencias financieras, como por ejemplo que algunos de los activos realizables dentro del año no se puedan hacer líquidos, por ejemplo que los bienes de cambio no puedan venderse, se cambie la moda, o los deudores por venta que tiene la empresa caigan en situación de deudores incobrables.

El incremento en el período fue de 170% del fondo de maniobra con lo cual ya podemos anticipar quela situación financiera de la empresa es muy favorable y que además cumple con las normas financieras de seguridad y equilibrio.

#### **2.8 - Análisis Horizontal**

El análisis horizontal busca determinar la variación absoluta o relativa que ha sufrido cada partida de los estados contables en un período respecto a otro. Se busca cual ha sido el crecimiento o decrecimiento de una cuenta o rubro en un período determinado.

## **Estado de Situación Patrimonial**

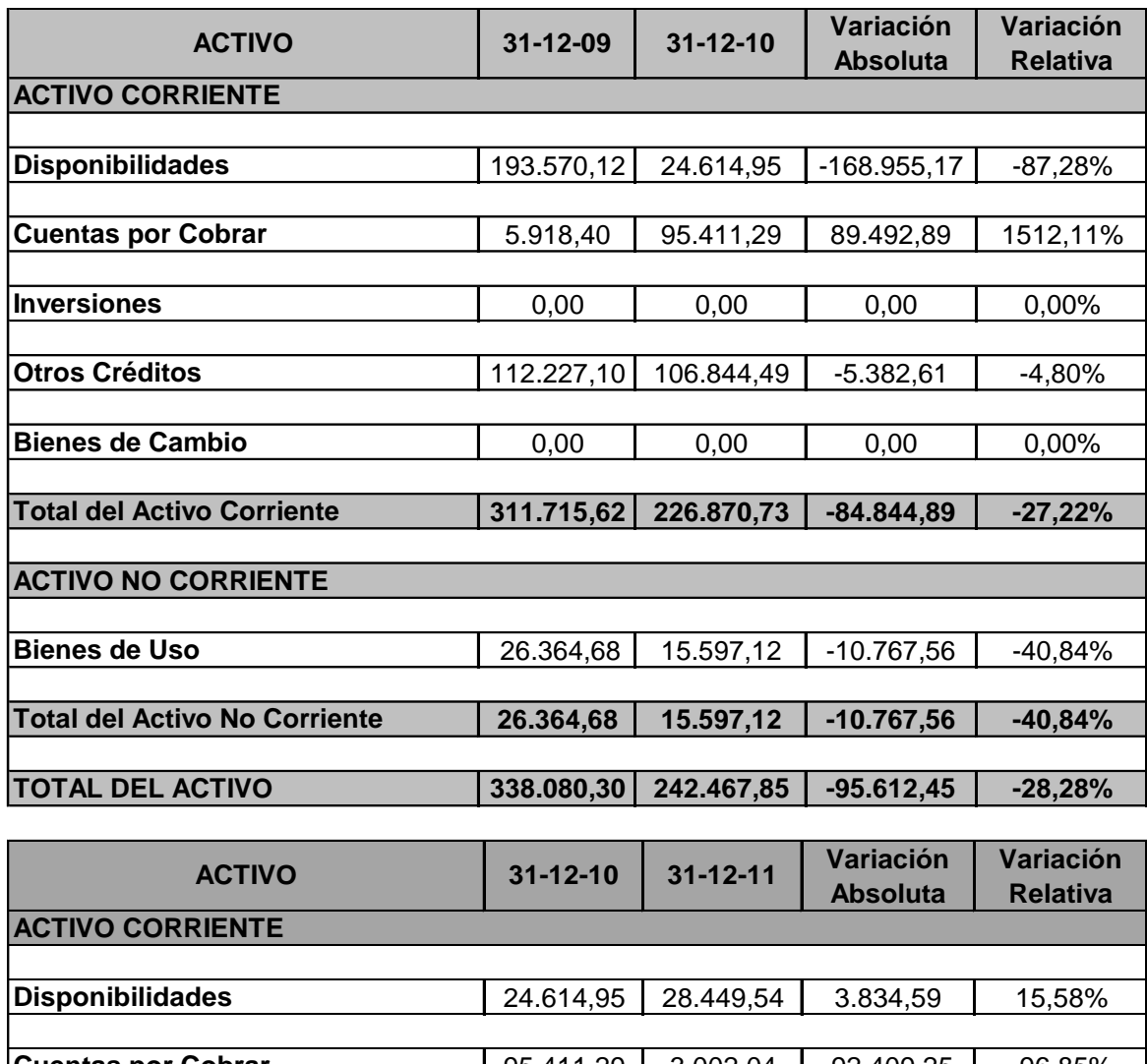

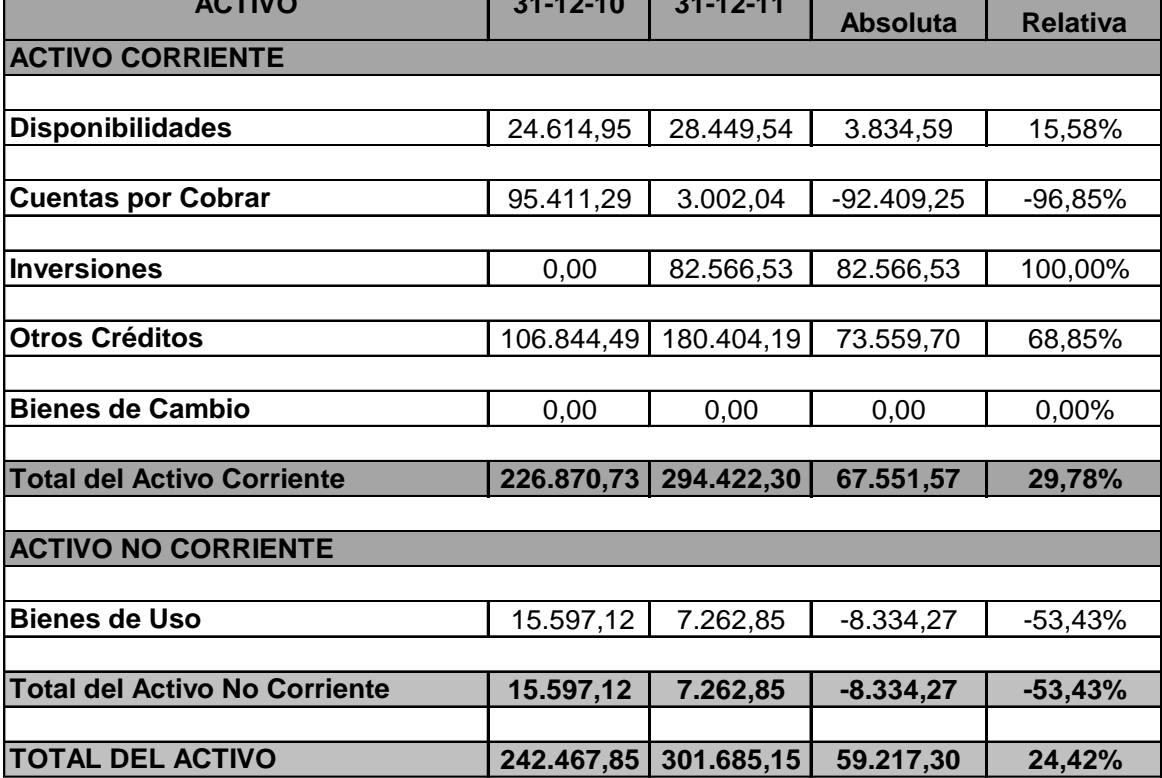
Analizando la variación del Activo, es visible un decrecimiento escalonado del total de la entidad, ya que este mismo disminuyo en un 28,28% del año 2009 al 2010 y un incremento del año 2010 a 2011 representado por el 24,42%, revirtiendo la tendencia del año anterior.

La disminución del total del Activo del año 2009 a 2010, se ve reflejada principalmente en el rubro Disponibilidades en un 87,28 %. A su vez se produce un notable incremente de Cuentas Por Cobrar equivalente al 1512,11 %, que teniendo en cuenta la variación absoluta no representa en cantidad de pesos un poco menos de la mitad del rubro Disponibilidades.

Del año 2010 al 2011 es notable remarcar la disminución de un 96,85% totalmente exponencial, del Rubro Cuentas Por Cobrar, el cual disponía de capital remanente del año 2009 a 2010, de hecho en este último era caracterizado por un aumento de gran magnitud (1512,11%).

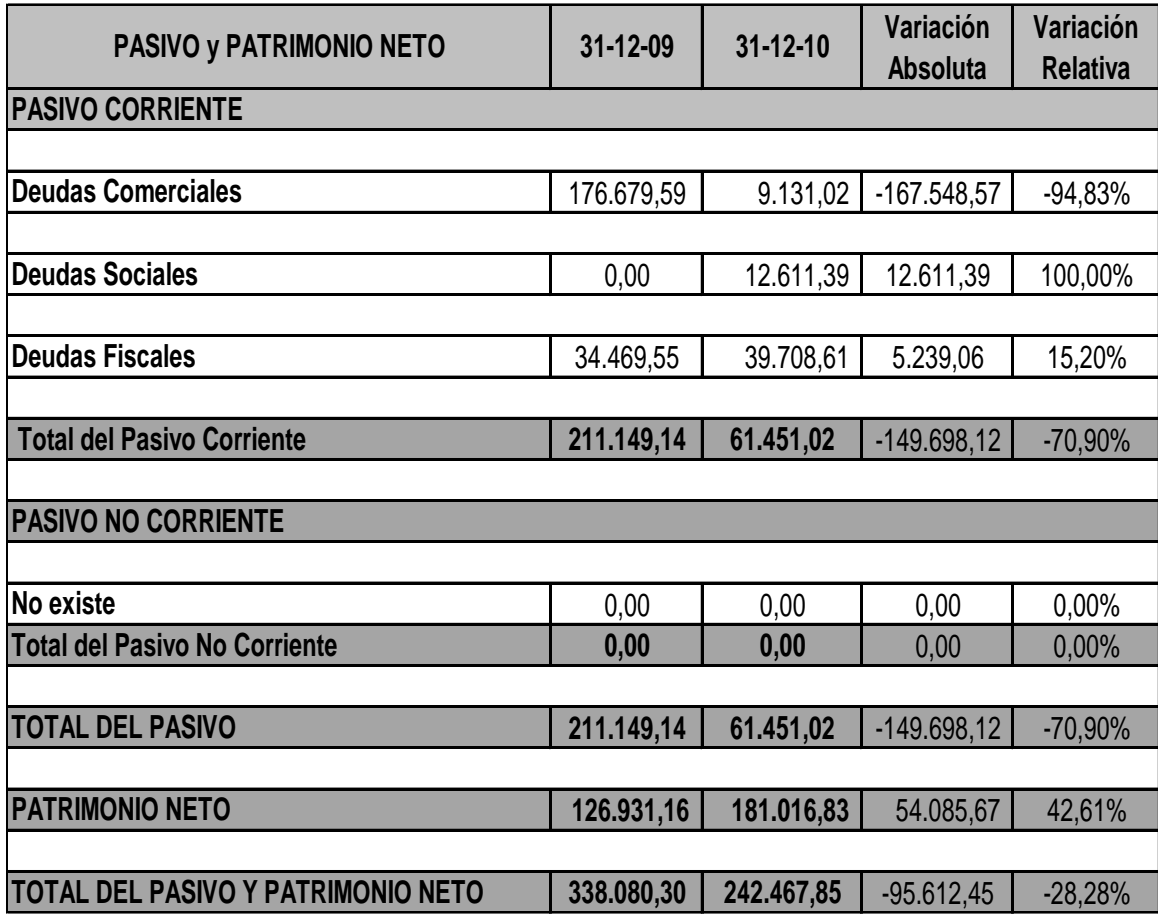

Destacamos que la empresa no dispone de Bienes de Cambio.

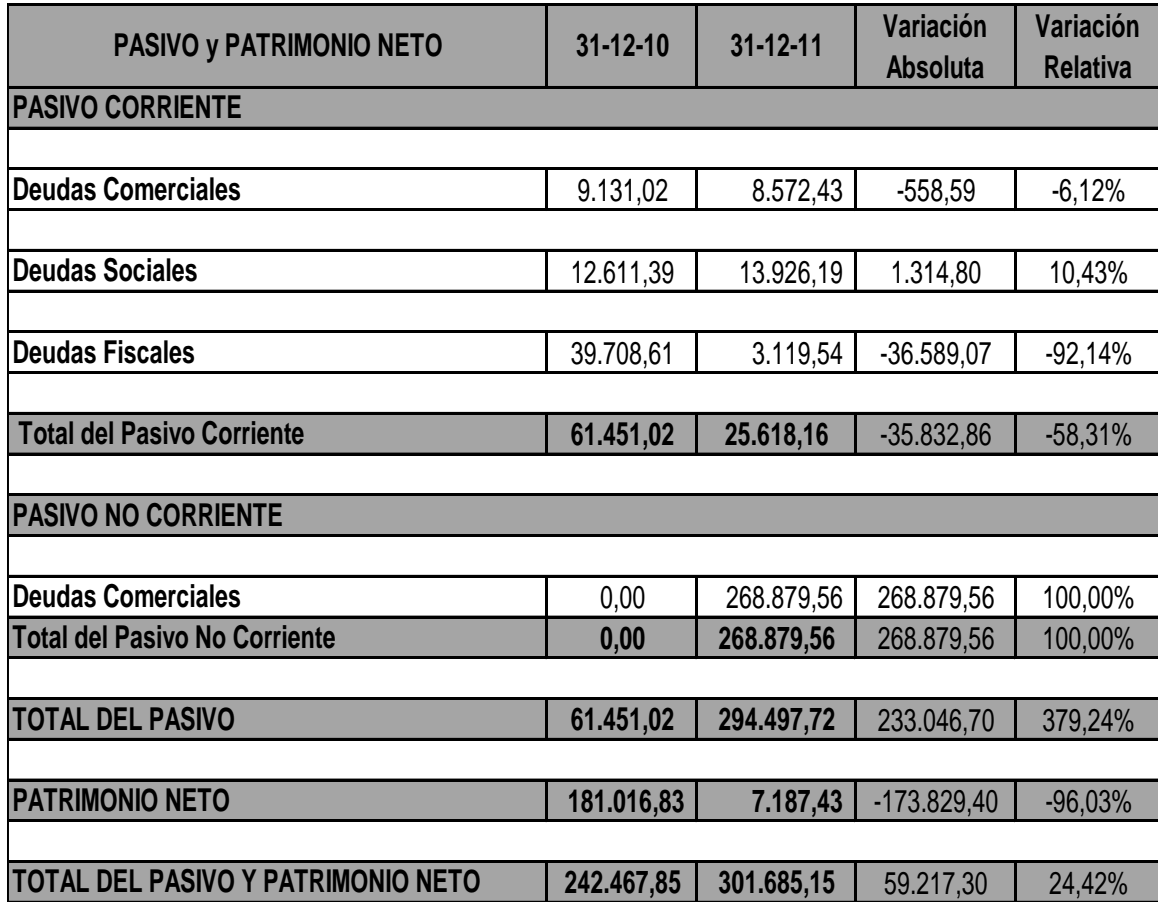

Si nos situamos en la estructura horizontal del Pasivo Total de la entidad, visualizamos una profunda disminución del año 2009 al 2010 en un 70,90 %, mientras que del año 2010 a 2011 se nota un abrupto incremento del mismo, por un porcentaje equivalente al 379,24 %. Vemos una marcada diferencia en ambos periodos mencionados, ya sea en decrecimiento o crecimiento.

En cuanto al Pasivo Corriente, del año 2009 al 2010, se ejemplifica en el total del Pasivo ya que no se dispone de Pasivo No Corriente. Por cuanto en el próximo año, hablando del 2010 hacia el 2011 se aprecia una disminución del 58,31%.

En lo que respecta del Pasivo No Corriente, es nulo del año 2009 comparándolo con el año 2010, en el cual se mantiene dicho valor. El mismo crece de forma exponencial en el año 2011 a un monto total de \$ 268.879,56, siendo este el 100 % de su composición.

Observando el Patrimonio Neto, posee un comportamiento creciente en un 42,61 % entre el 2009 y 2010, mientras que de 2010 para 2011 lo hace en un nivel muy significativo cayendo en un 96,03 % obteniendo pérdida a final del último año analizado.

## **Estado de Resultados**

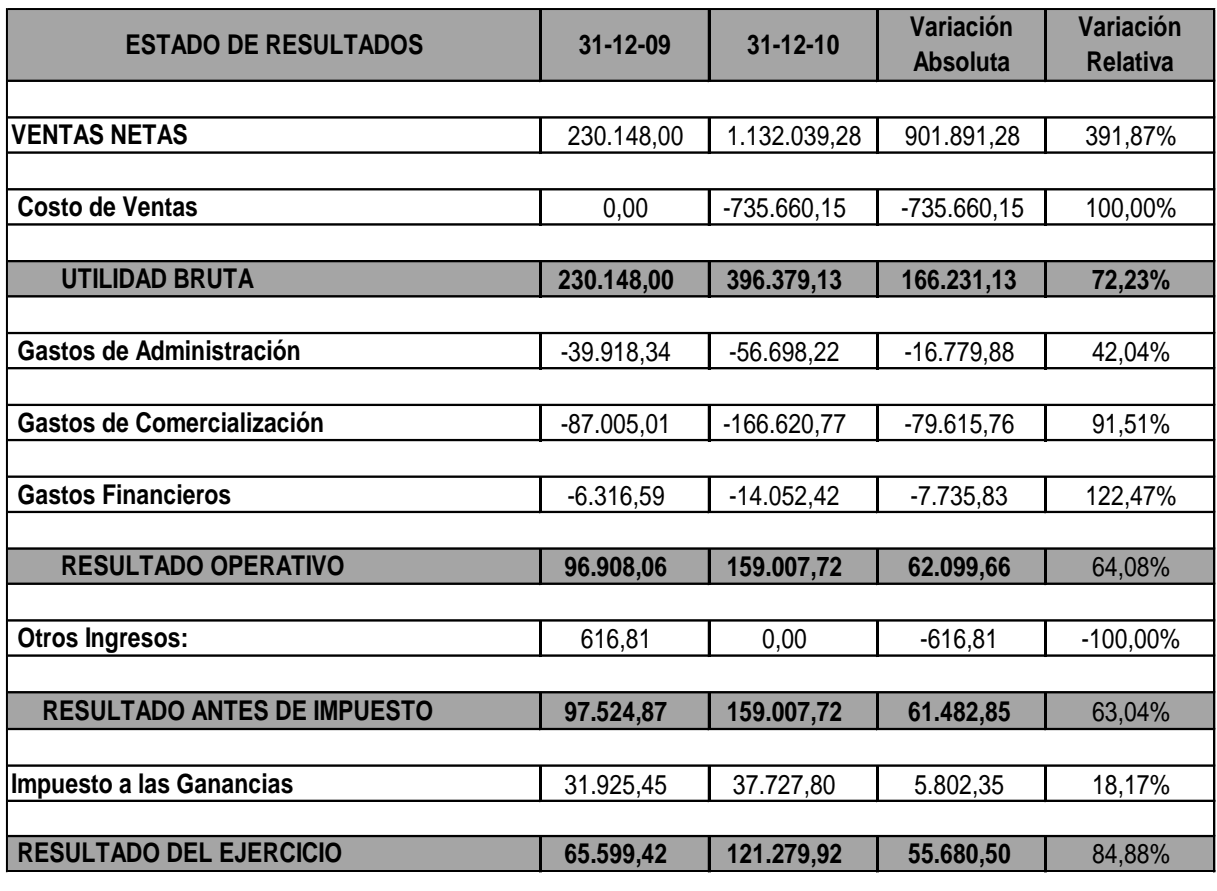

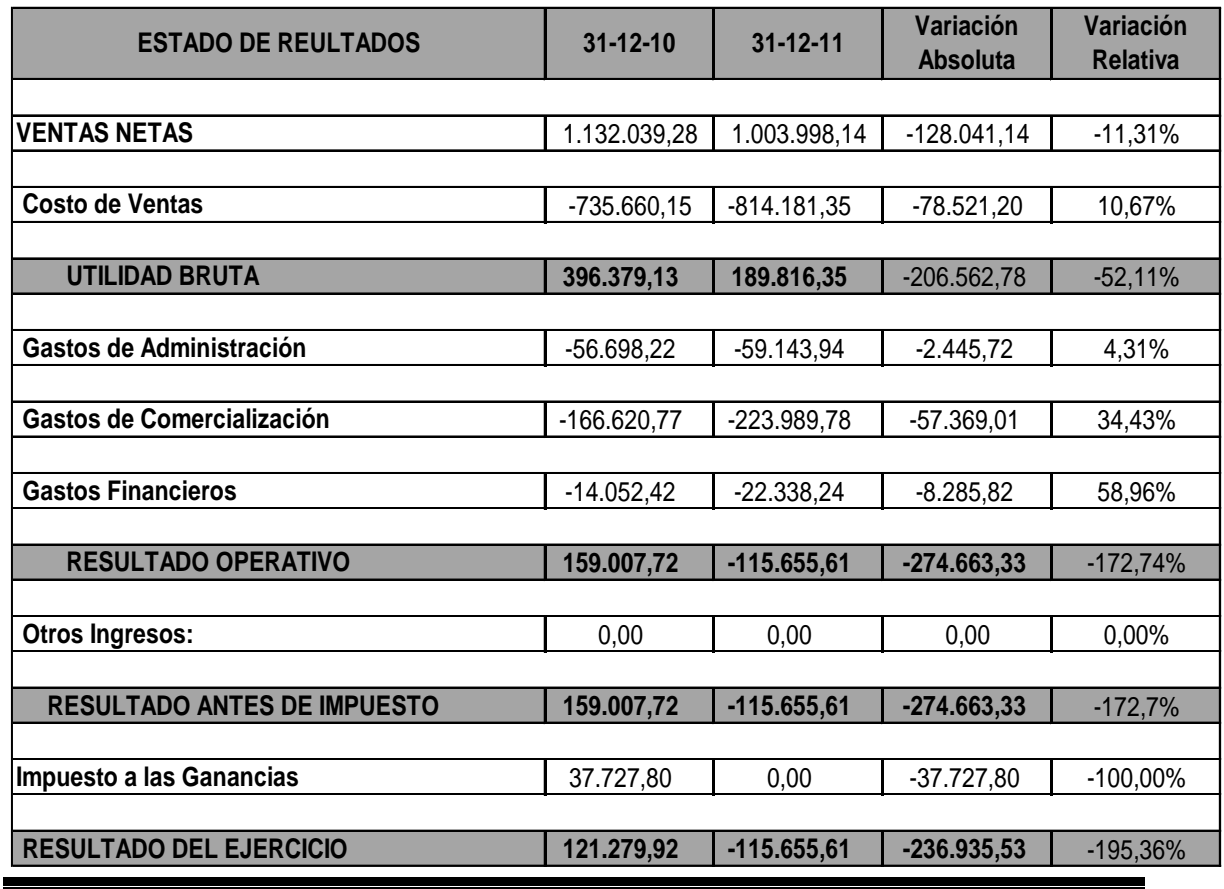

De acuerdo al análisis del Estado de Resultados, en el rubro Ventas, observamos un notorio y remarcable aumento del 391,87% del año 2009 al 2010, disminuyendo de este último ejercicio hacia el de 2011 en un 11,31%.

Por otro lado, en cuanto al Costo de Ventas observamos y como lo mencionamos anteriormente no existe importe para el año 2009, por tanto en el 2010 se constituye este rubro. Con respecto a la transición del año 2010 a 2011, este rubro aumenta un 10,67%.-

Destacamos por sobretodo el resultado antes de Impuesto a las ganancias de la entidad analizada, ya que del ejercicio 2009 a 2010 el resultado aumenta en un 63%, en cuanto del 2010 a 2011cambia radicalmente ya que de disponer de un resultado positivo antes de impuesto en 2010 pasamos a tener pérdida del 172,7%, en 2011. Por tanto en este último ejercicio no es pasible de ser abarcado por el impuesto anual.

En lo que respecta al resultado Neto del ejercicio, del 2009 a 2010 aumenta un 84,88% y del 2010 a 2011 disminuye notoriamente en un 195,36%. Se remarca que el resultado es total PÉRDIDA.

## **2.9 - Análisis de Índices**

### **2.9.1 - Solvencia**

El término solvencia significa que una persona física o jurídica puede disponer de capacidad para cancelar una deuda a su vencimiento o que no tiene deudas.

El índice de solvencia ayuda a evaluar la solidez del ente emisor, cuanto mayor sea el valor del índice de solvencia (o menor el de endeudamiento), más solvente (menos endeudado) será el emisor de los Estados Contables, pero el hecho de que dicha razón pueda no ser muy alta no necesariamente implica que el ente emisor deba tener dificultades financieras a corto o largo plazo. El análisis de solvencia debe completarse con el de la capacidad del ente para pagar sus pasivos de corto plazo.

Una de las fórmulas disponibles para el cálculo del mismo es la siguiente:

Solvencia = Patrimonio Neto Pasivo

$$
Solvencia = \frac{Patrimonio Neto}{Pasivo}
$$

$$
Solution = \frac{126931,16}{211149,14} = 0,60
$$

Analizando el valor arrojado por el cálculo de éste índice podemos decir que la empresa posee \$ 0, 60 de Patrimonio por cada peso de Pasivo. Dicho valor está muy alejado del óptimo que está estimado en \$ 2.

#### **Año 2010**

$$
Solvencia = \frac{181016,83}{61451,02} = 2,94
$$

Para el año 2010 el valor de solvencia es de 2,94 incrementándose en gran magnitud respecto del año 2009 por una disminución pronunciada del pasivo corriente cercano al 71 % y en un incremento del Patrimonio en menor magnitud.

Esto nos indica que la empresa posee \$ 2,94 de Patrimonio por cada peso de Pasivo. Supera con creces el valor óptimo de \$ 2, mejorando así la solvencia del ente.

#### **Año 2011**

$$
Solvencia = \frac{7187.43}{294497.72} = 0.024
$$

En el año 2011 tenemos un valor de Solvencia de 0,024. Es notorio el descenso en dicho índice alcanzando un valor insignificante.

La empresa posee \$ 0,024 de Patrimonio por cada peso de Pasivo.

### **2.9.2 - Índice de endeudamiento**

El **índice de Endeudamiento** mide la participación de los propietarios y terceros en la financiación del activo de la empresa, pone de relieve el grado de dependencia respecto de terceros y la política de aportes de capital y

reinversión de ganancias de los propietarios. La capacidad de endeudamiento de la empresa viene dada, en definitiva, por aquel nivel de deuda que la empresa debe tener, conforme a los objetivos que los propietarios les asignan a sus inversiones.

La fórmula para su cálculo es la siguiente:

$$
Indice de en deudamiento = \frac{Pasivo}{Patrimonio Neto}
$$

**Año 2009**

$$
Indice de endudamiento = \frac{211149,14}{126931,16} = 1,6635
$$

El índice de endeudamiento es mayor a 1 lo cual nos está indicando que los fondos aportados por terceros ajenos al ente son mayores a los fondos propios. Esto significa que por cada \$ 1 de capital de los dueños de la empresa, hay \$ 1,6635 correspondientes a terceros.

**Año 2010**

$$
Indice de endudamiento = \frac{61451,02}{181016,83} = 0,3394
$$

El índice de endeudamiento es menor a 1 lo cual nos está indicando que los fondos aportados por terceros ajenos al ente son menores a los fondos propios. Esto significa que por cada \$ 1 de capital de los dueños de la empresa, hay \$ 0,3394 correspondientes a terceros.

**Año 2011**

Indice de endudamiento = 
$$
\frac{294497.72}{7187.43} = 40.9739
$$

En el año 2011 se produce un incremento notorio del índice de endeudamiento. Al ser el mismo mayor a 1 nos está indicando que los fondos aportados por terceros ajenos al ente son mayores a los fondos propios, lo cual significa que por cada \$ 1 de capital aportado por los dueños de la empresa, hay \$ 40,9739 correspondientes a terceros ajenos a la misma.

## **2.9.3 - Índice de Endeudamiento Corriente**

Este índice, en comparación con el de endeudamiento, mide solamente las deudas contraídas con terceros que sean exigibles dentro del año o ejercicio económico. Es decir que para su cálculo se tiene en cuenta el Pasivo corriente (Deudas de Corto Plazo).

La fórmula para su cálculo es la siguiente:

 $\emph{Endeudamiento coriente} =$ Pasivo Corriente Patrimonio Neto

**Año 2009**

$$
Endeudamiento Corriente = \frac{211149,14}{126931,16} = 1,6634
$$

El índice de endeudamiento corriente es igual a 1,6634, por lo que es mayor a 1. Esto nos indica que los fondos aportados por terceros ajenos al ente dentro de los próximos 12 meses es mayor que los fondos propios, lo que significa que por cada peso aportado por los propietarios de la empresa existen \$ 1,6634 correspondiente a deudas con terceros exigibles dentro del plazo de un año.

**Año 2010**

$$
Endeudamiento Corriente = \frac{61451,02}{181016,83} = 0,3394
$$

El índice de endeudamiento corriente es igual a 0,3394, por lo que es menor a 1. Esto nos indica que los fondos aportados por terceros ajenos al ente dentro de los próximos 12 meses es menor que los fondos propios, lo que significa que por cada peso aportado por los propietarios de la empresa existen \$ 0,3394 correspondientes a deudas con terceros exigibles dentro del plazo de un año.

**Año 2011**

$$
EndeudamientoCorriente = \frac{25618.16}{7187.43} = 3,5643
$$

En el año 2011 se produce un importante incremento del índice como consecuencia, principalmente, de una disminución muy significativa del patrimonio neto. El valor del índice indica que los fondos aportados por terceros ajenos al ente exigibles dentro de los próximos 12 meses es mayor a los fondos propios, lo que significa que por cada peso aportado por los propietarios de la empresa hay \$ 3,5643 correspondientes a deudas con terceros exigibles dentro del plazo de un año.

## **2.9.4 - Liquidez**

## **Índice de Liquidez**

La liquidez de una empresa es la habilidad y la capacidad de la misma para cumplir con sus obligaciones financieras de corto plazo, tal y como ellas, originalmente, se hacen exigibles. Brinda información interna sobre la solvencia de efectivo actual de la empresa. La idea de corto plazo es convencionalmente vista como un año.

## **2.9.4.1 - Índice de Liquidez Corriente**

Evalúa la capacidad de la empresa para cumplir en término sus compromisos. El incumplimiento determina una calificación crediticia negativa, restringe las fuentes, incrementa la tasa de interés. En casos extremos la situación deriva en quiebra o paralización de actividades. Lo ideal en este caso es que el ratio sea de 2 o superior a 2 para que la empresa tenga tranquilidad en términos financieros.

La fórmula para calcular este índice es la siguiente:

Indice de liquidez corriente  $=$ Activo corriente Pasivo corriente = Capital de trabajo Deudas a corto plazo

**Año 2009**

$$
Indice de liquidez corriente = \frac{311715,62}{211149,14} = 1,4762
$$

Esto significa que la empresa posee \$ 147,62 de activo corriente por cada \$100 de deuda realizable dentro del año.

#### **Año 2010**

$$
Indice de liquidez corriente = \frac{226870,73}{61451,02} = 3,6918
$$

Esto significa que la empresa posee \$ 369,18 de activo corriente por cada \$100 de deuda realizable dentro del año.

### **AÑO 2011**

$$
Indice de liquidez corriente = \frac{294422.30}{25618.16} = 11.4927
$$

En el año 2011 se produce un incremento significativo del índice de Liquidez Corriente como consecuencia de un incremento del Activo corriente pero también como consecuencia de una disminución de las deudas de corto plazo. El índice de Liquidez corriente 11,49 significa que el ente posee \$ 1149,27 de activo corriente por cada \$ 100 de deuda de corto plazo.

### **2.9.4.2 - Índice de Liquidez Seca**

A través de la Liquidez Seca se mide la capacidad de pago que posee el ente con sus activos más rápidamente realizables. Con Activos rápidamente realizables nos referimos a Disponibilidades, Inversiones, Créditos por ventas. Es decir, que parte de la deuda se cancela sin vender bienes de cambio .El valor ideal de éste índice es 1.

La fórmula para el cálculo de este índice es:

 $Liquidez\ seca =$ Capital de trabajo – Bienes de Cambio .<br>Deudas a Corto Plazo

**Año 2009**

$$
Liquidez \sec a = \frac{311715,62 - 0}{211149,14} = 1,4762
$$

En este caso la empresa cuenta con \$147,62 de activos rápidos por cada \$100 de deudas exigibles dentro de los próximos 12 meses. Es decir que sin vender los bienes de cambio la empresa tendría fondos para cumplir con los pasivos exigibles dentro del año.

**Año 2010**

*Liquidez seca* = 
$$
\frac{226870,73-0}{61451,02} = 3,6918
$$

En este caso la empresa cuenta con \$369,18 de activos rápidos por cada \$100 de deudas exigibles dentro de los próximos 12 meses. Es decir que sin vender los bienes de cambio la empresa tendría fondos para cumplir con los pasivos exigibles dentro del año.

$$
Liquidez \text{ sec}a = \frac{294422.30 - 0}{25618.16} = 11.4927
$$

En este caso la empresa cuenta con \$1149,27 de activos rápidos por cada \$100 de deudas exigibles dentro de los próximos 12 meses. Es decir que sin vender los bienes de cambio la empresa tendría fondos para cumplir con los pasivos exigibles dentro del año.

#### **2.9.5 - Inversiones en Activos No Corrientes**

#### **2.9.5.1 - Inmovilización del Activo**

El índice de inmovilización del activo representa la tasa o proporción del Activo total que se encuentra inmovilizado, es decir todos aquellos que son realizables en un plazo mayor a un año (Largo Plazo) y que están representados por los Bienes de Uso.

La fórmula para su cálculo es la siguiente:

Inmovilización del activo = 
$$
\frac{Active\ no\ Corriente}{Active}
$$

**Año 2009**

Inmovilización del activo = 
$$
\frac{26364,68}{338080,30} = 0,078
$$

Es decir que por cada peso de Activo Total existen \$0,078 de Activo no Corriente. También lo podemos expresar en términos porcentuales diciendo que solamente un 7,8% del Activo total se encuentra inmovilizado.

**Año 2010**

Inmovilización del activo = 
$$
\frac{15597,12}{242467,85} = 0,064
$$

Es decir que por cada peso de Activo Total existen \$0,064 de Activo no Corriente. También lo podemos expresar en términos porcentuales diciendo que solamente un 6,4% del Activo total se encuentra inmovilizado.

**Año 2011**

*Imovilización del activo* = 
$$
\frac{7262,85}{301685,15}
$$
 = 0,024

En el año 2011 se aprecia una disminución del índice de inmovilización del activo siendo este igual a 0,024. Esto significa que por cada peso de Activo hay \$0,024 de Activo no Corriente. En términos porcentuales podemos decir que un 2,4% del Activo Total se encuentra inmovilizado.

### **2.9.5.2 - Financiación de la Inmovilización**

El cálculo de este índice nos permite determinar la proporción en que el Activo No Corriente es financiado con Patrimonio Neto.

Así también representa un indicativo de la política de financiación de los Activos no corriente.

La fórmula para su cálculo es la siguiente:

#### $Financiacion\ de\ la\ inmovilización=$ Patrimonio Neto Activo no Coriente

#### **Año 2009**

$$
Financial cion de la inmovilización = \frac{126931,16}{26364,68} = 4,8144
$$

El valor del índice 4,81 significa que por cada peso de Activo no Corriente hay \$4,81 correspondientes a capital propio.

#### **Año 2010**

$$
Financial cion de la inmovilización = \frac{181016,83}{15597,12} = 11,60
$$

El valor del índice 11,60 significa que por cada peso de Activo no Corriente hay \$11,60 correspondientes a capital propio.

#### **Año 2011**

*Financial de la imnovilización* = 
$$
\frac{7187,43}{7262,85}
$$
 = 0,9896

En el año 2011 se puede apreciar una disminución tanto del valor de Patrimonio Neto como del Activo no Corriente. El Valor del índice 0,9896 indica que por cada peso de Activo no Corriente hay \$0,98 de capital propio de la empresa.

Es decir que el 98,96% del Activo no Corriente se encuentra financiado con Patrimonio Neto (Capitales Propios) mientras que el restante 1,04% está financiado con capitales de terceros.

# **CAPÍTULO Nº 3 – Análisis Económico**

Antes de comenzar con el análisis económico, procedemos a reformular el cálculo del estado de resultados de los 3 años examinados a fin de obtener un cálculo con mayor exactitud los valores a calcular.

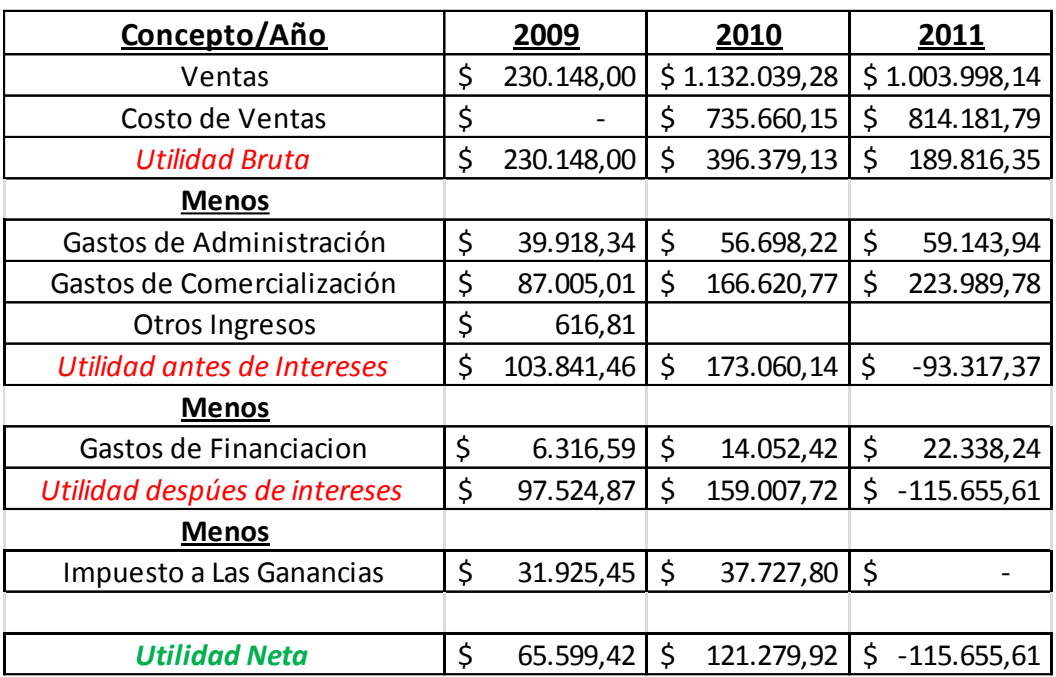

### **3.1 - Rentabilidad Económica.**

La rentabilidad económica se define como el rendimiento de los activos en su conjunto afectado a la actividad, sin interesar como han sido financiados, es decir de donde provienen los fondos para su adquisición.

La fórmula para su cálculo es la siguiente:

$$
Re = \frac{Utilidad\;antes\;de\;intereses}{Activo}
$$

**Año 2009**

$$
Re = \frac{103841,46}{338080,30} = 0,3071
$$

La rentabilidad económica 0,3071 significa el rendimiento de los activos en su conjunto sin interesar como han sido financiados es del 30,71%, es decir que la empresa posee \$30,71 de utilidades antes de intereses por cada \$100 invertidos en activos.

**Año 2010**

$$
Re = \frac{173060.14}{242467.85} = 0.7137
$$

La rentabilidad económica 0,7137 significa el rendimiento de los activos en su conjunto sin interesar como han sido financiados es del 71,37%, es decir que la empresa posee \$71,37 de utilidades antes de intereses por cada \$100 invertidos en activos.

**Año 2011**

$$
Re = \frac{-93317,37}{301685.15} = -0.3093
$$

En el año 2011 es notoria la disminución de la Rentabilidad Económica llegando a ser negativa como consecuencia de que la empresa presenta perdida en el estado de resultados. La Rentabilidad Económica – 0,3093 indica que el rendimiento de los activos en su conjunto sin interesar como han sido financiados es de – 30,93%. La empresa presenta perdidas de \$30,93 de utilidades antes de intereses por cada \$100 invertidos en activos.

### **3.2 - Esquema Du Pont**

El esquema Du Pont es conocido como la descomposición de la tasa de rentabilidad en el margen de utilidad sobre ventas y la rotación del activo. Es decir, junta el margen neto de ganancia, que mide la rentabilidad de la empresa en sus ventas, con la rotación de activos totales, que indica qué tan eficientemente la empresa ha usado sus activos para generar ventas.

La ventaja que nos proporciona el esquema Dupont es que nos entrega 4 elementos sobre los cuales puede actuar el administrador para mejorar su rentabilidad: ventas, total de activos, utilidad después de impuestos y ventas.

La fórmula para calcular el esquema Du Pont es la siguiente:

EsquemaduPont = Mgdeutilidadsobreventas×RotacióndeActivo

 $E$ sque $madu$ Pont  $=$ Utilidadantesdeintereses Ventas × Ventas Activo

Si analizamos dicha fórmula por términos tenemos:

Uai Ventas : Este cociente es el margen de utilidad sobre ventas, que nos indica la tasa de utilidad de cada peso de venta.

Ventas  $\overline{Active}$ La razón mide la rotación del activo, es decir el número de veces que se vende el activo en el ejercicio

#### **Año 2009**

EsquemaduPont = Mgdeutilidadsobreventas×RotacióndeActivo

 $E$ sque $madu$ Pont  $=$ Utilidadantesdeintereses Ventas × Ventas Activo

$$
E squaredu Pont = \frac{103841,46}{230148,00} \times \frac{230148,00}{338080,30} =
$$

$$
Esquemadu Pont = 0,451194 \times 0,680749 = 0,3071
$$

En el ejercicio económico del año 2009 la empresa obtuvo una utilidad de \$0,451194 por cada peso de venta y una rotación del activo de 0,680749 veces.

$$
E
$$
 *square du Pont* = 
$$
\frac{173060,14}{1132039,28} \times \frac{1132039,28}{242467,85} =
$$

$$
Esquare\, du\, Pont = 0.1528 \times 4.668 = 0.7137
$$

En el ejercicio económico del año 2010 la empresa obtuvo una utilidad de \$0,1528 por cada peso de venta y una rotación del activo de 4,668 veces.

#### **Año 2011**

$$
Esquare\;du\;Pont=\frac{-93317{,}37}{1003998{,}14}\times\frac{1003998{,}14}{301685{,}15}=
$$

$$
Esquema du Pont = -0.0929 \times 3.327 = -0.3090
$$

En el ejercicio económico del año 2011 la empresa presenta pérdidas en el estado de resultados, por lo tanto obtuvo una pérdida de \$0,0929 por cada peso de venta y presenta una rotación del activo de 3,327 veces.

#### **3.3 - Rentabilidad Financiera**

La Rentabilidad Financiera, también llamada rentabilidad del Patrimonio Neto o del Accionista, mide el rendimiento de la inversión en capitales propios. La fórmula para su cálculo es la siguiente:

> $Rf =$ Utilidad despues de intereses Patrimonio Neto

$$
Rf = \frac{97524.87}{126931.16} = 0.7683
$$

La Rentabilidad Financiera igual a 0,7683 indica que la empresa posee 76,83% de rentabilidad de Patrimonio Neto. La Tasa de retorno de la inversión de capitales Propios es del 76,83%. Es decir que la empresa dispone de \$76,83 de Utilidad Neta por cada \$100 de Capitales permanentes.

#### **Año 2010**

$$
Rf = \frac{159007,72}{181016,83} = 0.8784
$$

La Rentabilidad Financiera igual a 0,8784 indica que la empresa posee 87,84% de rentabilidad de Patrimonio Neto. La Tasa de retorno de la inversión de capitales Propios es del 87,84%. Es decir que la empresa dispone de \$87,84 de Utilidad Neta por cada \$100 de Capitales permanentes.

#### **Año 2011**

$$
Rf = \frac{-115655.61}{7187.43} = -16.0913
$$

En el año 2011 la empresa presenta pérdidas en el Estado de Resultados como así también una disminución muy pronunciada del valor el Patrimonio neto. Como consecuencia de esto tenemos una Rentabilidad Financiera negativa. La Rentabilidad Financiera igual a -16,0913 nos indica que la empresa posee -1609,13% de rentabilidad de Patrimonio Neto. La Tasa de retorno de la inversión de capitales Propios es de -1609,13%. Es decir que la empresa tiene pérdidas de \$1609,13 de Utilidad Neta por cada \$100 de Capitales permanentes.

### **3.4 - Ventaja Financiera**

La Ventaja Financiera nos va a indicar la conveniencia de tomar deuda.

La fórmula para su cálculo es la siguiente:

$$
VF = \frac{Rf}{Re}
$$

**Año 2009**

$$
VF = \frac{0,7683}{0,3071} = 2,5017
$$

La Ventaja Financiera igual a 2,5017 nos indica que a la empresa le conviene tomar pasivo. Es decir que la empresa ve aumentada sus utilidades por tomar fondos de terceros. Esto nos indica que si la VF financiera es mayor a 1 significa también que: Re > i

"I" es la tasa de interés pagada por el pasivo:

$$
i = \frac{Interest}{Pasivo} = \frac{Gastos\,Financieros}{Pasivo}
$$

$$
i = \frac{6316,59}{211149,14} = 0,0299
$$

Si hacemos la comparación de la Rentabilidad Económica con la tasa de interés pagada por el pasivo tenemos:

 $Re > i$ 

$$
0,3071 > 0,0299
$$

Por lo tanto se cumple la regla explicada en el párrafo anterior que nos indica que la empresa vería aumentada sus utilidades en el Estado de Resultados por tomar pasivo.

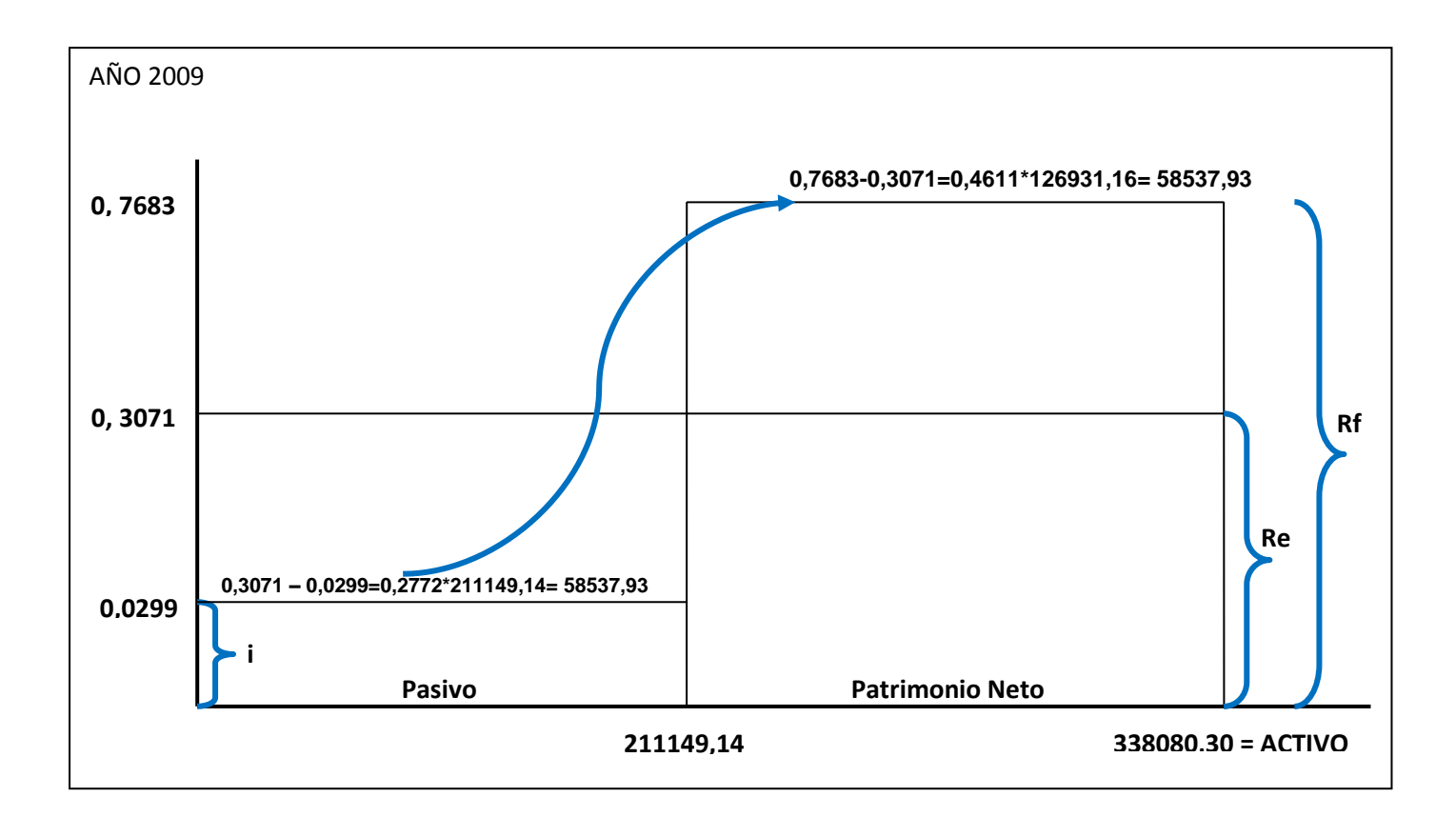

**Año 2010**

$$
VF = \frac{0,8784}{0,7137} = 1,2307
$$

La Ventaja Financiera igual a 1,2307 nos indica que a la empresa le conviene tomar pasivo. Es decir que la empresa ve aumentada sus utilidades por tomar fondos de terceros. Esto nos indica que si la VF financiera es mayor a 1 significa también que: Re > i

"I" es la tasa de interés pagada por el pasivo:

$$
i = \frac{Interest}{Pasivo} = \frac{Gastos\,Financieros}{Pasivo}
$$

$$
i = \frac{14052,42}{61451,02} = 0.2286
$$

Si hacemos la comparación de la Rentabilidad Económica con la tasa de interés pagada por el pasivo tenemos:

#### $Re > i$

$$
0,7137 > 0,2286
$$

Por lo tanto se cumple la regla explicada en el párrafo anterior que nos indica que la empresa vería aumentada sus utilidades en el Estado de Resultados por tomar pasivo.

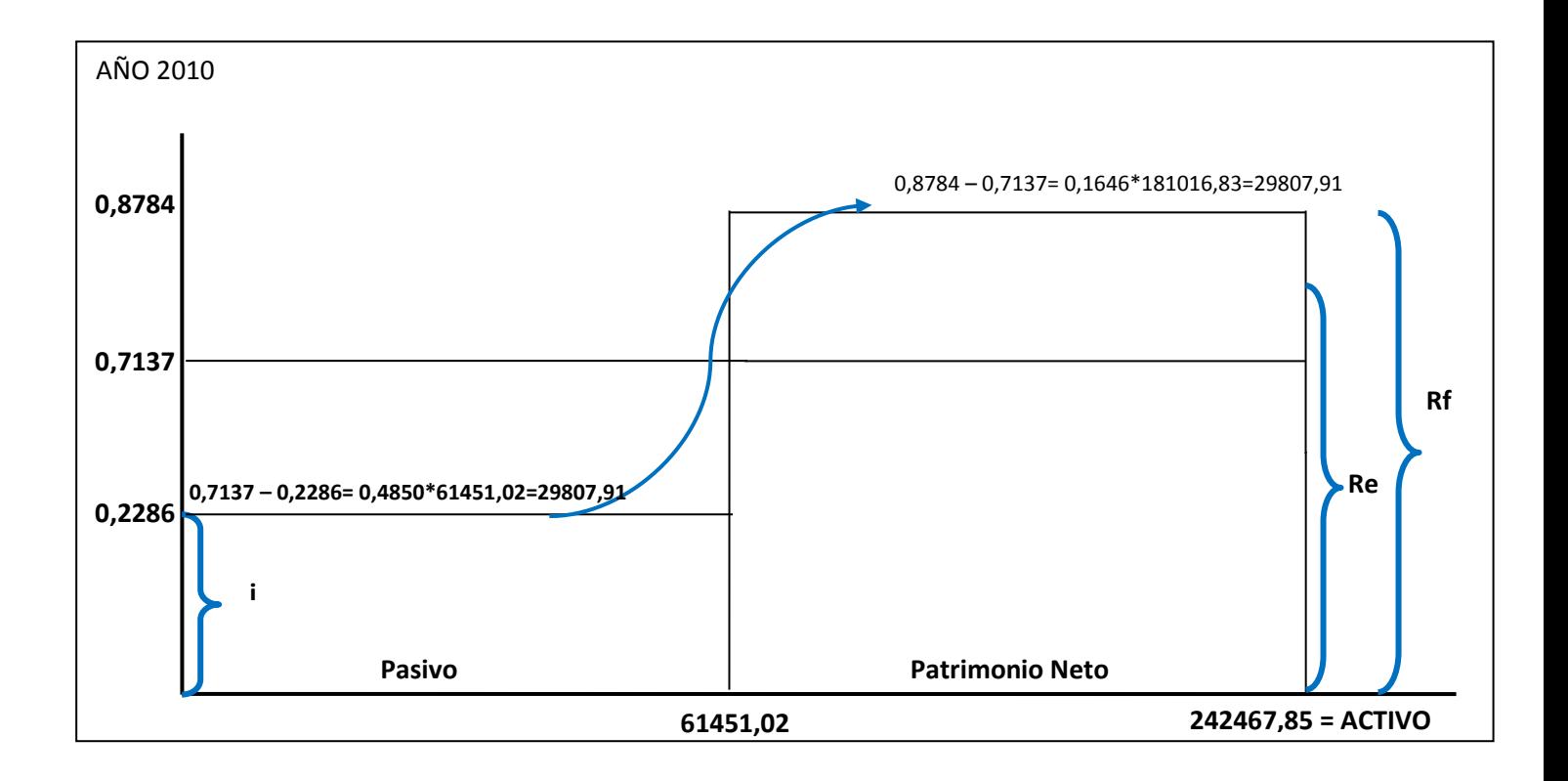

$$
VF = \frac{-16,0913}{-0,3093} = 52,02
$$

La Ventaja Financiera igual a 52,02 nos indica que estamos en presencia de un caso límite. La tasa de interés de la deuda excede a la Rentabilidad Económica y las utilidades son insuficientes para cubrirlos gastos de la financiación generados por pedir deudas, operando así en pérdida neta.

La tasa de interés (i) pagada por el pasivo es igual a:

$$
i = \frac{Interest}{Pasivo} = \frac{Gastos\,Financieros}{Pasivo}
$$

$$
i = \frac{22338.24}{294497.72} = 0.075
$$

Si hacemos la comparación de la Rentabilidad Económica con la tasa de interés pagada por el pasivo tenemos:

#### Re < i

#### $-0,3093 < 0,075$

Los resultados económicos no alcanzan a cubrir los intereses de la deuda. Es decir que el efecto negativo de la Re< i provoca que la empresa incurra en pérdidas que disminuyen su Patrimonio Neto.

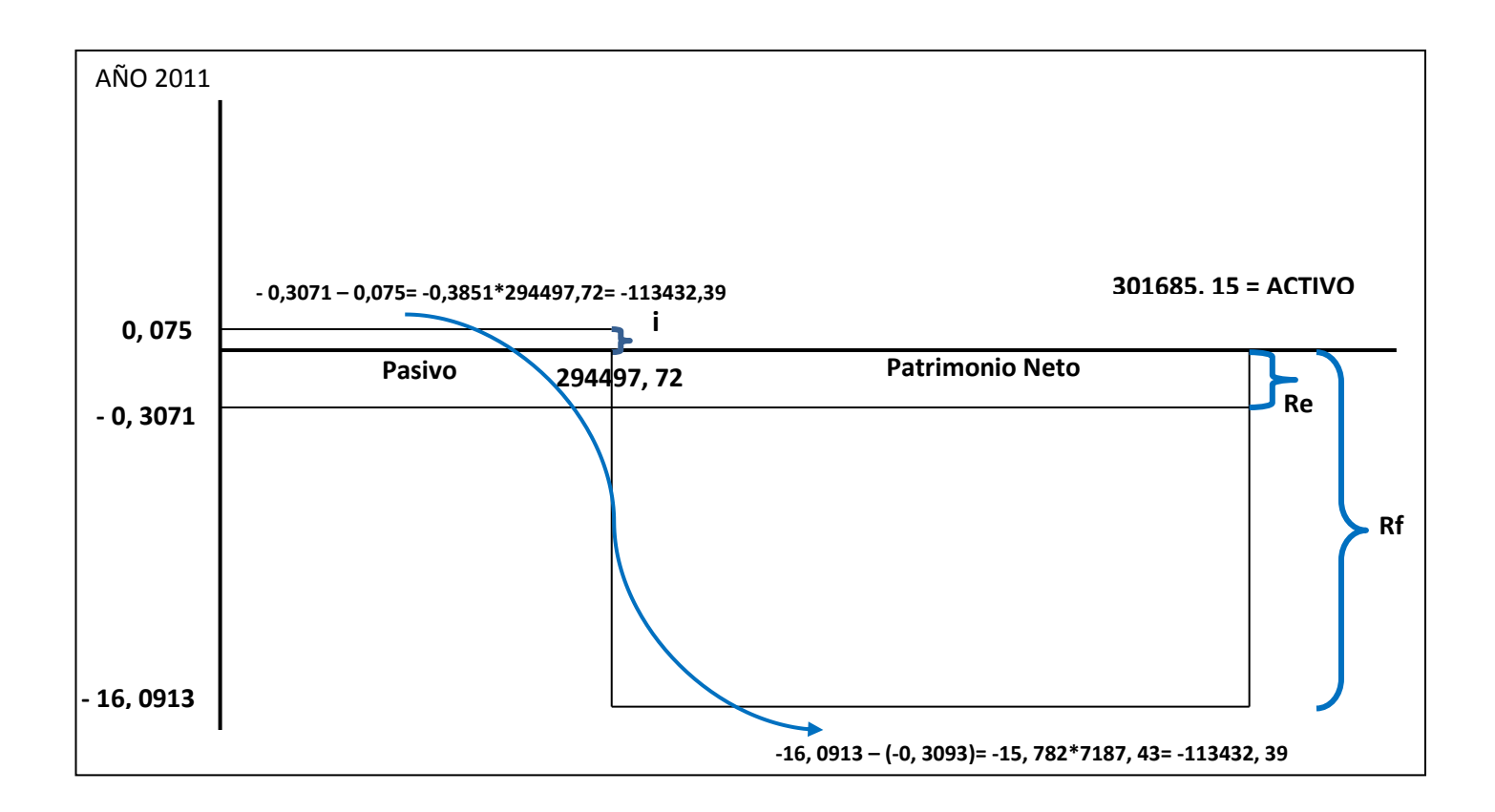

#### **3.5 - EFECTO CONJUNTO DEL APALANCAMIENTO OPERATIVO-FINANCIERO**

Esta herramienta no solo contribuye a mejorar el rendimiento para los dueños, sino que además constituye también un instrumento idóneo para la asignación de responsabilidades respecto de las causas que modifican los resultados.

**Efecto Conjunto del apalancamiento 2010-2009**

 $\Delta Rf = Rf_{2010} - Rf_{2009}$ 

$$
\Delta \, \text{Rf} = 0.8784 - 0.7683
$$

$$
\Delta\,Rf=0,1101
$$

**Aporte de la Ventaja Operativa**

Ventaja Operativa =  $Re<sub>2010</sub> - Re<sub>2009</sub>$ 

**Ventaja Operativa** =  $0, 7137 - 0, 3071$ 

### Ventaja Operativa =  $0,4066$

**Aporte de la Ventaja Financiera**

**Rf 2010 - Re 2010** = 0, 8784 - 0, 7137 = 0, 1647 **menos Rf 2009 - Re 2009** = 0, 7683 - 0, 3071 = (0, 4612) **Ventaja Financiera -0, 2965**

**Incremento de la Rf** = Ventaja Operativa + Ventaja Financiera

**Incremento de la Rf** = 0,4061 − (-0,2965)

Incremento de la R $f = 0,1101$ 

#### **Resumen**

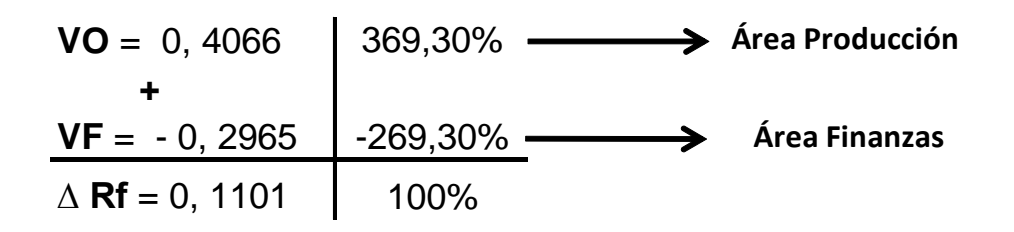

Mediante el análisis conjunto de la Ventaja Operativa y la Ventaja Financiera podemos determinar qué área contribuyó, en este caso al mejoramiento de la

.

rentabilidad de los dueños determinada a través del cálculo de la Rentabilidad Financiera, la cual en el periodo 2010-2009 tuvo un incremento de 0,1101. Al calcular la Ventaja Operativa podemos decir que el área de producción contribuyó por el mejor aprovechamiento de los costos fijos, mayor uso de las maquinarias, herramientas, edificios en un 369,30 %, lo cual sirvió para compensar la participación negativa que tuvo en el periodo de análisis el área de finanzas, lo que implicó que se disminuya la Rentabilidad Financiera en un 269, 30%.

### **Efecto Conjunto del apalancamiento 2011-2010**

$$
\Delta \mathbf{R}f = \mathbf{R}f_{2011} - \mathbf{R}f_{2010}
$$

$$
\Delta \text{Rf} = -16,0913 - 0,8784
$$

$$
\Delta\,Rf=-16,9697
$$

**Aporte de la Ventaja Operativa**

$$
Ventaja \tOperativa = Re_{2011} - Re_{2010}
$$

**Ventaja Operativa** =  $-0, 3093 - 0, 7137$ 

 $$ 

**Aporte de la Ventaja Financiera**

**Rf 2011 - Re 2011** = -16, 0913 - (- 0,3093) = -15, 782 **menos Rf 2010 - Re 2010** = 0, 8784 - 0, 7137 = (0, 1647) **Ventaja Financiera - 15, 9467**

**Incremento de la Rf** = Ventaja Operativa + Ventaja Financiera

**Incremento de la Rf** =  $-0,1023 - (-15,9467)$ 

Incremento de la R $f = -16,9697$ 

.

#### **Resumen**

$$
VO = -1, 023
$$
   
\n+   
\n $VF = -15, 9467$    
\n-93,97%   
\n-93,97%   
\n-93,97%   
\nArea Finanzas  
\n $\triangle$  Rf = -16, 9697   
\n100%

Para el periodo de análisis 2011-2010 mediante el análisis conjunto de la Ventaja Operativa y la Ventaja Financiera, la Rentabilidad de los socios desmejoró notablemente con respecto al periodo 2009-2010 y esto se debe principalmente al área finanzas la cual contribuyó en un 93, 97% en reducir la rentabilidad de los socios. Pero el área de producción también tuvo su participación aunque en menor proporción ya que contribuyó en un 6 % al desmejoramiento de la rentabilidad de los dueños.

### **CAPÍTULO Nº 4 – Análisis de los Costos y Determinación de los Puntos de Equilibrio, Análisis de Sensibilidad y Planeamiento de Resultados**

### **4.1 - Definición de Costos**

Los costos son aquellas partidas o conceptos consumidos por la producción de un bien o la prestación de un servicio. Podemos definirlo también como el esfuerzo necesario para lograr un objetivo.

Es importante destacar la diferencia entre costo, gasto y pérdida.

Los **costos** son las partidas o conceptos consumidos por la producción de un bien o servicio. Son activables hasta el período de su venta en el que se convierten en un resultado negativo, que comparado con el ingreso de la venta, determina la utilidad bruta y posteriormente deducidos los gastos se llega a la utilidad neta.

Los **gastos** son las partidas o conceptos que demanda un proceso de producción y venta. Estos se consideran un resultado negativo del periodo en consideración.

Por último, las **pérdidas** son disminuciones en la participación de la empresa por las que no ha recibido ningún valor compensatorio.

#### **4.1.1 - Clasificación de los costos**

Existen diferentes formas de clasificación de los costos. Una de las más relevantes, y la que en este trabajo nos interesa abordar, es la clasificación de los costos según su variabilidad:

- **Costos Variables:** son aquellos que están relacionados directamente con los volúmenes de producción.
- **Costos Semivariables:** son aquellos que en determinados etapas de la producción actúan como fijos y en otras actúan como variables. También son conocidos como semifijos.
- **Costos Fijos:** son aquellos que son constantes e independientes del volumen de producción.

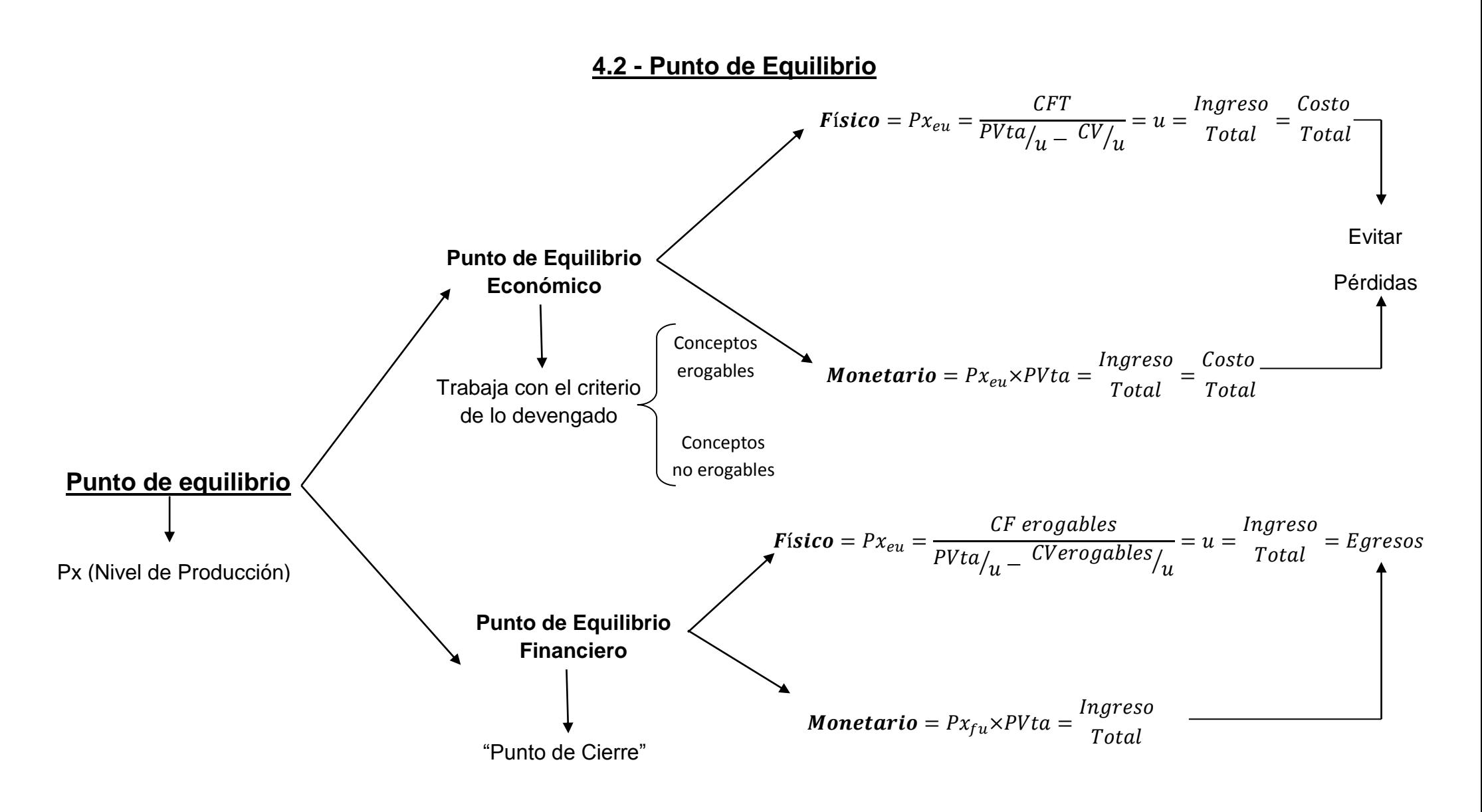

El punto de equilibrio es una herramienta que permite el análisis y la toma de decisiones en distintas situaciones de la empresa como son el volumen de producción y ventas que se necesitan para que la empresa no tenga ganancias ni pérdidas, es decir que tenemos utilidad cero.

#### **4.2.1 - Punto de equilibrio Económico**

Es el nivel de actividad en el cual la empresa recupera la totalidad de sus costos.

La fórmula para su cálculo es:

$$
Físico = Px_{eu} = \frac{CFT}{PVta/_{u} - CV/_{u}} = u = \frac{Ingreso}{Total} = \frac{Costo}{Total}
$$

### **4.2.2 - Punto de equilibrio Económico monetario**

El punto de equilibrio monetario es la cantidad de unidades monetarias que permiten nivelar los ingresos y costos.

La fórmula para calcularlo es:

**Monetario** = 
$$
Px_{eu} \times PVta = \frac{Ingreso}{Total} = \frac{Costo}{Total}
$$

### **4.2.3 - Punto de equilibrio Financiero o de cierre**

Es el nivel de actividad en el que la empresa opera con pérdidas, pero su venta genera la cantidad de pesos que permitan cubrir sus costos erogables. También es conocido como punto de cierre ya que por debajo de ese punto no se puede seguir trabajando porque la empresa ingresa en cesación de pagos. Es decir, que los ingresos no alcanzan a cubrir los egresos lo que trae aparejado inconvenientes para la empresa por no podes afrontar sus obligaciones.

Los costos erogables son aquellos que implican un egreso de fondos periódicos mientras que los no erogables son aquellos que no demandan un egreso de fondos periódicos.

Para su cálculo se emplean las mismas formulas que para el cálculo del punto de equilibrio económico con la diferencia de que se toman en cuenta solamente los costos Erogables.

### **4.3 - Análisis de Sensibilidad**

El análisis de sensibilidad es una herramienta que, tomando en cuenta los componentes de la fórmula para el cálculo del punto de equilibrio, nos permitirá mediante su cálculo tomar decisiones para salvar a una empresa de una situación de desequilibrio.

Bajo el supuesto de que la empresa arroje pérdidas en su Estado de Resultados, se determinará la magnitud de los cambios que debieran realizarse en las distintas variables para que la empresa retorne al equilibrio.

Partiendo de la fórmula del punto de equilibrio:

$$
P_x = \frac{CF}{Pu - Cv}
$$

Ante la situación de desequilibrio podemos elegir entre las siguientes alternativas para recuperar el equilibrio:

#### 1. **Incrementar el precio de ventas**

$$
\uparrow PVta \rightarrow PVta = \frac{CFT}{Px \, actual} + Cv/u
$$

**2. Disminuir los Costos Fijos Totales**

 $\downarrow$  **CFT**  $\rightarrow$  **CFT** =  $Px \times (PVta/u - CV/u)$ 

**3. Disminuir los Costos Variables**

$$
\downarrow \quad CV/u \rightarrow \quad CV/u = PV/u - \frac{CFT}{Px}
$$

## **4.4 - Planeamiento de Resultados**

Mediante el planeamiento de resultados, y utilizando como base la fórmula del punto de equilibrio, vamos a poder definir el nivel de actividad necesario para no solo cubrir los costos sino también obtener las utilidades deseadas.

### **4.5 - Punto de Equilibrio Económico y Financiero, Análisis de sensibilidad y Planeamiento de Resultados para el Año 2009**

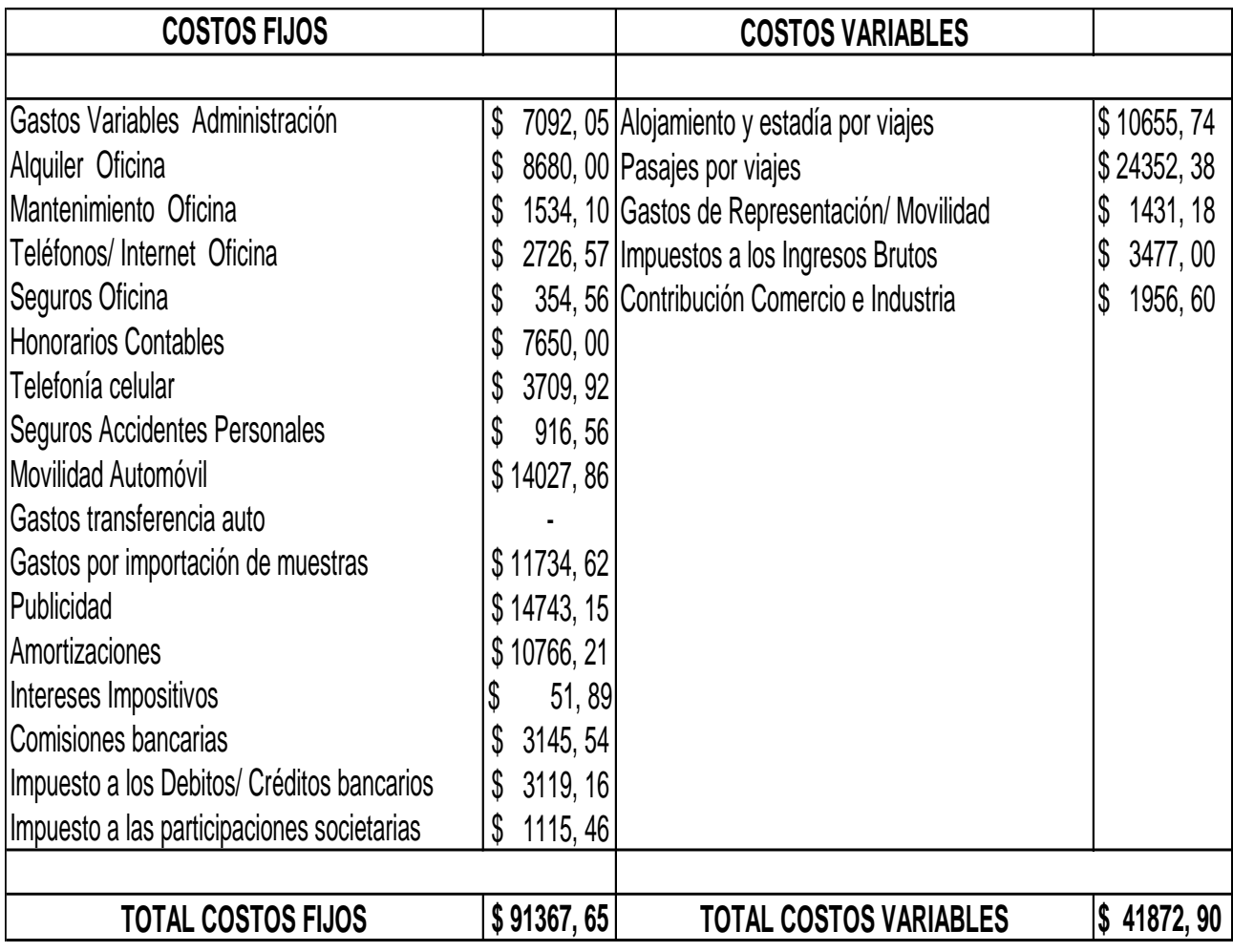

$$
Px = Ventas / Precio de venta
$$

$$
Px = \frac{\$ 230148}{\$ 420/m^2} = 547,97 m^2
$$

 $CV/u = Costos Variables / Px$ 

$$
CV/u = \frac{$41872,90}{$47,97 m^2} = \frac{$76,41/m^2}{}
$$

## **Punto de equilibrio económico físico**

$$
Px_{eu} = \frac{$91367,65}{$420/m^2 - $76,41/m^2}
$$

$$
Px_{eu} = \frac{\$91367,65}{\$343,59/m^2}
$$

$$
Px_{eu}=265,92\ m^2
$$

## **Punto de equilibrio económico monetario**

$$
Px_{e\$} = 265,92\,\frac{m^2}{2} \times \$\,420/\frac{m^2}{2}
$$

$$
Px_{e\$} = \$111686,64
$$

### **Comprobación:**

#### **Estado de Resultados**

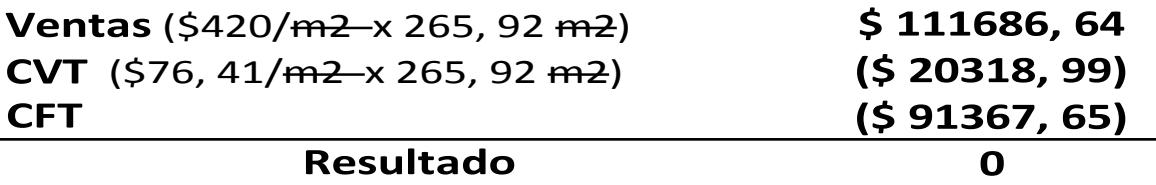

#### **Punto de equilibrio financiero físico**

**Costos Fijos erogables** =  $\text{Costos Fijos} - \text{Amortizations}$ 

 $\textit{Costos Fijos erogables} = $ 91367, 65 - $ 10766, 21$ 

Costos Fijos erogables =  $$80601,44$ .

**Costos Variables unitarios erogables** =  $\mathcal{C}$ ostos Variables - Amortizaciones

Cosos Variables unitarios erogables =  $$76, 41/m^2 - 0$ 

Costos Variables unitarios erogables =  $$ 76, 41/m^2$ 

$$
Px_{fu} = \frac{$80601,44}{$420/m^2 - $76,41/m^2}
$$

$$
Px_{fu} = \frac{\$ \ 80601,44}{\$ \ 343,59/m^2}
$$

$$
Px_{fu}=234,59 m^2
$$

#### **Punto de equilibrio financiero monetario**

$$
Px_{f\$} = \$420/m^2 \times 234{,}59m^2
$$

$$
Px_{f\$} = \$ 98526, 16
$$

#### **Comprobación:**

### **Estado de Resultados**

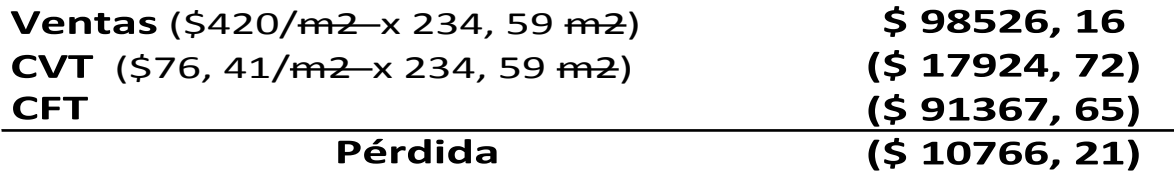

#### **Interpretación**

Se observa que en el año 2009 la empresa debía fabricar y vender 265,92 m2 para que con dicho nivel de actividad pudiera generar los ingresos totales correspondientes y de esa manera poder cubrir el total de los costos tanto fijos como variables, erogables y no erogables. Es decir, con dicho nivel de actividad en el año 2009 la empresa evitaría tener pérdidas.

Analizando el punto de equilibrio financiero, el cual arroja que la empresa debería producir y vender 234, 59 m2 para que con dichos ingresos por ventas obtenidos a partir de la enajenación que se realice en el mercado solo se podría cubrir los costos erogables, es decir aquellos necesarios para que pueda operar la empresa.

Se observa que el punto de equilibrio financiero es menor al punto de equilibrio económico y esto se debe a que en este último se tiene en cuenta tanto los costos erogables como no erogables.

Por último, debe tenerse en cuenta que la empresa debería como mínimo tener un nivel de actividad de 234,59 m2 para poder cubrir los costos erogables y no correr riesgo de caer en cesación de pagos.

## **Análisis de Sensibilidad**

Bajo el supuesto de que la empresa he dicho año no pudiera producir y vender más de 200 m2 la situación que enfrentaría la misma seria:

### **Estado de Resultados para 200 m2**

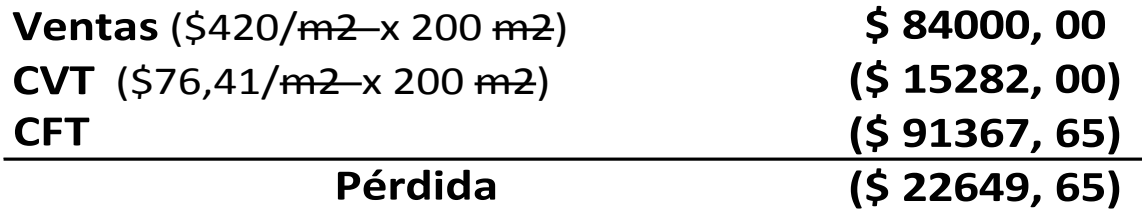

Ante dicha situación se proponen las siguientes alternativas:

#### **1. Incrementar el precio de ventas**

$$
\uparrow P V t a \rightarrow P V t a = \frac{C F T}{P x \, actual} + C v /_{u}
$$

$$
PVta = \frac{\$91367,65}{200 m^2} + \$76,41/m^2
$$
  

$$
PVta = \$456,84/m^2 + \$76,41/m^2
$$

$$
PVta = $533,25/m^2
$$

Este es el nuevo precio de venta que la empresa debería tener para poder recuperar el equilibrio económico.

Con lo cual el incremento que se debería operar sobre dicha variable es:

$$
\Delta P V t a / m^2 = $ 533,25 m^2 - $ 420 / m^2
$$

# $\Delta$  *PVta*/ $m^2 = $ 113, 25/m^2$

Este es el monto en que se debería incrementar el precio de venta para recuperar el equilibrio.

#### **Comprobación:**

### **Estado de Resultados**

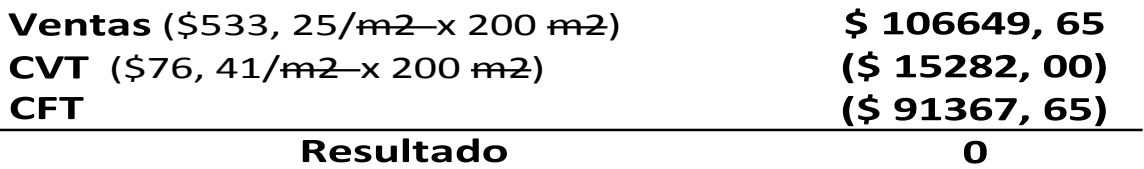

Si la empresa no pudiera modificar el precio de ventas se proponen las siguientes dos alternativas:
**2. Disminuir los Costos Fijos Totales**

$$
\downarrow CFT \rightarrow CFT = Px \times (PVta/u - CV/u)
$$

$$
CFT = 200 m2 \times (420/m2 - 176, 41/m2)
$$

$$
CFT = 200 m^2 \times $343,59/m^2
$$

# $CFT = $ 68718,00$

Este es el nuevo valor de Costos Fijos Totales que la empresa debería tener para que pueda volver al equilibrio económico, es decir salir de zona de perdida; con lo cual la disminución que se debería realizar seria:

$$
\nabla \mathit{CFT} = \$\,91367,65 - 68718,00
$$

$$
\overline{V CFT} = $22649,65
$$

Es decir, en este monto se debería disminuir a los Costos Fijos Totales para que de esa manera la empresa retorne al equilibrio, es decir para que pueda salir de zona de pérdida.

## **Estado de Resultados**

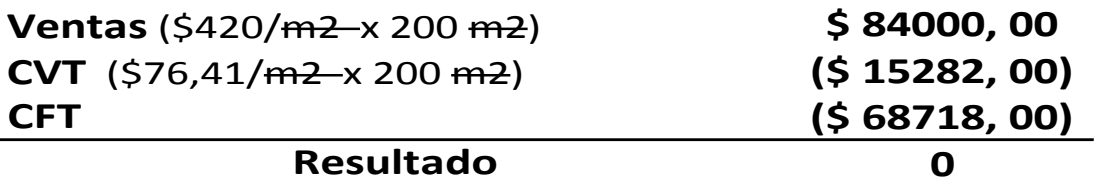

La tercera alternativa seria:

**3. Disminuir los Costos Variables**

$$
\frac{V}{V/u} \rightarrow CV/u = PV/u - \frac{CFT}{Px}
$$
  

$$
CV/u = \$420/m^2 - \frac{\$91367,65}{200 m^2}
$$

$$
CV/u = $420/m^2 - $456,84/m^2
$$

$$
CV/u = (\text{$}36, 84)
$$

Esta alternativa no se podría ejecutar dado que la magnitud del cambio es mayor al valor actual del Costo Variable.

## **Planeamiento de Resultados**

En el año 2009 las metas de utilidad propuestas por la gerencia financiera fueron las siguientes:

**1. Obtener un beneficio del 28% sobre los costos totales, lo cual arrojó que la empresa debería producir el siguiente nivel de actividad:**

$$
Px = \frac{CFT \times (1 + \frac{0}{0} CFT)}{PV/u - CV/u - \frac{0}{0} CV/u}
$$

$$
Px = \frac{$91367,65 \times 1,28}{\$420/m^2 - \$76,41/m^2 - (\$76,41/m^2 \times 0,28)}
$$

$$
Px = \frac{$116950,59}{$420/m^2 - $76,41/m^2 - $21,39/m^2}
$$

$$
Px = \frac{\$116950, 59}{\$322, 19/m^2}
$$

$$
Px = 362,98 m^2
$$

## **Estado de Resultados para 362, 98 m2**

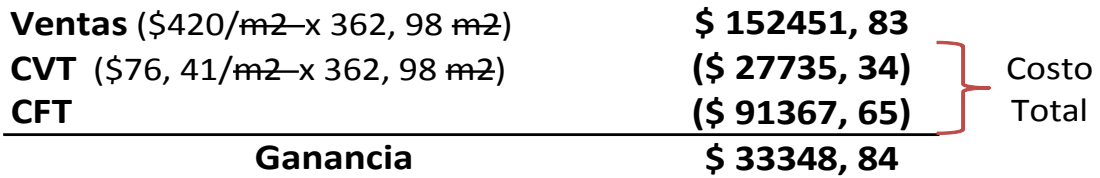

 $CT \times \% = $ 119102,99 \times 28\% = $ \frac{1}{3} \cdot \frac{33348,84}{15}$ 

La empresa en el año 2009 para cumplir la meta de utilidad debería producir y vender 362, 98 m2, ya que con este nivel operaría en zona de ganancias y el beneficio de ganar el 28% sobre los costos totales daría una ganancia equivalente a \$ 33348, 84.

#### **2. Obtener un beneficio del 35% sobre el precio de venta**

$$
Px = \frac{CFT}{PVta/u - CV/u - %PVta/u}
$$

$$
Px = \frac{$91367,65}{$420/m^2 - $76,41/m^2 - ($420/m^2 \times 0,35)}
$$

$$
Px = \frac{$91367,65}{$420/m^2 - $76,41/m^2 - $147/m^2}
$$

$$
Px = \frac{\$91367,65}{\$196,59/m^2}
$$

$$
Px = 464, 76 m^2
$$

## **Estado de Resultados para 464, 76 m2**

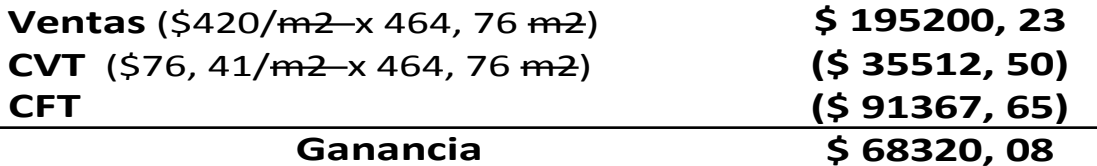

 $Ventas \times \frac{6}{9} = 195200, 23 \times 35\% = \frac{$68320, 08}{9568320}$ 

Para cumplir la meta de utilidad la empresa en análisis debería facturar \$ 195200, 23 para que de esta manera pueda obtenerse una ganancia equivalente al 35%.

#### **3. Obtener una utilidad fija de \$ 90000**

$$
Px = \frac{CFT + Utilidad deseada}{PV/u - CV/u}
$$

$$
Px = \frac{\$91367,65 + \$90000}{\$420/m^2 - \$76,41/m^2}
$$

$$
Px = \frac{\$ 181367, 65}{\$ 343, 59/m^2}
$$

$$
Px = $527,86 m^2
$$

## **Estado de Resultados para 527, 86 m2**

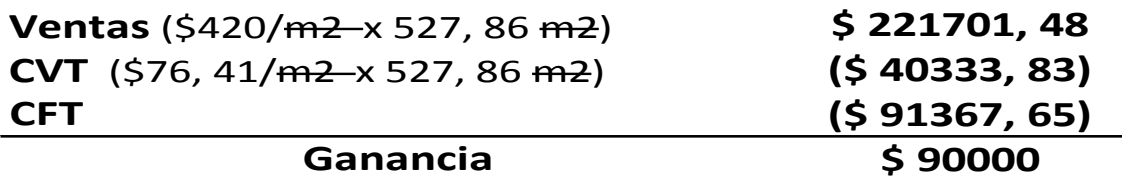

Si la empresa quisiera obtener una utilidad fija de \$ 90000 debería producir y vender aproximadamente 528 m2 para que de esa manera, después de cubrir con dichos ingresos todos los costos, se obtenga la utilidad establecida como meta de \$ 90000.

## **4.6 - Punto de Equilibrio Económico y Financiero, Análisis de sensibilidad y Planeamiento de Resultados para el Año 2010**

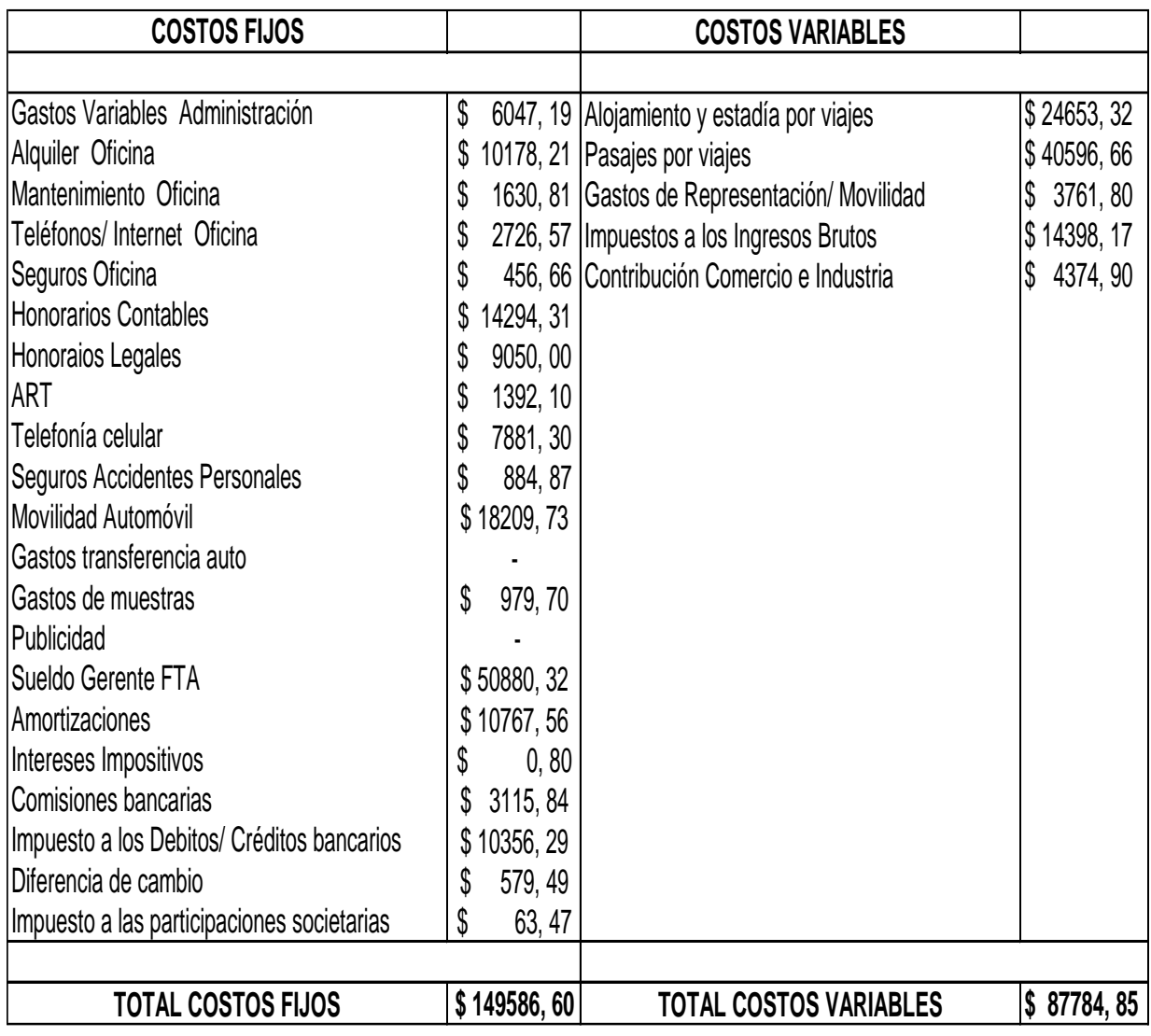

## $Px = Ventas / Precio de venta$

$$
Px = \frac{\$ 1132039,28}{\$ 123,80/m^2} = 9144,09 m^2
$$

 $CV/u = Costos Variables / Px$ 

$$
CV/u = \frac{$87784,85}{$9144,09 m^2} = $9,60/m^2
$$

# **Punto de equilibrio económico físico**

$$
Px_{eu} = \frac{$149586,60}{$123,80/m^2 - $9,60/m^2}
$$

$$
Px_{eu} = \frac{\$ 149586, 60}{\$ 114, 20/m^2}
$$

$$
Px_{eu}=1309,86\ m^2
$$

## **Punto de equilibrio económico monetario**

$$
Px_{e\$} = 1309,86\ m^2 \times \$\ 123,80/m^2
$$

$$
Px_{e\$} = \$162161,30
$$

## **Estado de Resultados**

**\$ 162161, 30 (\$ 12574, 66) (\$ 149586, 60) Ventas** (\$123,80/<del>m2</del> x 1309,86 <del>m2</del>) **CVT** (\$9,60/<del>m2</del> x 1309,86 m2) **CFT**

**Resultado**

**0**

### **Punto de equilibrio financiero físico**

**Costos Fijos erogables** =  $\text{Costos Fijos} - \text{Amortizations}$ 

 $\textit{Costos Fijos erogables} = $ 149586, 60 - $ 10767, 56$ 

Costos Fijos erogables =  $$ 138819,04.$ 

 $Costos$  Variables unitarios erogables =  $Costos$  Variables  $-$  Amortizaciones

Cosos Variables unitarios erogables =  $$ 9,60/m^2 - 0$ 

Costos Variables unitarios erogables =  $$ 9,60/m^2$ 

$$
Px_{fu} = \frac{$138819,04}{$123,80/m^2 - $9,60/m^2}
$$

$$
Px_{fu} = \frac{\$ 138819,04}{\$ 114, 20/m^2}
$$

$$
Px_{fu} = 1215,57 m^2
$$

# **Punto de equilibrio financiero monetario**

$$
Px_{f\$} = \$123,80/m^2 \times 1215,57m^2
$$

# $\overline{Px_{f\$}} = $150488,59$

**Comprobación:**

## **Estado de Resultados**

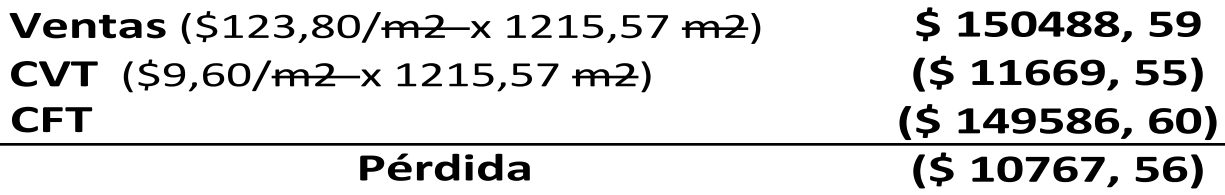

#### **Interpretación**

Para el año 2010 se verifica que la empresa para cubrir el total de los costos, tanto erogables como no erogables debería tener un nivel de actividad de 1309, 86 m2, acá se estaría recuperando todos los costos y el beneficio que tendría sería nulo.

Desde el punto de vista financiero, si calculamos el punto de equilibrio físico y monetario la empresa debería producir y vender 1215, 67 m2 para cubrir solamente los erogables, es decir los costos que se deben pagar para poder

operar. Este nivel debe asegurarse para cubrir los egresos, de no ser así estaríamos en un punto de cierre.

## **Análisis de Sensibilidad**

Bajo el supuesto de que la empresa he dicho año no pudiera producir y vender más de 1000 m2 la situación que enfrentaría la misma seria:

## **Estado de Resultados para 1000 m2**

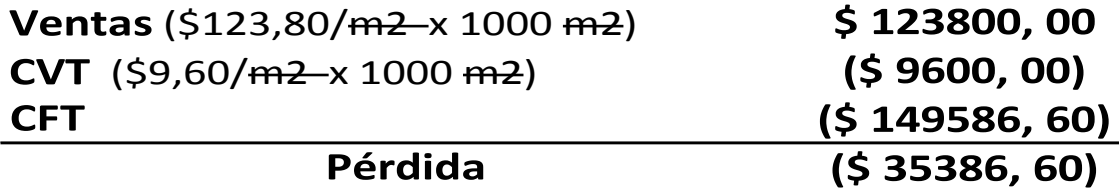

Ante dicha situación se proponen las siguientes alternativas:

#### **1. Incrementar el precio de ventas**

$$
\uparrow P V t a \rightarrow P V t a = \frac{CFT}{Px \, actual} + C v /_{u}
$$

$$
PVta = \frac{\$ 149586, 60}{1000 m^2} + \$ 9,60/m^2
$$

$$
PVta = $149,58/m^2 + $9,60/m^2
$$

# $PVta = $ 1459, 18/m^2$

Este es el nuevo precio de venta que la empresa debería tener para poder recuperar el equilibrio económico.

Con lo cual el incremento que se debería operar sobre dicha variable es:

$$
\Delta P V t a / m^2 = $149, 18 m^2 - $123, 80 / m^2
$$

# $\Delta$  *PVta*/ $m^2 = $35, 38/m^2$

Este es el monto en que se debería incrementar el precio de venta para recuperar el equilibrio.

## **Comprobación:**

## **Estado de Resultados**

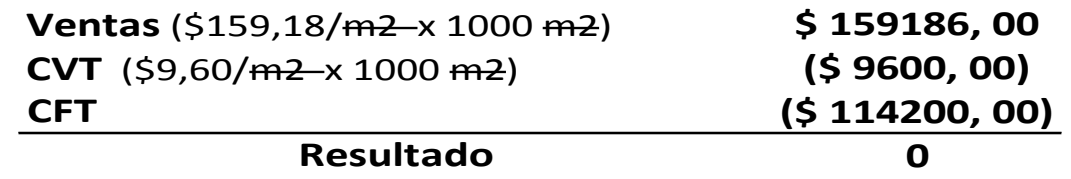

Si la empresa no pudiera modificar el precio de ventas se proponen las siguientes dos alternativas:

### **2. Disminuir los Costos Fijos Totales**

$$
\downarrow CFT \rightarrow CFT = Px \times (PVta/u - CV/u)
$$

 $CFT = 1000 \frac{m^2}{\times}$  (\$123, 80/m<sup>2</sup> – \$9, 60/m<sup>2</sup>)

$$
CFT = 1000 m^2 \times $114, 20/m^2
$$

## $\overline{CFT} = $ 114200$

Este es el nuevo valor de Costos Fijos Totales que la empresa debería tener para que pueda volver al equilibrio económico, es decir salir de zona de perdida; con lo cual la disminución que se debería realizar seria:

## $\overline{V}$  CFT = \$ 149586, 60 - \$ 114200

# $\overline{V CFT} = $35386, 60$

Es decir, en este monto se debería disminuir a los Costos Fijos Totales para que de esa manera la empresa retorne al equilibrio, es decir para que pueda salir de zona de pérdida.

## **Comprobación:**

### **Estado de Resultados**

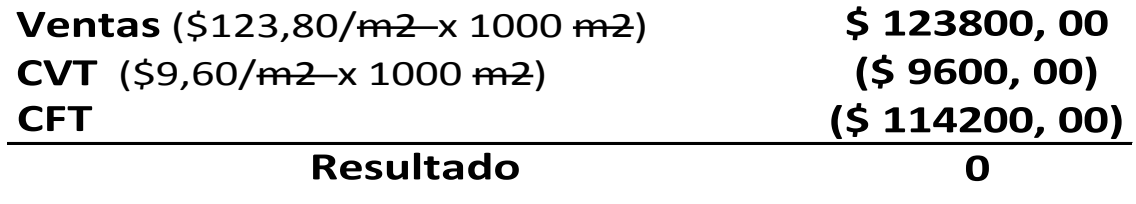

La tercera alternativa seria:

#### **3. Disminuir los Costos Variables**

$$
\downarrow CV/u \rightarrow CV/u = PV/u - \frac{CFT}{Px}
$$

$$
CV/u = $123,80/m^{2} - \frac{$149586,60}{$1000 m^{2}}
$$

$$
CV/u = $123,80/m^2 - $149,58/m^2
$$

$$
CV/u = (\text{$}25, 78)
$$

Esta alternativa no se podría ejecutar dado que la magnitud del cambio es mayor al valor actual del Costo Variable.

## **Planeamiento de Resultados**

En el año 2010 las metas de utilidad propuestas por la gerencia financiera fueron las siguientes:

**1. Obtener un beneficio del 30% sobre los costos totales, lo cual arrojó que la empresa debería producir el siguiente nivel de actividad:**

$$
Px = \frac{CFT \times (1 + \frac{0}{0} CFT)}{PV/u - CV/u - \frac{0}{0} CV/u}
$$

$$
Px = \frac{$149586,60 \times 1,30}{$123,80/m^2 - $9,60/m^2 - ($9,60/m^2 \times 0,30)}
$$

$$
Px = \frac{$194462,58}{$123,80/m^2 - $9,60/m^2 - $2,88/m^2}
$$

$$
Px = \frac{\$194462,58}{\$111,32/m^2}
$$

$$
Px = 1746,88 m^2
$$

## **Estado de Resultados para 1746, 88 m2**

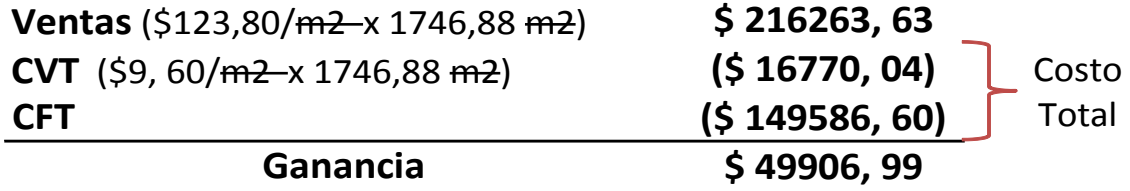

 $CT \times \% = $ 166356, 64 \times 30\% = $ 49906, 99$ 

La empresa en el año 2010 para cumplir la meta de utilidad debería producir y vender 1746, 88 m2, ya que con este nivel operaría en zona de ganancias y el beneficio de ganar el 30% sobre los costos totales daría una ganancia equivalente a \$ 49906, 99.

**2. Obtener un beneficio del 40% sobre el precio de venta**

$$
Px = \frac{CFT}{PVta/u - CV/u - %PVta/u}
$$

$$
Px = \frac{$149586,60}{$123,80/m^2 - $9,60/m^2 - ($123,80/m^2 \times 0,40)}
$$

$$
Px = \frac{$149586,60}{$123,80/m^2 - $9,60/m^2 - $49,52/m^2}
$$

$$
Px = \frac{\$ 149586, 60}{\$ 64, 68/m^2}
$$

$$
Px = 2312, 72 m^2
$$

**Comprobación:**

## **Estado de Resultados para 2312, 72 m2**

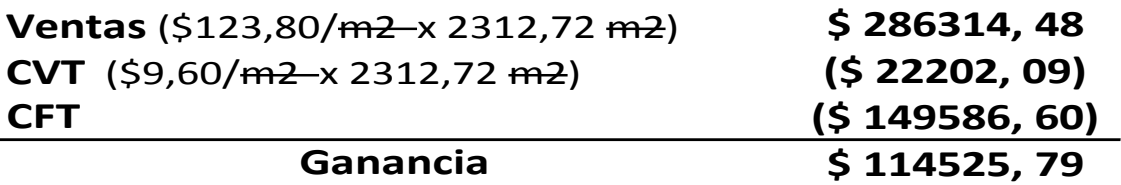

 $Ventas \times\% = 286314, 48 \times 40\% = \frac{\$114525, 79}{0}$ 

Para cumplir la meta de utilidad la empresa en análisis debería facturar \$ 286314, 48 para que de esta manera pueda obtenerse una ganancia equivalente al 40%.

### **3. Obtener una utilidad fija de \$ 150000**

$$
Px = \frac{CFT + Utilidad deseada}{PV/u - CV/u}
$$

$$
Px = \frac{\$ 149586, 60 + \$ 150000}{\$ 123,80/m^2 - \$ 9,60/m^2}
$$

$$
Px = \frac{\$ 299586, 60}{\$ 114, 20/m^2}
$$

$$
Px = $2623,35 m^2
$$

**Comprobación:**

## **Estado de Resultados para 2623, 35 m2**

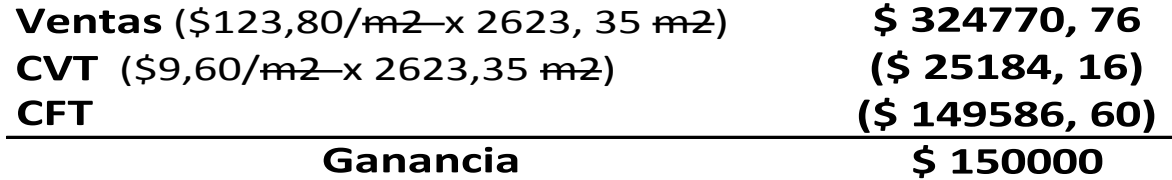

Si la empresa quisiera obtener una utilidad fija de \$ 150000 debería producir y vender aproximadamente 2623 m2 para que de esa manera, después de cubrir con dichos ingresos todos los costos, se obtenga la utilidad establecida como meta de \$ 150000.

## **4.7 - Punto de Equilibrio Económico y Financiero, Análisis de sensibilidad y Planeamiento de Resultados para el Año 2011**

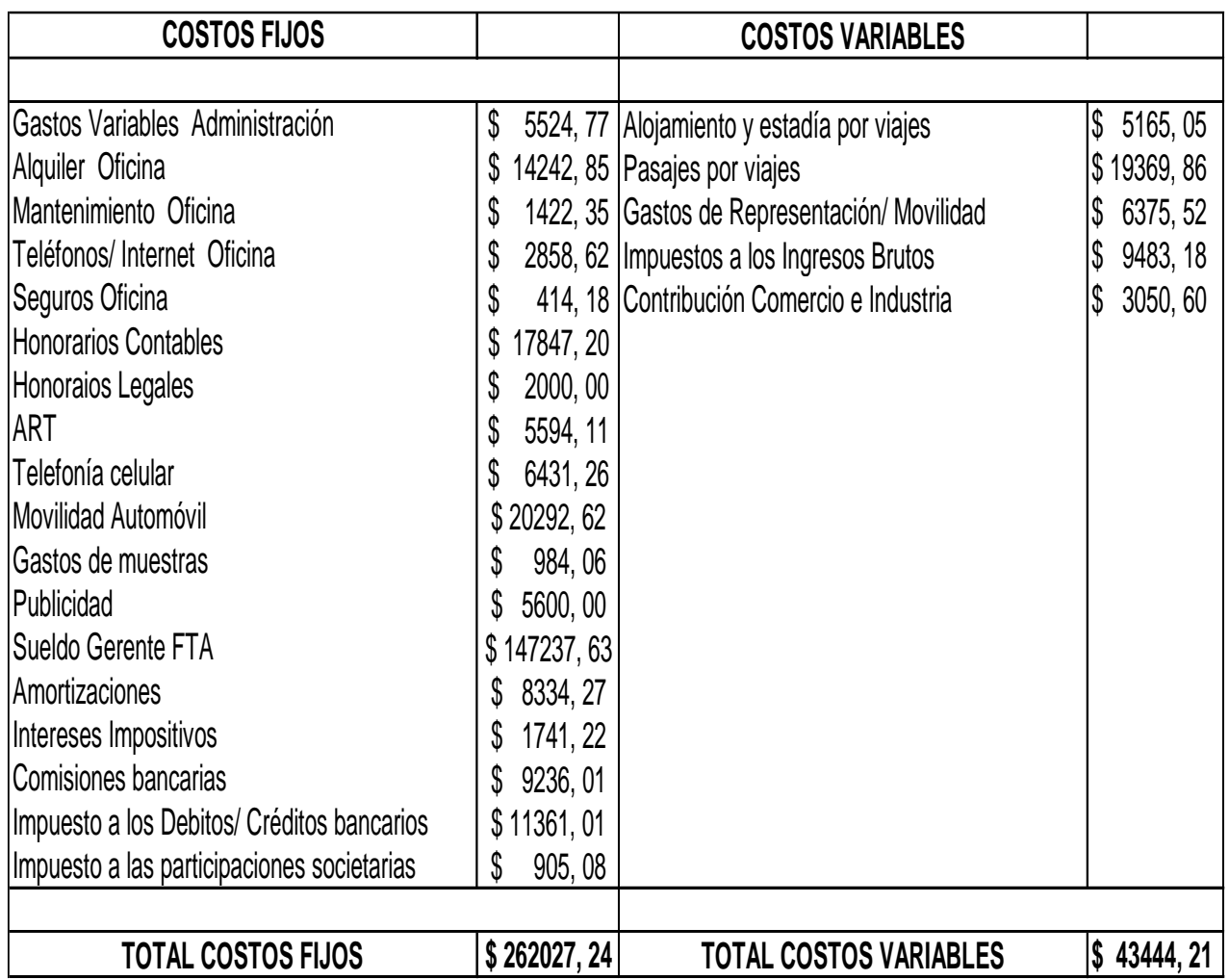

# $Px = Ventas / Precio de venta$

$$
Px = \frac{\$ 1003998, 14}{\$ 130/m^2} = 7723,06 m^2
$$

$$
CV/u = \text{Costos Variables}/Px
$$
\n
$$
CV/u = \frac{$43444, 21}{7723, 06 \, m^2} = \frac{55, 63/m^2}{}
$$

## **Punto de equilibrio económico físico**

$$
Px_{eu} = \frac{$262027,24}{$130/m^2 - $5,63/m^2}
$$

$$
Px_{eu} = \frac{\$262027,24}{\$124,37/m^2}
$$

$$
Px_{eu} = 2106,83 \ m^2
$$

## **Punto de equilibrio económico monetario**

$$
Px_{e\$} = 2106, 86 \, \text{m}^2 \times \$ 130/\text{m}^2
$$

$$
Px_{e\$} = \$\,273888,73
$$

## **Estado de Resultados**

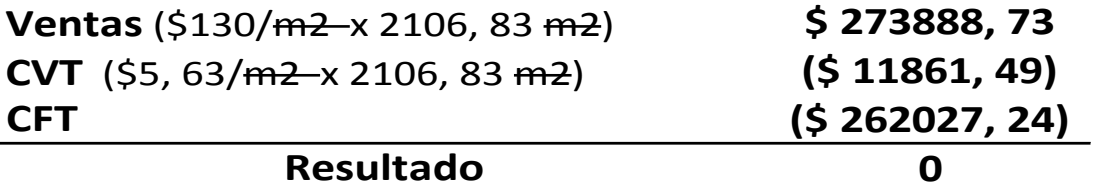

## **Punto de equilibrio financiero físico**

**Costos Fijos erogables** =  $\text{Costos Fijos} - \text{Amortizations}$ 

 $\textit{Costos Fijos erogables} = $ 262027, 24 - $ 8334, 27$ 

# $\overline{\textbf{Costos Fijos ergables}} = $ 253692, 97.$

 $Costos$  Variables unitarios erogables =  $Costos$  Variables - Amortizaciones

Cosos Variables unitarios erogables =  $$5, 63/m^2 - 0$ 

# Costos Variables unitarios erogables =  $$5,63/m<sup>2</sup>$

$$
Px_{fu} = \frac{$253692,97}{$130/m^2 - $5,63/m^2}
$$

$$
Px_{fu} = \frac{\$ 253692,97}{\$ 124,37/m^2}
$$

$$
Px_{fu} = 2039,82 \; m^2
$$

### **Punto de equilibrio financiero monetario**

$$
Px_{f\$} = \$130/m^2 \times 2039.82 m^2
$$

$$
Px_{f\$} = \$\,265177,18
$$

## **Comprobación:**

## **Estado de Resultados**

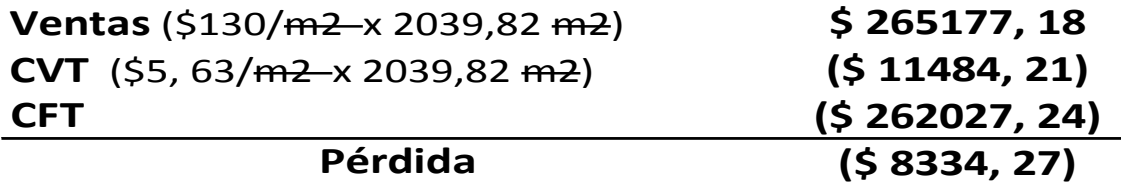

#### **Interpretación**

Se observa que en el año 2011 la empresa debía fabricar y vender 2106, 83 m2 para que con dicho nivel de actividad pudiera generar los ingresos totales correspondientes y de esa manera poder cubrir el total de los costos tanto fijos como variables, erogables y no erogables. Es decir, con dicho nivel de actividad en el año 2011 la empresa evitaría tener pérdidas.

Analizando el punto de equilibrio financiero, el cual arroja que la empresa debería producir y vender 2039, 82 m2 para que con dichos ingresos por ventas obtenidos a partir de la enajenación que se realice en el mercado solo se podría cubrir los costos erogables, es decir aquellos necesarios para que pueda operar la empresa.

Se observa que el punto de equilibrio financiero es menor al punto de equilibrio económico y esto se debe a que en este último se tiene en cuenta tanto los costos erogables como no erogables

Por último, debe tenerse en cuenta que la empresa debería como mínimo tener un nivel de actividad de 2039, 82 m2 para poder cubrir los costos erogables y no correr riesgos de caer en cesación de pagos.

## **Análisis de sensibilidad**

Bajo el supuesto de que la empresa he dicho año no pudiera producir y vender más de 2000 m2 la situación que enfrentaría la misma seria:

## **Estado de Resultados para 2000 m2**

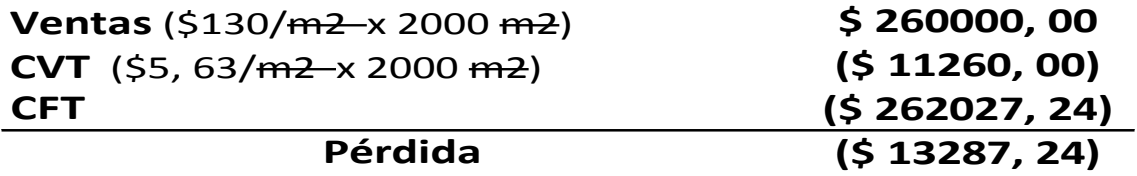

Ante dicha situación se proponen las siguientes alternativas:

#### **1. Incrementar el precio de ventas**

$$
\uparrow P V t a \rightarrow P V t a = \frac{C F T}{P x \, actual} + C v /_{u}
$$

$$
PVta = \frac{\$ 262027,24}{2000 m^2} + \$ 5,63/m^2
$$

$$
PVta = $131,01/m^2 + $5,63/m^2
$$

# $PVta = $ 136, 64/m^2$

Este es el nuevo precio de venta que la empresa debería tener para poder recuperar el equilibrio económico.

Con lo cual el incremento que se debería operar sobre dicha variable es:

$$
\Delta P V t a / m^2 = $ 136, 64 m^2 - $ 130 / m^2
$$

$$
\Delta P V t a / m^2 = $6,64/m^2
$$

Este es el monto en que se debería incrementar el precio de venta para recuperar el equilibrio.

#### **Comprobación:**

#### **Estado de Resultados**

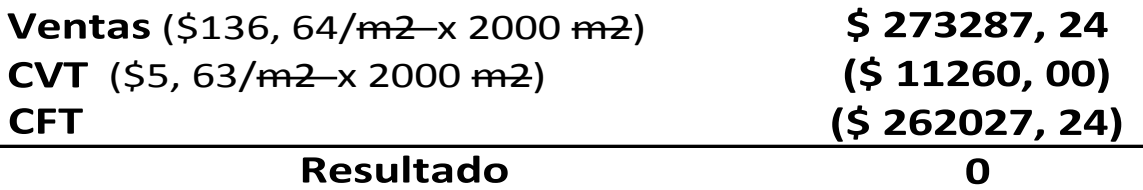

Si la empresa no pudiera modificar el precio de ventas se proponen las siguientes dos alternativas:

## **2. Disminuir los Costos Fijos Totales**

$$
\downarrow CFT \rightarrow CFT = Pxx(PVta/u - CV/u)
$$

$$
CFT = 2000 m2 \times (\$ 130/m2 - \$ 5,63/m2)
$$

$$
CFT = 2000 m^2 \times $124,37/m^2
$$

# $CFT = $ 248740$

Este es el nuevo valor de Costos Fijos Totales que la empresa debería tener para que pueda volver al equilibrio económico, es decir salir de zona de perdida; con lo cual la disminución que se debería realizar seria:

$$
\nabla CFT = \$\,262027, 24 - \$\,248740, 00
$$

# $\sqrt{CFT} = $ 13287, 24$

Es decir, en este monto se debería disminuir a los Costos Fijos Totales para que de esa manera la empresa retorne al equilibrio, es decir para que pueda salir de zona de pérdida.

## **Estado de Resultados**

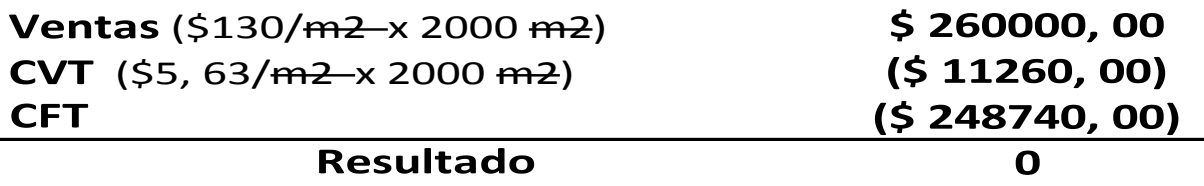

La tercera alternativa seria:

#### **3. Disminuir los Costos Variables**

$$
\downarrow CV/u \rightarrow CV/u = PV/u - \frac{CFT}{Px}
$$

$$
CV/u = $130/m^2 - \frac{$262027,24}{2000 m^2}
$$

$$
CV/u = $130/m^2 - $131,01/m^2
$$

$$
CV/u = (\text{$}1, 01)
$$

Esta alternativa no se podría ejecutar dado que la magnitud del cambio es mayor al valor actual del Costo Variable.

## **Planeamiento de Resultados**

En el año 2011 las metas de utilidad propuestas por la gerencia financiera fueron las siguientes:

**1. Obtener un beneficio del 32% sobre los costos totales, lo cual arrojó que la empresa debería producir el siguiente nivel de actividad:**

$$
Px = \frac{CFT \times (1 + \frac{0}{0} CFT)}{PV/u - CV/u - \frac{0}{0} CV/u}
$$

$$
Px = \frac{$262027,24 \times 1,32}{$130/m^2 - $5,63/m^2 - ($5,63/m^2 \times 0,32)}
$$

$$
Px = \frac{$345875,96}{$130/m^2 - $5,63/m^2 - $1,80/m^2}
$$

$$
Px = \frac{\$345875,96}{\$122,57/m^2}
$$

$$
Px = 2821,90 m^2
$$

## **Estado de Resultados para 2821, 90 m2**

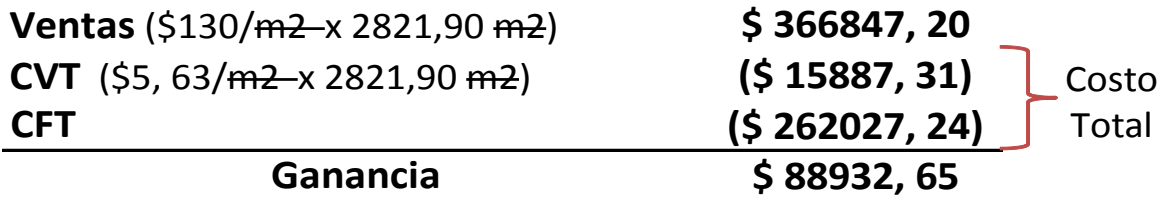

 $CT \times \% = $277914, 55 \times 32\% = $88932, 65$ 

La empresa en el año 2011 para cumplir la meta de utilidad debería producir y vender 2821, 90 m2, ya que con este nivel operaría en zona de ganancias y el beneficio de ganar el 32% sobre los costos totales daría una ganancia equivalente a \$ 88932, 65.

#### **2. Obtener un beneficio del 45% sobre el precio de venta**

$$
Px = \frac{CFT}{PVta/u - CV/u - %PVta/u}
$$

$$
Px = \frac{$262027,24}{$130/m^2 - $5,63/m^2 - ($130/m^2 \times 0,45)}
$$

$$
Px = \frac{$262027,24}{$130/m^2 - $5,63/m^2 - $58,50/m^2}
$$

$$
Px = \frac{\$ 262027,24}{\$ 65,87/m^2}
$$

$$
Px = 3977,94 m^2
$$

## **Estado de Resultados para 3977, 94 m2**

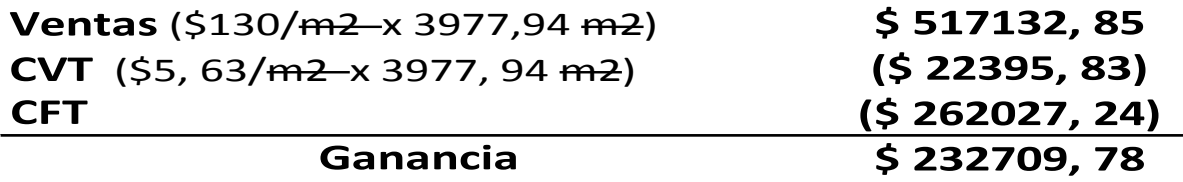

 $Ventas \times \frac{0}{0} = 517132, 85 \times 45\% = \frac{1232709, 78}{0}$ 

Para cumplir la meta de utilidad la empresa en análisis debería facturar \$517132, 85 para que de esta manera pueda obtenerse una ganancia equivalente al 45%.

**3. Obtener una utilidad fija de \$ 200000**

$$
Px = \frac{CFT + Utilidad deseada}{PV/u - CV/u}
$$

$$
Px = \frac{\$ 262027, 24 + \$ 200000}{\$ 130/m^2 - \$5, 63/m^2}
$$

$$
Px = \frac{\$462027,24}{\$124,37/m^2}
$$

$$
Px = 3714,94 m^2
$$

# **Estado de Resultados para 3714, 94 m2**

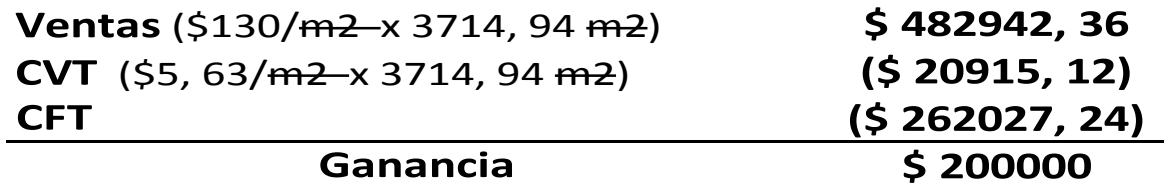

Si la empresa quisiera obtener una utilidad fija de \$ 200000 debería producir y vender aproximadamente 3715 m2 para que de esa manera, después de cubrir con dichos ingresos todos los costos, se obtenga la utilidad establecida como meta de \$ 200000.

# **Conclusión**

La empresa Aliva Andes S.R.L. desde el año 2009 al año 2010 genera mejoras notables en los resultados económicos, lo que permitió duplicar los mismos. Además se trabaja fuertemente con el cálculo del Nivel de actividad para cubrir los costos erogables y no erogables.

Pero en el año 2011 se revirtió totalmente su situación económica, lo cual mostró una perdida para dicho año, motivado en parte porque las ventas aumentaron levemente no pudiendo compensar el incremento en los gastos de comercialización y financiación del periodo.

Ante esto podemos decir que la situación económica para este periodo no es buena. Los resultados de este año repercutieron sobre la Rentabilidad Económica que se vio influenciada por grandes montos de gastos de administración y comercialización sobre los cuales la empresa debiera revisar a los efectos de realizar una reducción para mejorar la situación económica.

Con respecto a la situación financiera, podemos decir que los índices de endeudamiento se incrementaron en el periodo de análisis, pero el principal motivo se debió a una disminución del patrimonio neto fundamentalmente en el año 2011.

Esta situación de mayores índices de endeudamiento no afecto la situación financiera de la empresa ya que en todos los años se presentan excelentes índices de liquidez, además de contar con fondo de maniobra en los tres ejercicios económicos analizados.

Con lo cual podemos decir que Aliva Andes S.R.L. presenta buena situación financiera y mala situación económica. La empresa genera buenos niveles de ingresos y en forma rápida, por lo que cuenta de manera permanente y holgada con recursos monetarios para atender sus obligaciones, pero no gana lo suficiente o quizás opera con pérdidas. Su económica no está bien porque no obtiene utilidades.

# **Bibliografía**

- Sistemas Contables II. Veteri Liliana. Guía de estudio de Contador Público. IUA. Edición Año 2007
- Sistemas Contables III. Traballini Héctor. Guía de estudio de Contador Público. IUA. Edición 2004
- Administración Financiera. Traballini Héctor. Guía de estudio Contador Público. IUA. Edición 2004
- Análisis de Estados Contables. Enrique Fowler Newton. Ediciones Macchi 1996
- Estados Contables. Presentación, interpretación y análisis. Biondi, Mario
- Contabilidad de Costos. Backer Jacobsen Ramírez Padilla. Segunda Edición. Mc Graw Hill. Año 2000

# ANEXOS

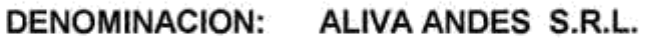

DOMICILIO LEGAL: Menéndez Pidal 4048 LOC 3 P.A. (X5009BAT) Córdoba.-

ACTIVIDAD PRINCIPAL: Servicios para la construcción.-

**ESTADOS CONTABLES:** 

Por el ejercicio regular Nº 3, iniciado el 01 de Enero de 2009 y finalizado el 31 de Diciembre de 2009.-

Expresado en moneda homogénea (pesos) al 31 de Diciembre de 2009.-

#### INSCRIPCION EN EL REGISTRO PUBLICO DE COMERCIO DEL ESTATUTO O CONTRATO SOCIAL: Nº 10406-B (04/12/07)

FECHA DE VENCIMIENTOS DE LOS ESTATUTOS : 03/12/2040.-

**COMPOSICION DEL CAPITAL** 

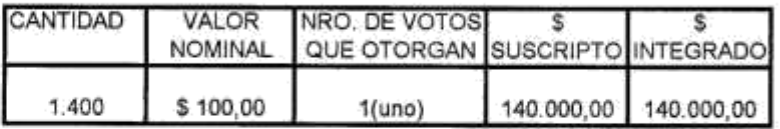

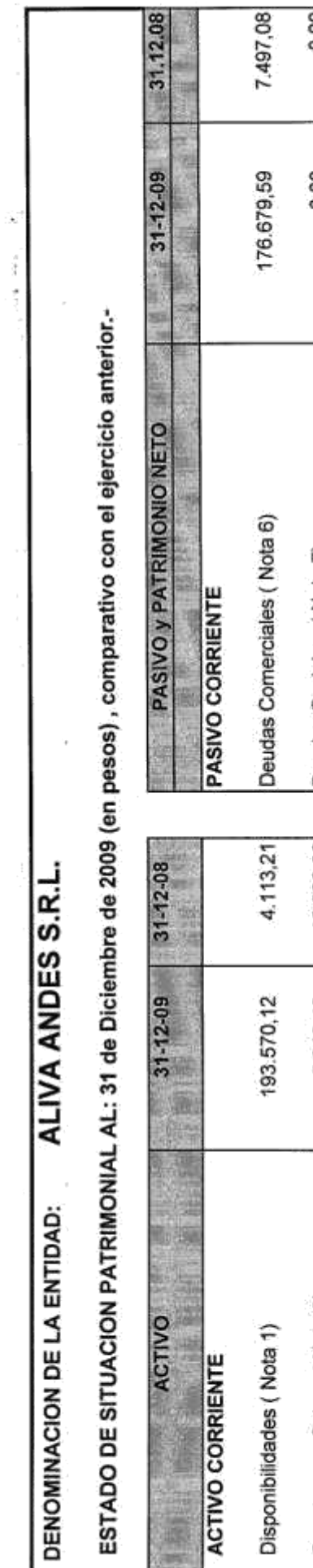

医原子宫

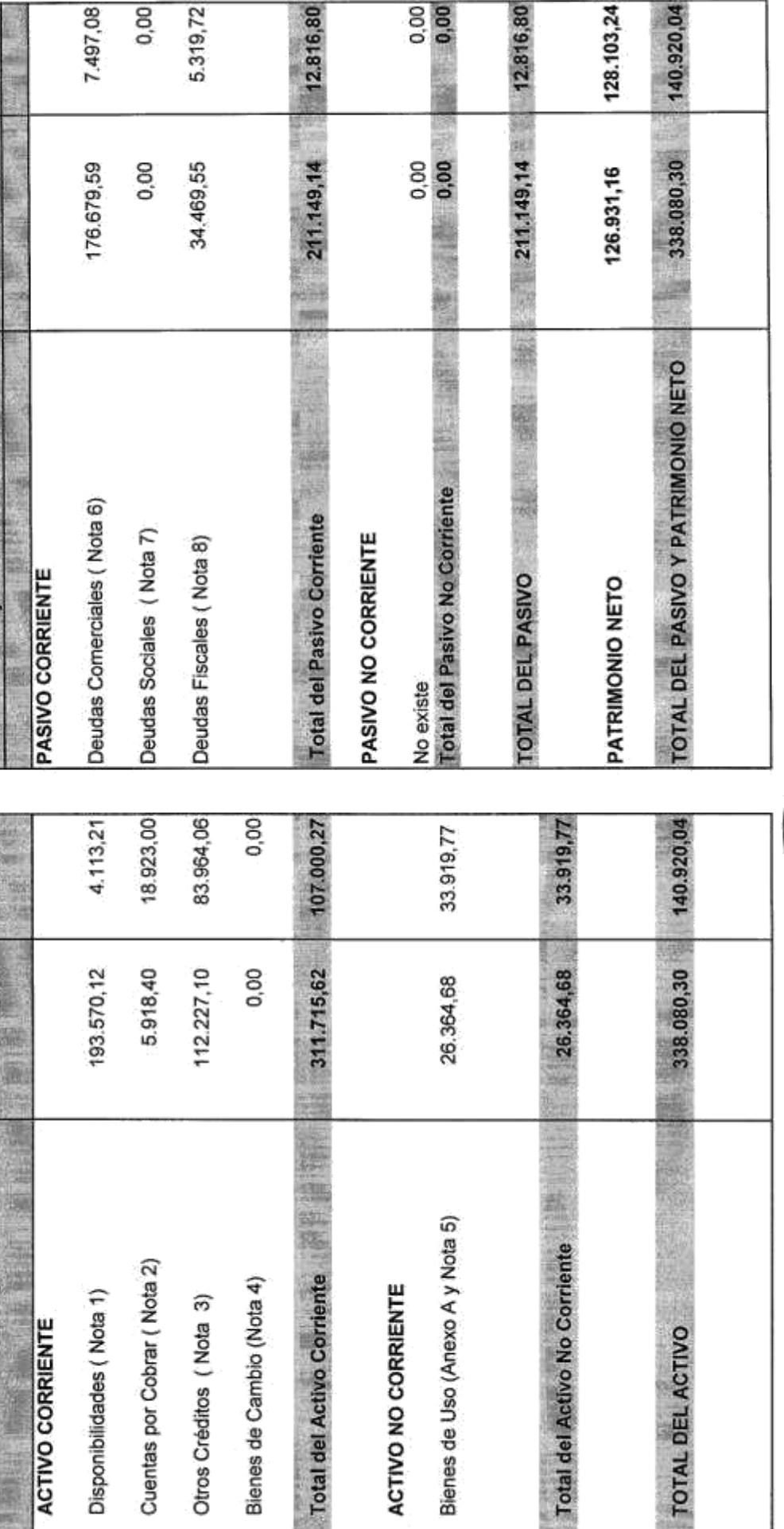

Cansina, Juan José Farfán, Luca Matías **Página 99** 

Las Notas y Anexos que se acompañan forman parte integrante de los estados contables<br>VEASE MI INFORME DEL 24 DE FEBRERO DE 2010.

**APABLO DURANTE**<br> **SOCIO GERENTE**<br>
ALIVA ANDES S.R.L.

MAT

#### **ESTADO DE RESULTADOS**

#### DE: ALIVA ANDES S.R.L.

Correspondiente al Ejercicio Económico regular Nº 3 iniciado el 01/01/2009 y finalizado el 31/12/2009.-

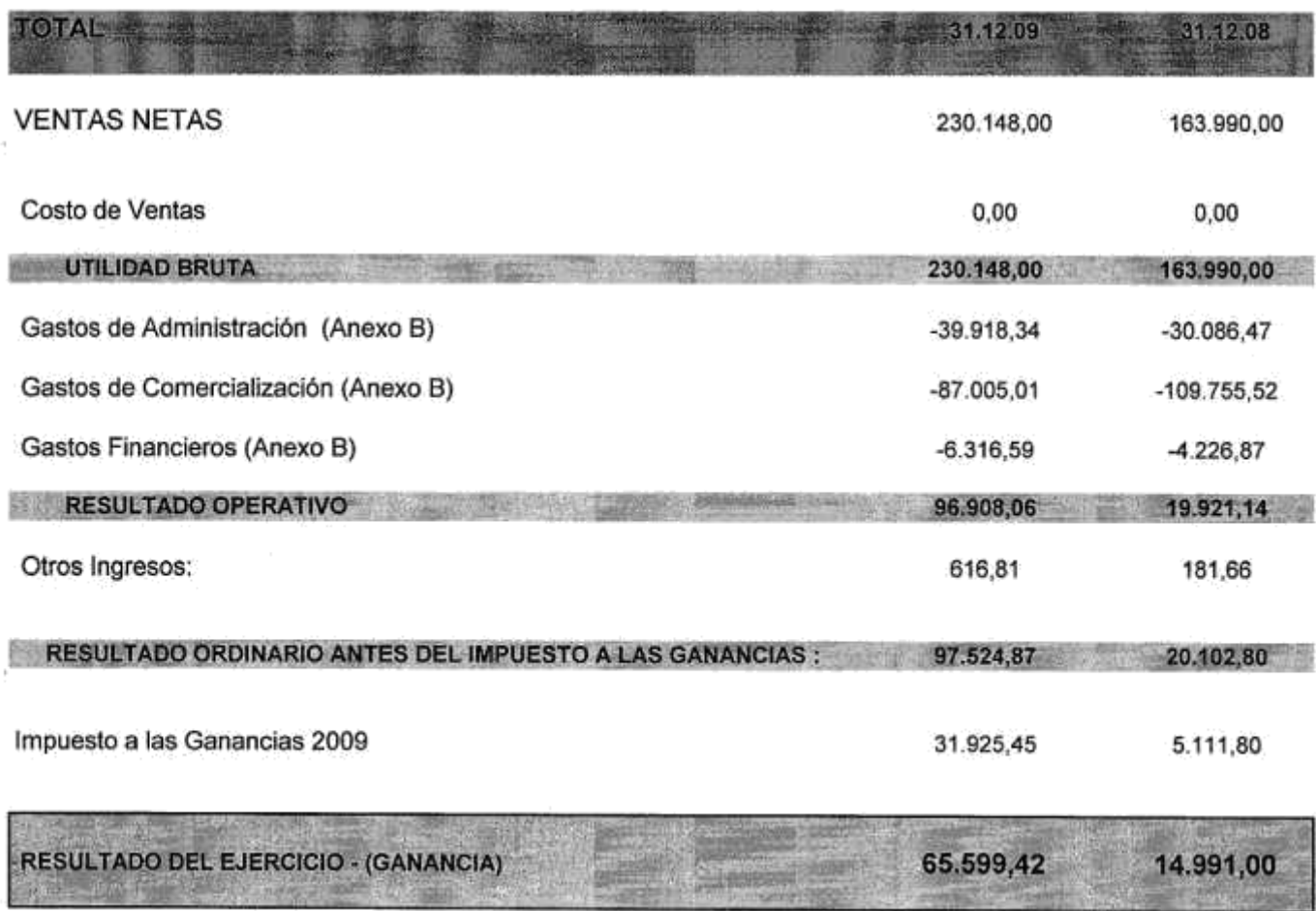

Las Notas y Anexos que se acompañan forman parte integrante de los estados contables

VEASE MI INFORME DEL 24 DE FEBRERO DE 2010 .-

t U EDUARDO FIGUEROA CONTADOR PUBLICO U.N.C. MAT 10-9379-3 C.P.C.E.Che

PABLO DURANTE SOCIO GERENTE ALIVA ANDES S.R.L. **The Company's Company's Company's Company's Company's Company's Company's Company's Company's Company's Company's Company's Company's Company's Company's Company's Company's Company's Company's Company's Company's Company** 

#### INFORMACION REQUERIDA POR EL ART. 64 INC. b) DE LA LEY 19.550

#### DE: ALIVA ANDES S.R.L.

#### ANEXO B

Correspondiente al Ejercicio Económico regular Nº 3 iniciado<br>el 01/01/2009.- y finalizado el 31/12/2009.-

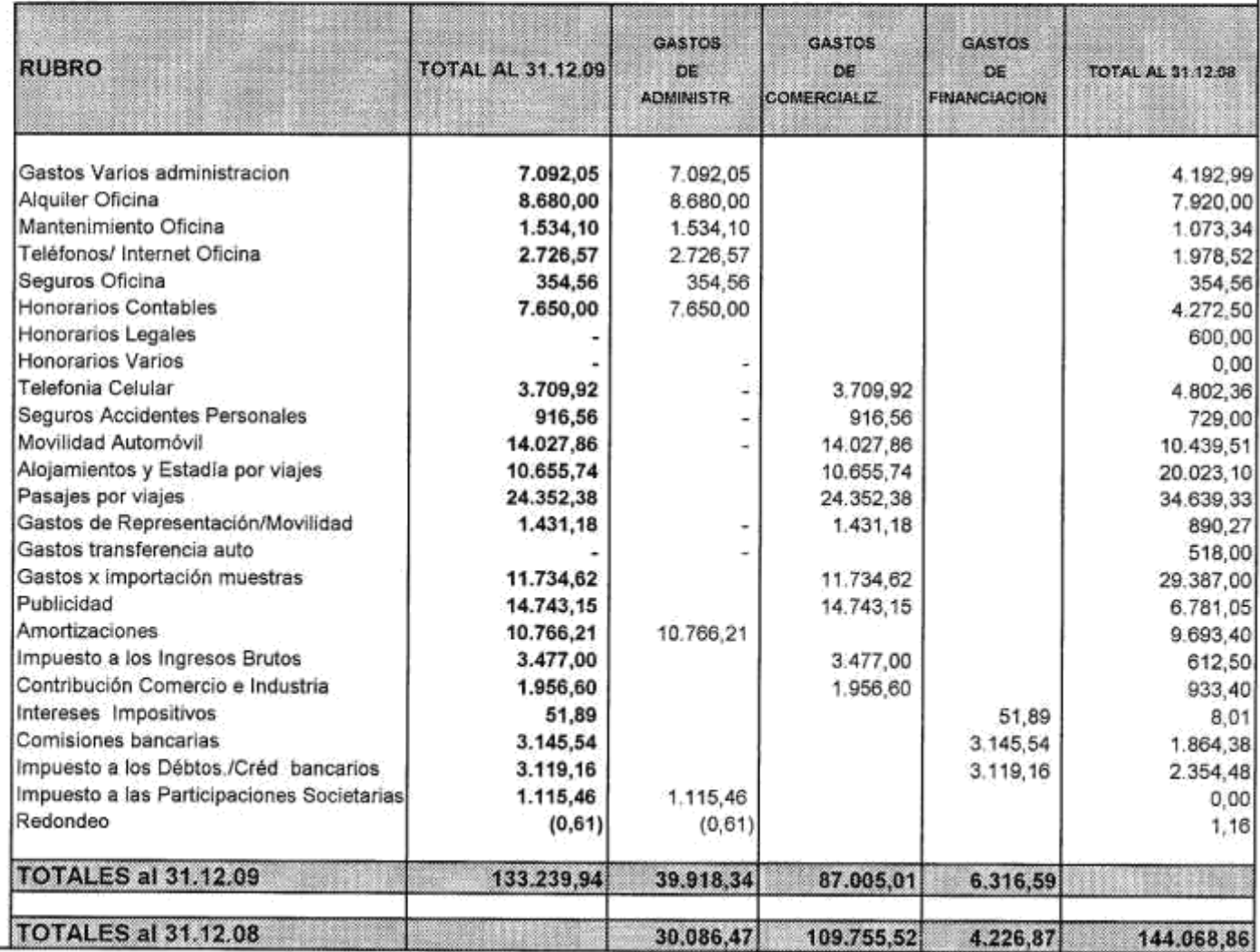

VEASE MI INFORME DEL 24 DE FEBRERO DE 2010.-

À **EDUARDO FIGUEROA** CONTADOR PUBLICO U.N.C.<br>MAT 10-9379-3 C.P.C.E.COM

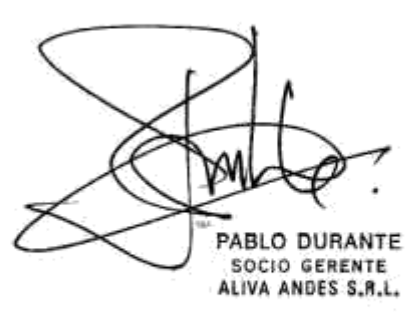
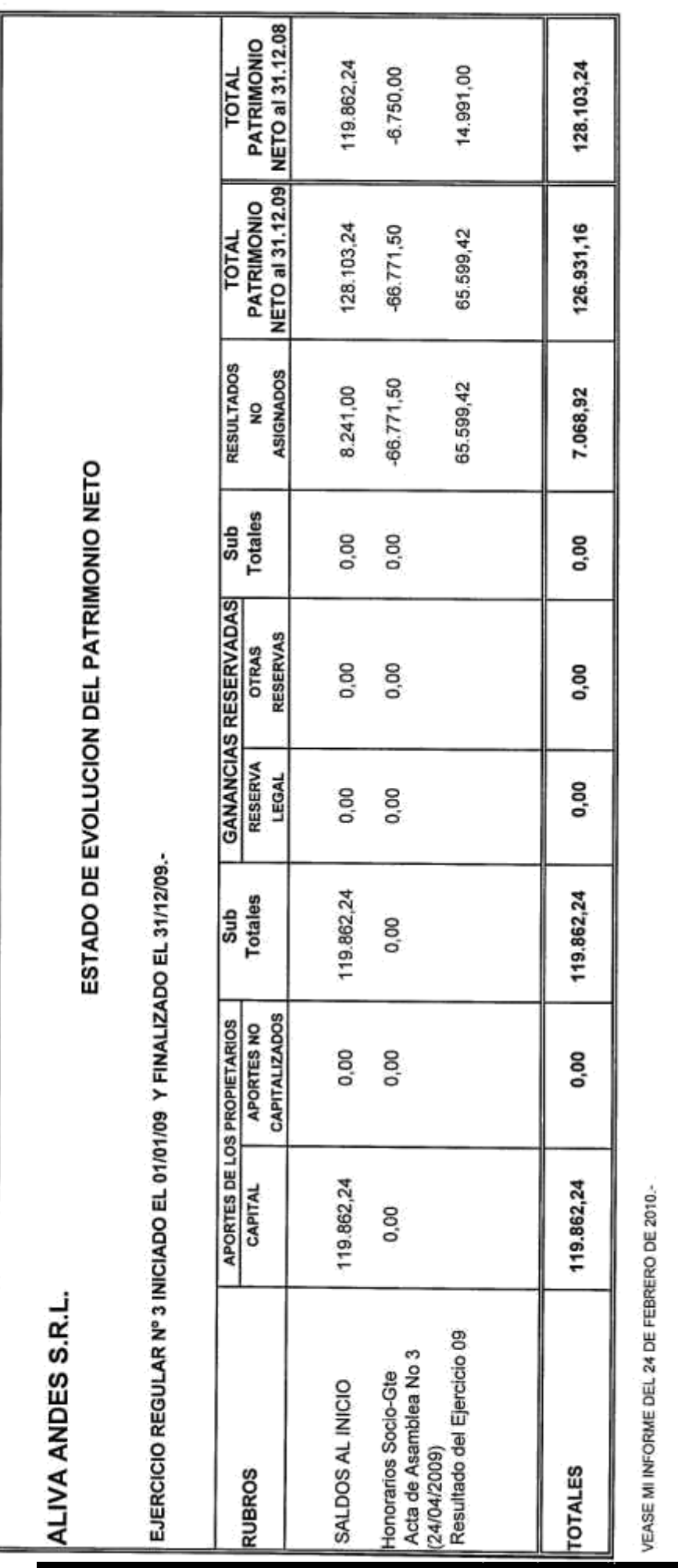

Cansina, Juan José Farfán, Luca Matías **Página 102** 

PABLO DURANTE<br>SOCIO GERENTE<br>ALIVA ANDES S.R.L.

EDUARDO FIGUEROA<br>CONTADOR PUBLICO U.N.C.<br>MAT. 10-9379-3 C.P.C.E.Cba.

## ESTADO DE FLUJO DE EFECTIVO

# DE: ALIVA ANDES S.R.L.

Correspondiente al Ejercicio Económico regular Nº 3 iniciado<br>el 01/01/2009- y finalizado el 31/12/2009.-

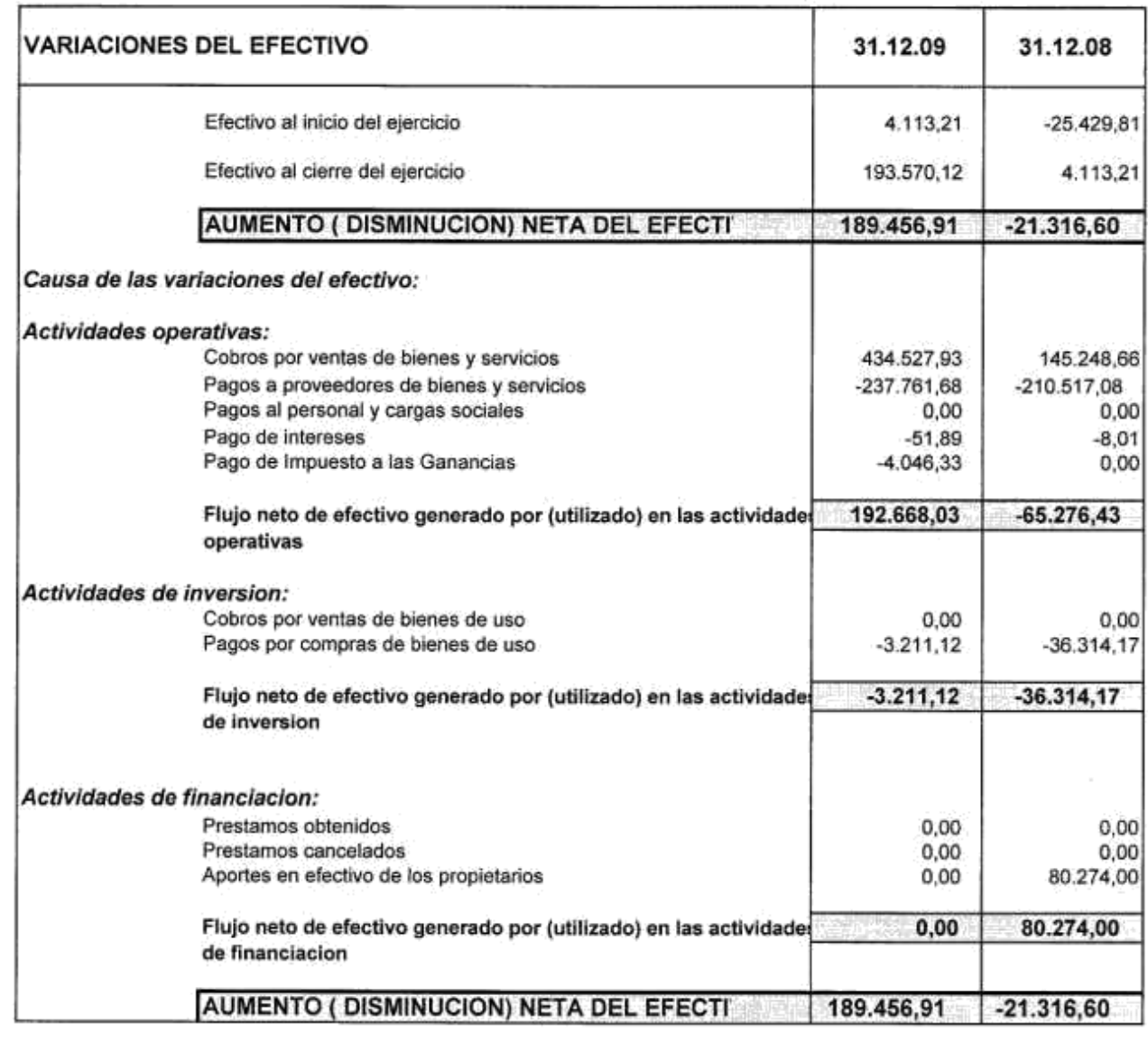

VEASE MI INFORME DEL 24 DE FEBRERO DE 2010.

**BOTIGUEROA**  $E$ DU CONTADOR PUBLICO U.N.C. MAT 10-9379-3 C.P.C.E.Cba

PABLO DURANTE SOCIO GERENTE<br>ALIVA ANDES S.R.L.

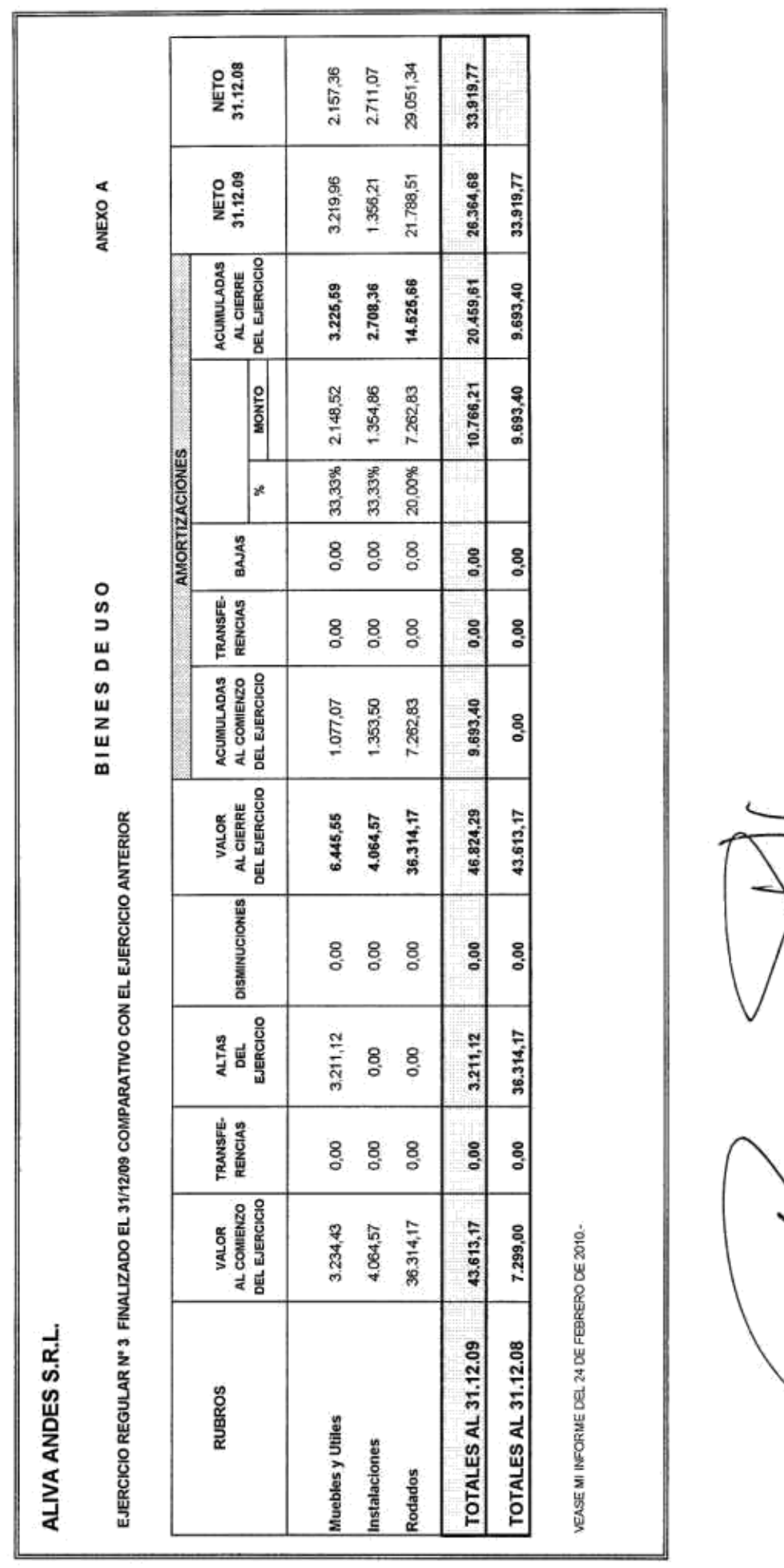

**HO DURANTE** IVA ANDES S.R.L **SOCIO GERENTE** 

EDUARDO FIGUEROA<br>contagor publico U.N.C<br>MAT 10-9379-3 C.P.C.E.Cba

 $\overline{\phantom{a}}$ 

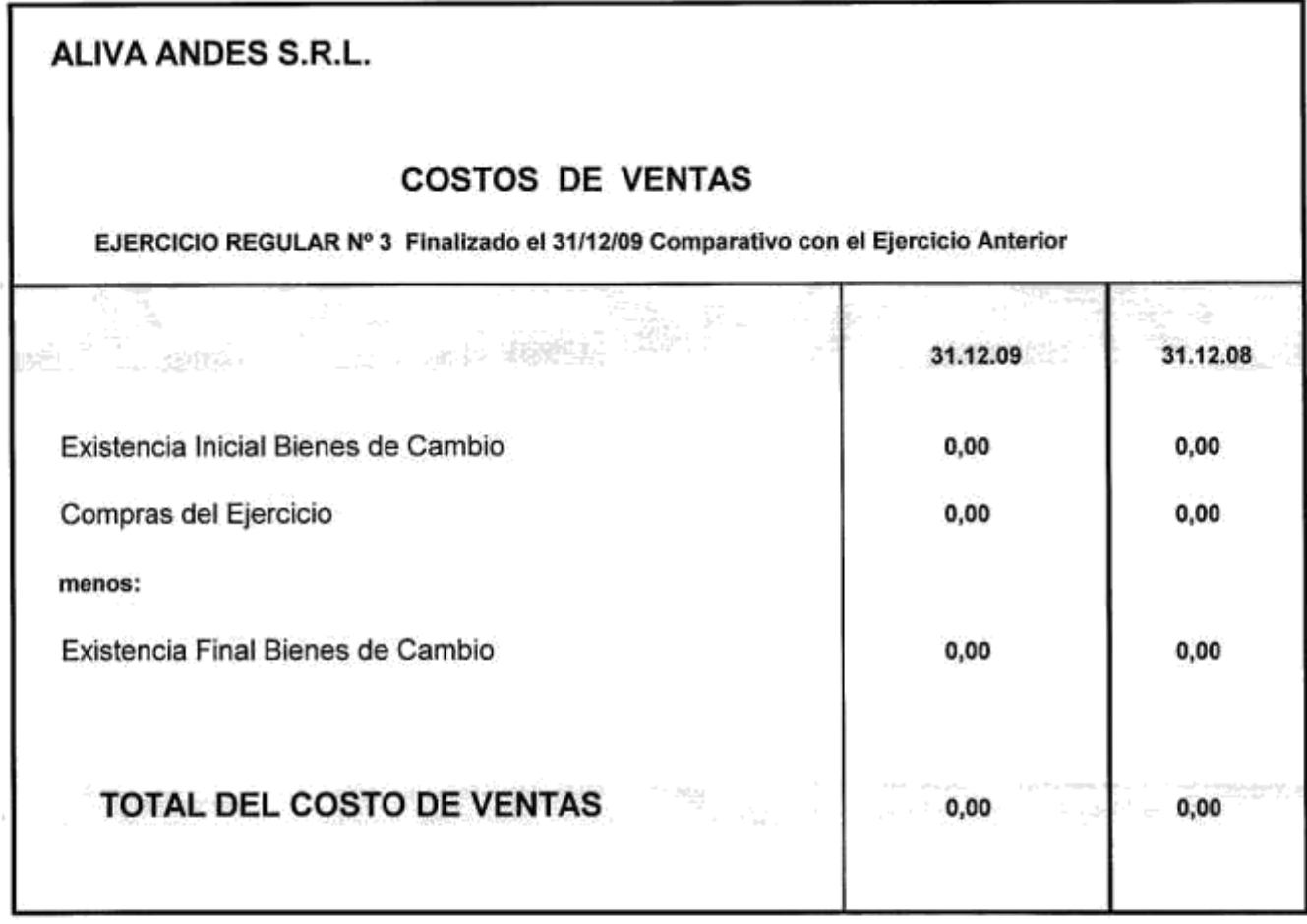

VEASE MI INFORME DEL 24 DE FEBRERO DE 2010.

**ENTROPER DE ROAD** 

PABLO DURANTE<br>SOCIO GERENTE<br>ALIVA ANDES S.R.L.

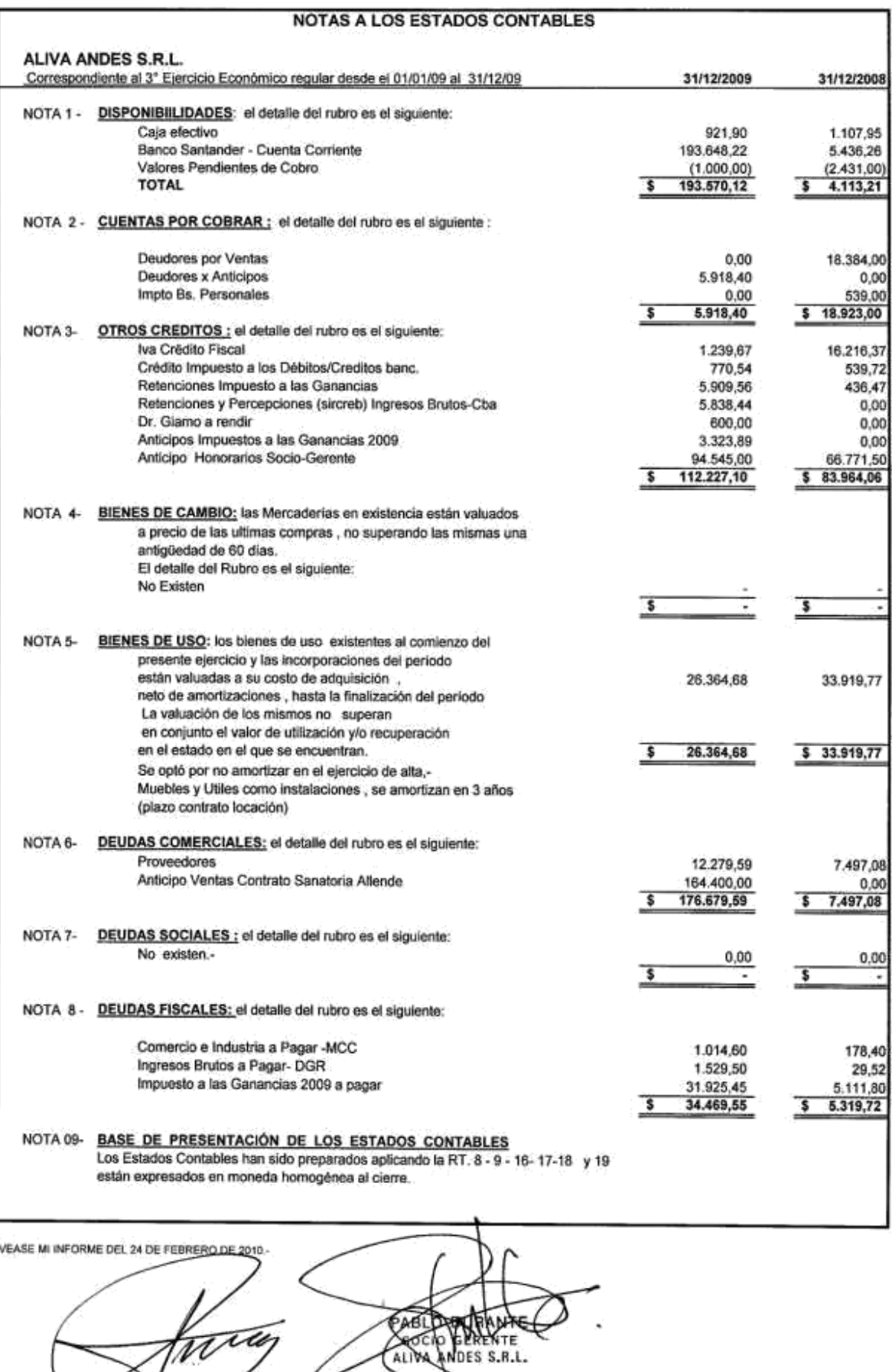

₩

ALIVA

EDUARDO FIGUEROA

ttes

Cansina, Juan José Farfán, Luca Matías **Página 106** 

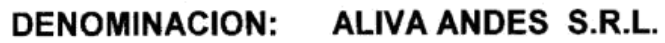

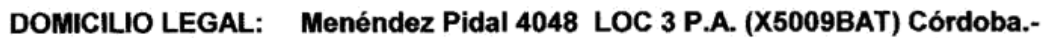

ACTIVIDAD PRINCIPAL: Servicios para la construcción.-

**ESTADOS CONTABLES:** 

Por el ejercicio regular Nº 4, iniciado el 01 de Enero de 2010 y finalizado el 31 de Diciembre de 2010.-

Expresado en moneda homogénea (pesos) al 31 de Diciembre de 2010.-

# INSCRIPCION EN EL REGISTRO PUBLICO DE COMERCIO DEL ESTATUTO O CONTRATO SOCIAL : Nº 10406-B (04/12/07)

FECHA DE VENCIMIENTOS DE LOS ESTATUTOS : 03/12/2040.-

## **COMPOSICION DEL CAPITAL**

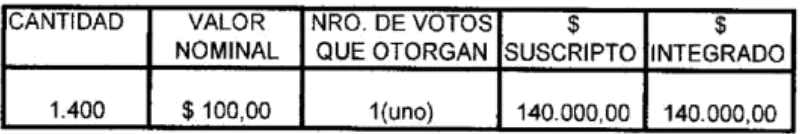

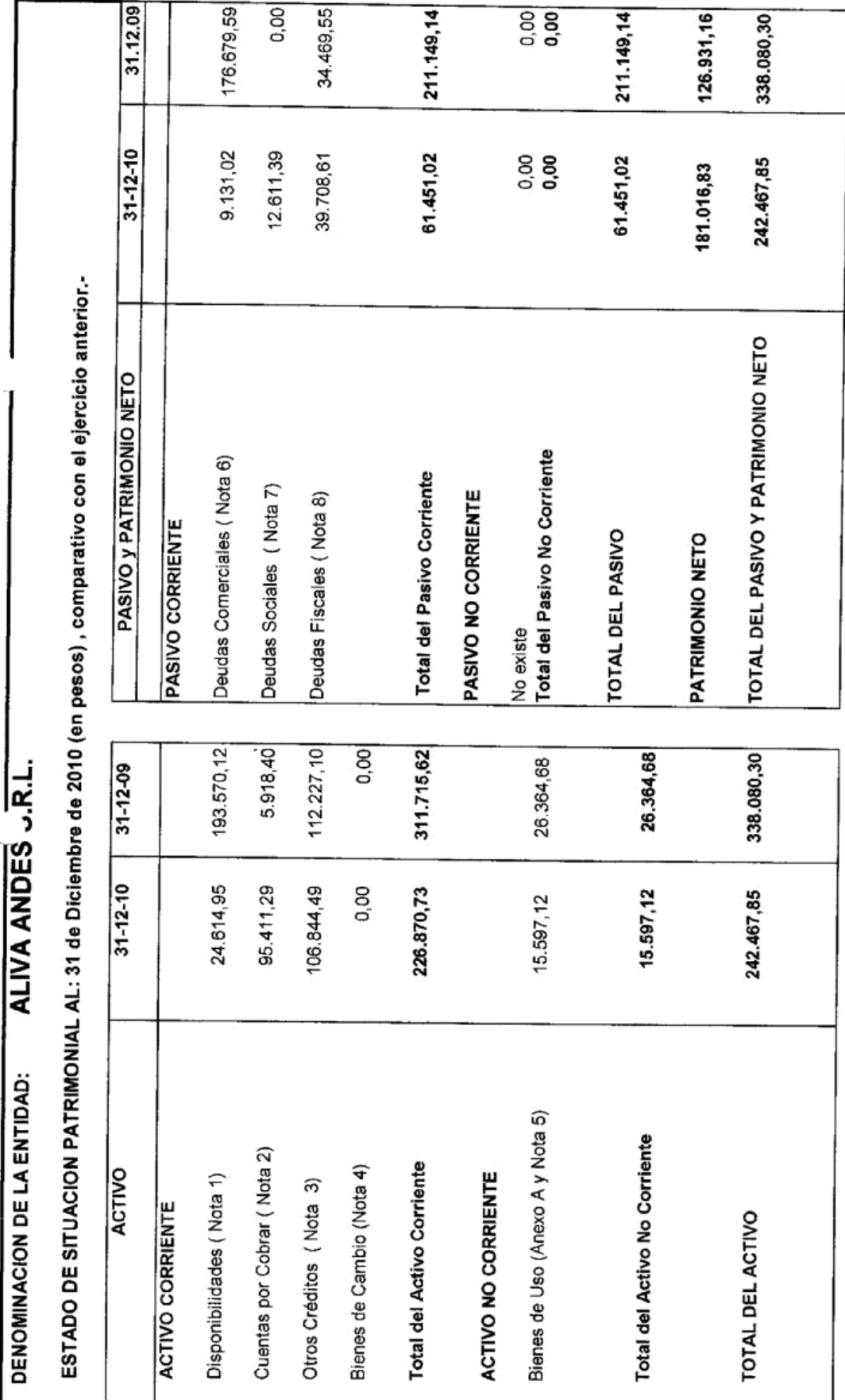

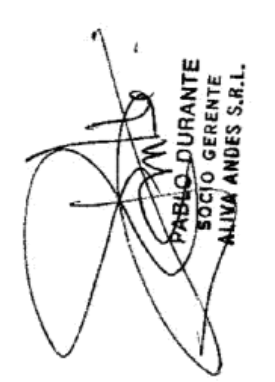

**EBUARDO ELETEROA**<br>CONTAOCR PUBLICATIC<br>MA<del>LICESSO</del> S C P.C.E.Cbs.

Las Notas y Amexos que se acompañan forman parte integrante de los estados contables.<br>VEASE M1 INFORME DEL 21 DE FEBRERO DE 2013.<

## **ESTADO DE RESULTADOS**

# DE: ALIVA ANDES S.R.L.

Correspondiente al Ejercicio Económico regular Nº 4 iniciado el 01/01/2010 y finalizado el 31/12/2010.-

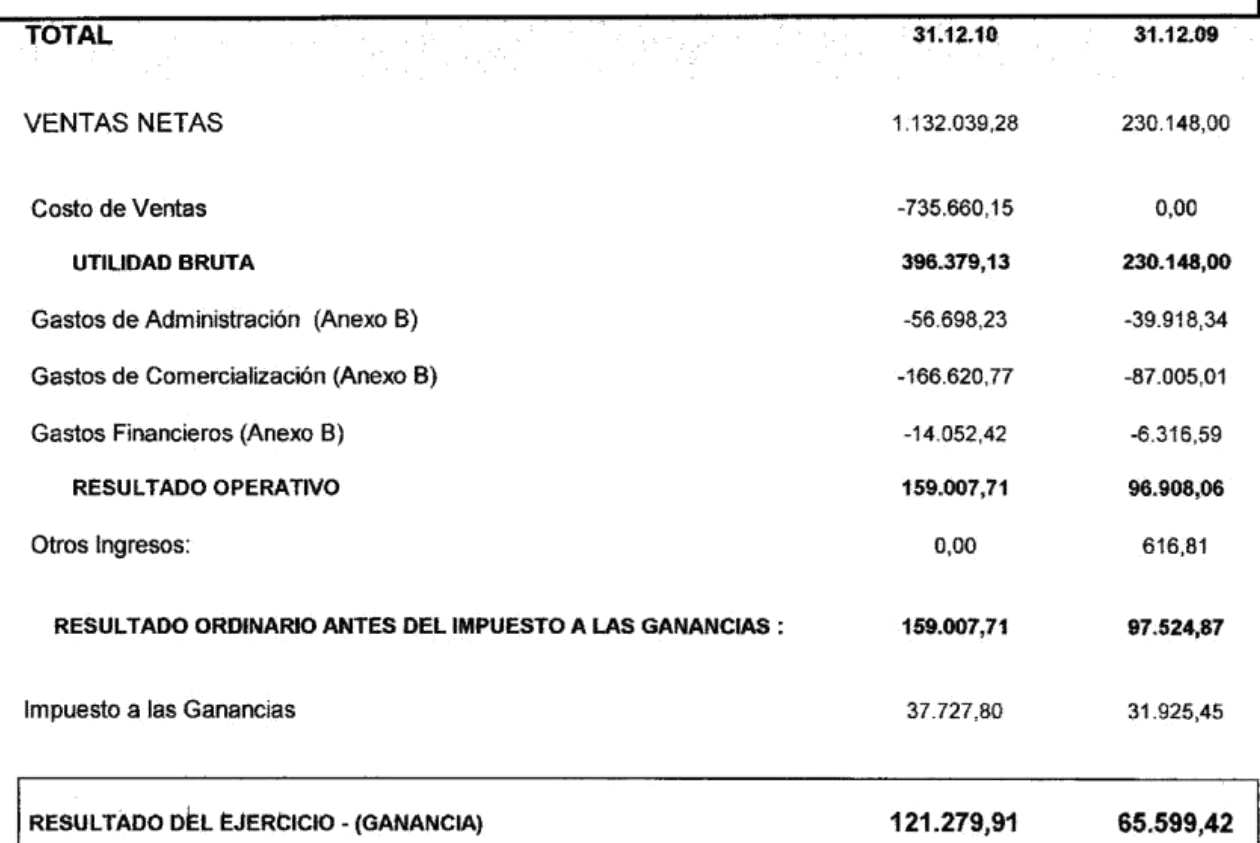

Las Notas y Anexos que se acompañan forman parte integrante de los estados contables

VEASE MI INFORME DEL 21 DE FEBRERO DE 2011.-

**SOUARDO FIGUEROA** CONTADOR PUBLICO U.N.C. MAT. 10-9379-3 C.P.C.E.Cba

PABLO-DURANTE SOCIO GERENTE

# INFORMACION REQUERIDA POR EL ART. 64 INC. b) DE LA LEY 19.550

#### DE: ALIVA ANDES S.R.L.

#### **ANEXOB**

Correspondiente al Ejercicio Económico regular Nº 4 iniciado el 01/01/2010.- y finalizado el 31/12/2010.-

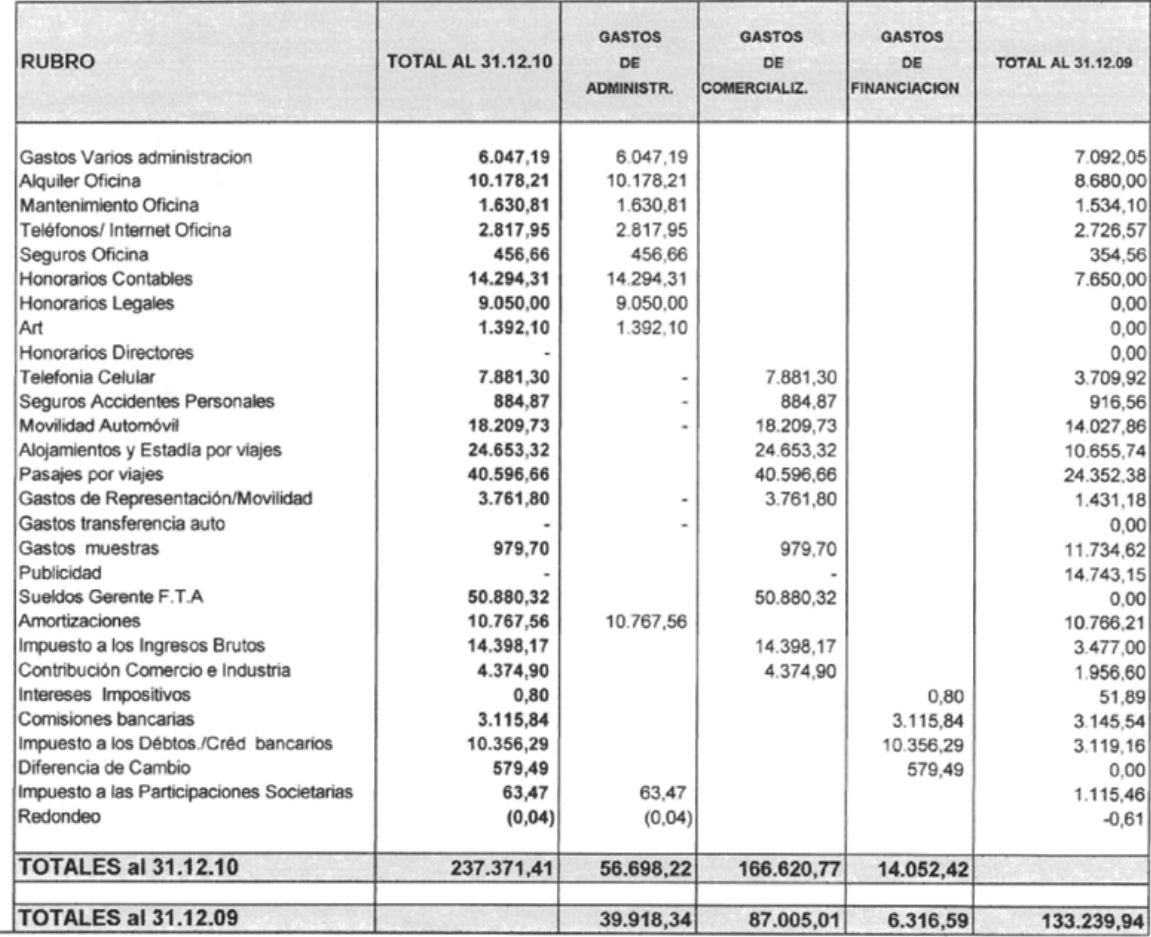

VEASE MI INFORME DEL 21 DE FEBRERO DE 2011.-

EDUARDO FIQUEROA

C

PABLO DURANTE<br>SOCIO GERENTE<br>ALIVA ANDES S.R.L.

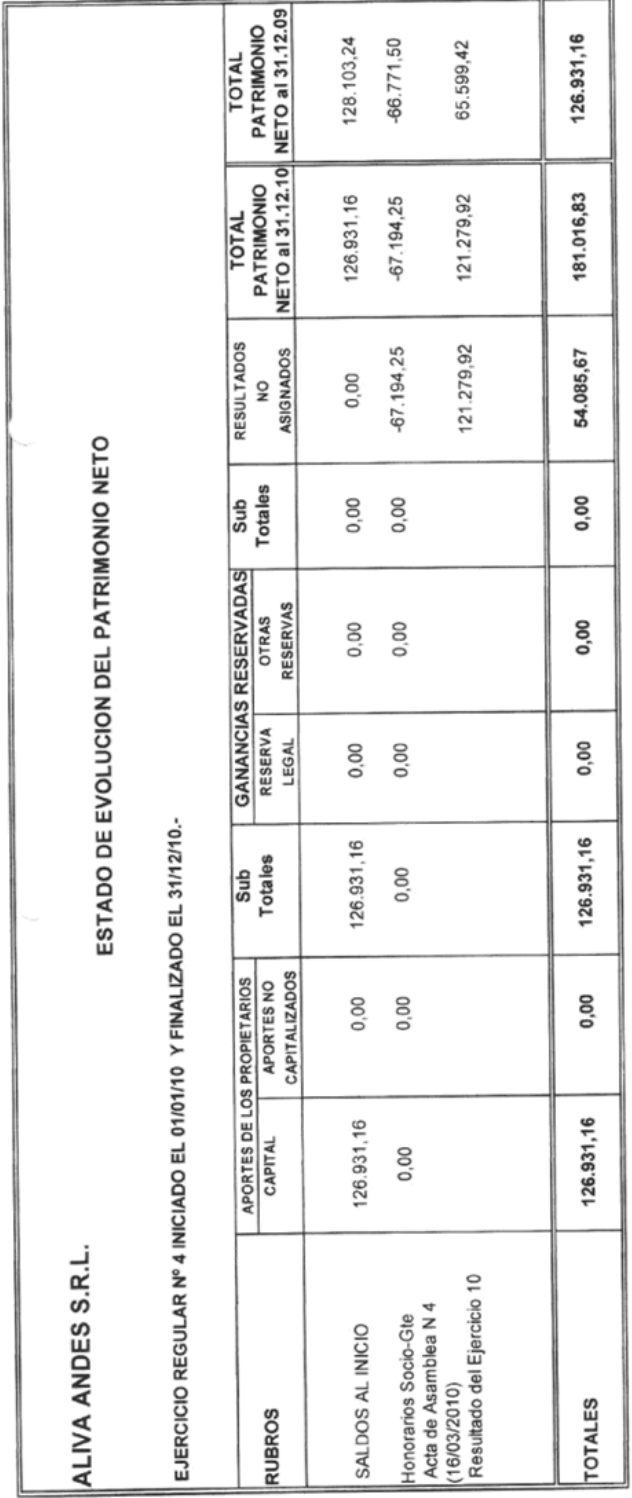

VEASE MI INFORME DEL 21 DE FEBRERO DE 2011.

EOTARDO FIGUEROA<br>contador publico u.n.c.<br>mat. 10-8379-3 c.p.c.e.cba.

K

ABLO DURANTE<br>30010 GERENTE<br>10A ANGES S.R.L.

#### ESTADO DE FLUJO DE EFECTIVO

#### DE: ALIVA ANDES S.R.L.

Correspondiente al Ejercicio Económico regular № 4 iniciado<br>el 01/01/2010- y finalizado el 31/12/2010.-

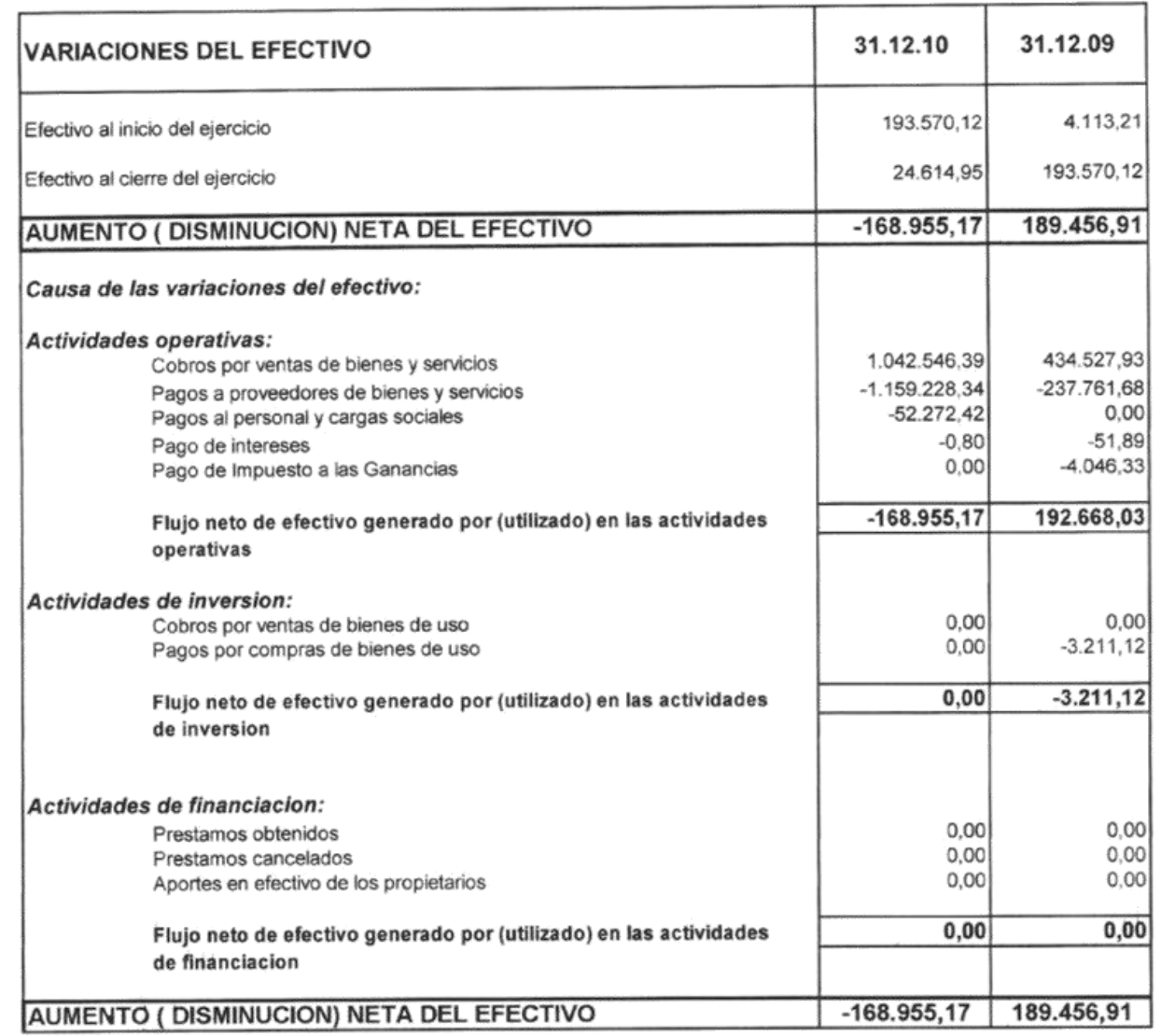

VEASE MI INFORME DEL 21 DE FEBRERO DE 2011.

EDUARDO HEUEROA

ΛN PABLO DURANTE

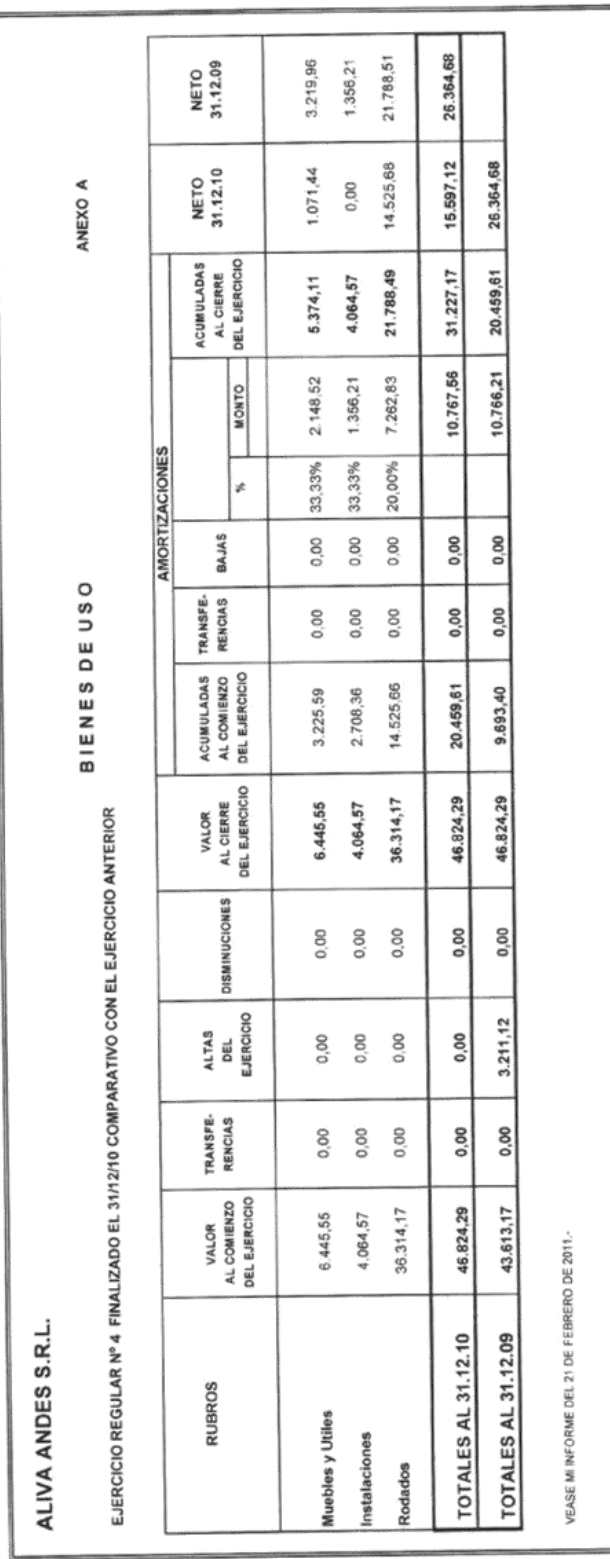

 $\begin{tabular}{c|c} \multicolumn{4}{c}{\multicolumn{4}{c}{\multicolumn{4}{c}{\multicolumn{4}{c}{\multicolumn{4}{c}{\multicolumn{4}{c}{\multicolumn{4}{c}{\multicolumn{4}{c}{\multicolumn{4}{c}{\multicolumn{4}{c}{\multicolumn{4}{c}{\textbf{~~}}}}}}}}\hline \multicolumn{4}{c}{\begin{tabular}{c}{\textbf{[a U EROA}}\\ \multicolumn{4}{c}{\textbf{[b)}\textbf{[b]}}\textbf{[b]} \textbf{[c]} \textbf{[c]} \textbf{[d]} \textbf{[d]} \textbf{[d]} \textbf{[$ 

 $5.8.$ 

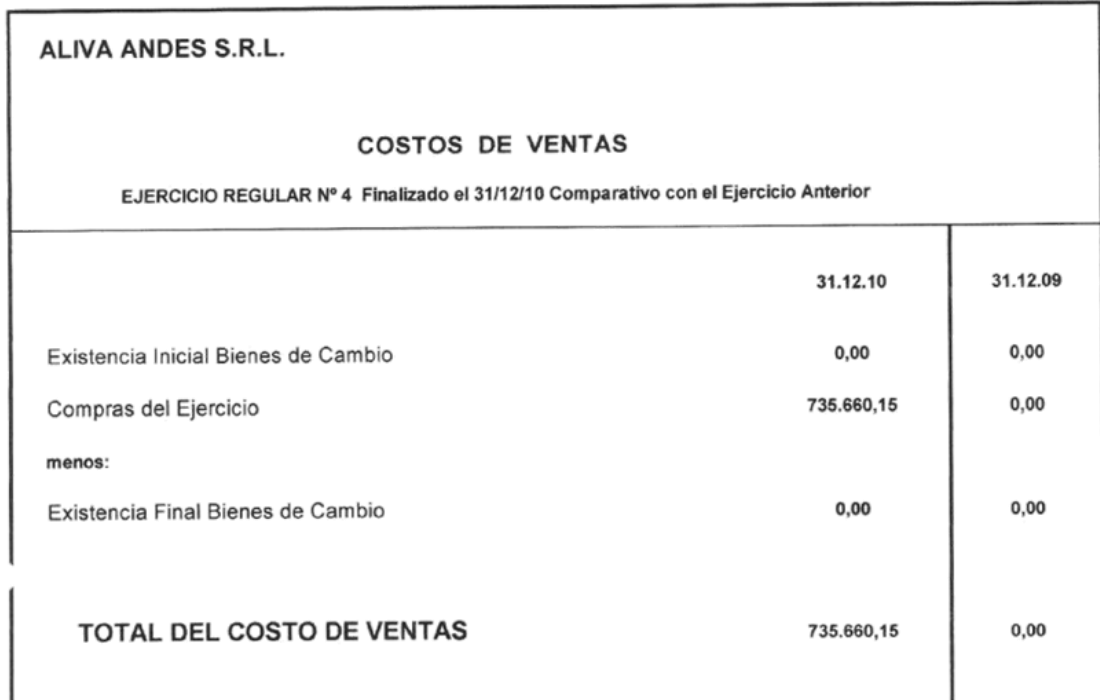

VEASE MI INFORME DEL 21 DE FEBRERO DE 2011.-

**EDUARDO FIQUEROA**<br>CONTADOR PUBLICO U.N.C.<br>MAT. 10-9379-3 C.P.C.E.Cba.

PARLO DURANTE

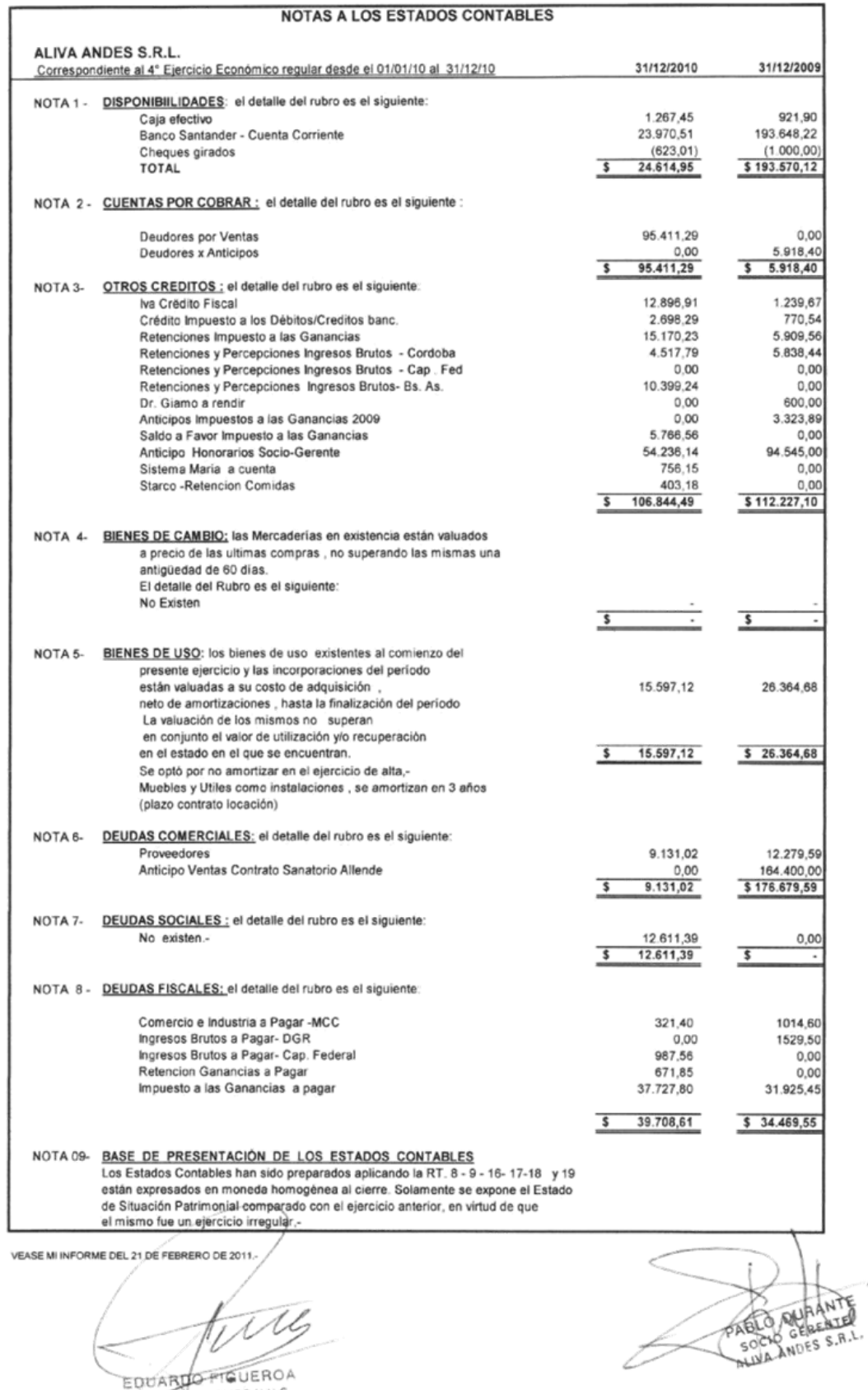

CONTADOR PUBLICO U.N.C.<br>MAT. 10-9379-3 C.P.C.E.Cha

w

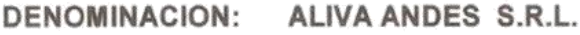

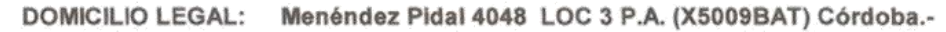

ACTIVIDAD PRINCIPAL: Servicios para la construcción.-

**ESTADOS CONTABLES:** 

Por el ejercicio regular Nº 5, iniciado el 01 de Enero de 2011 y finalizado el 31 de Diciembre de 2011.-

Expresado en moneda homogénea (pesos) al 31 de Diciembre de 2011.-

INSCRIPCION EN EL REGISTRO PUBLICO DE COMERCIO DEL ESTATUTO O CONTRATO SOCIAL: Nº 10406-B (04/12/07)

FECHA DE VENCIMIENTOS DE LOS ESTATUTOS : 03/12/2040.-

**COMPOSICION DEL CAPITAL** 

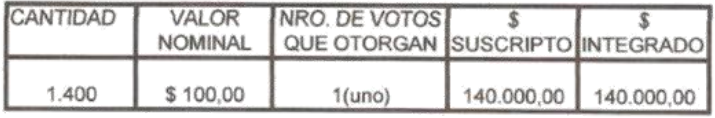

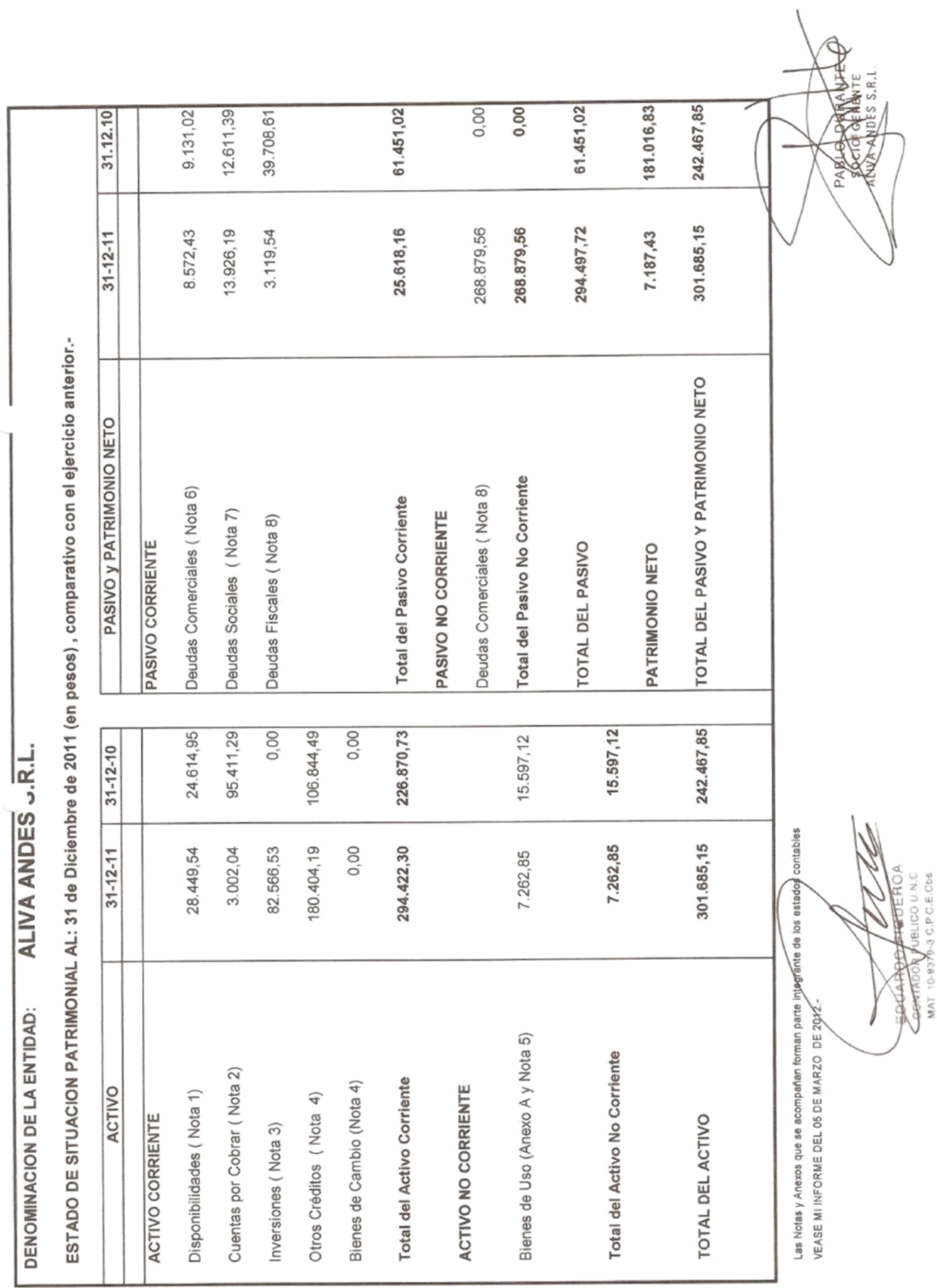

## **ESTADO DE RESULTADOS**

#### DE: ALIVA ANDES S.R.L.

Correspondiente al Ejercicio Económico regular Nº 5 iniciado el 01/01/2011 y finalizado el 31/12/2011.-

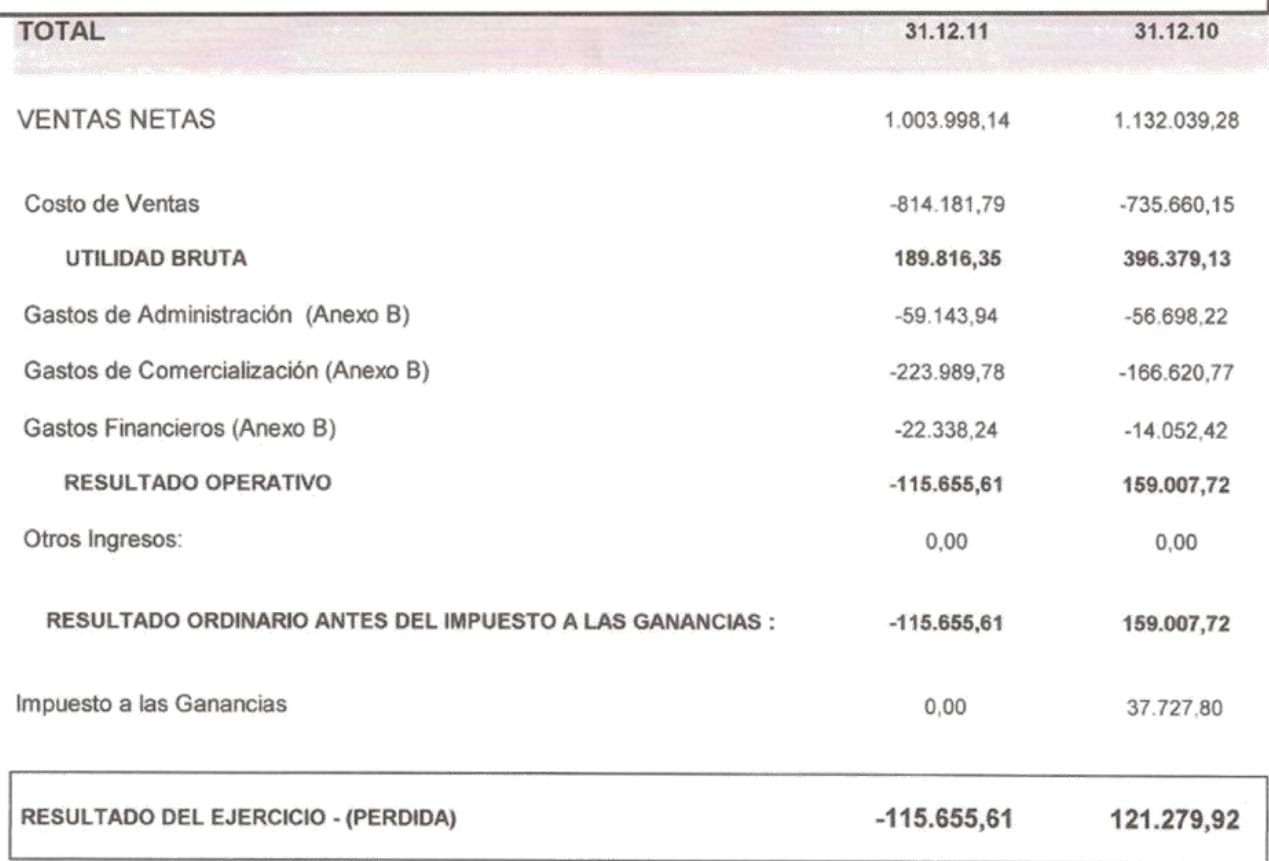

Las Notas y Anexos que se acompañan forman parte integrante de los estados contables

VEASE MI INFORME DEL 05 DE MARZO DE 2012.-

EDUARDO FICUEROA CONTADOR PUBLICO U.N.C. MAT. 10-9379-3 C.P.C.E.Cos.

V PABLD SURVIVTE SOCIÓ GERENTE

# INFORMACION REQUERIDA POR EL ART. 64 INC. b) DE LA LEY 19.550

DE: ALIVA ANDES S.R.L.

ANEXO B

Correspondiente al Ejercicio Económico regular Nº 5 iniciado el 01/01/2011.- y finalizado el 31/12/2011.-

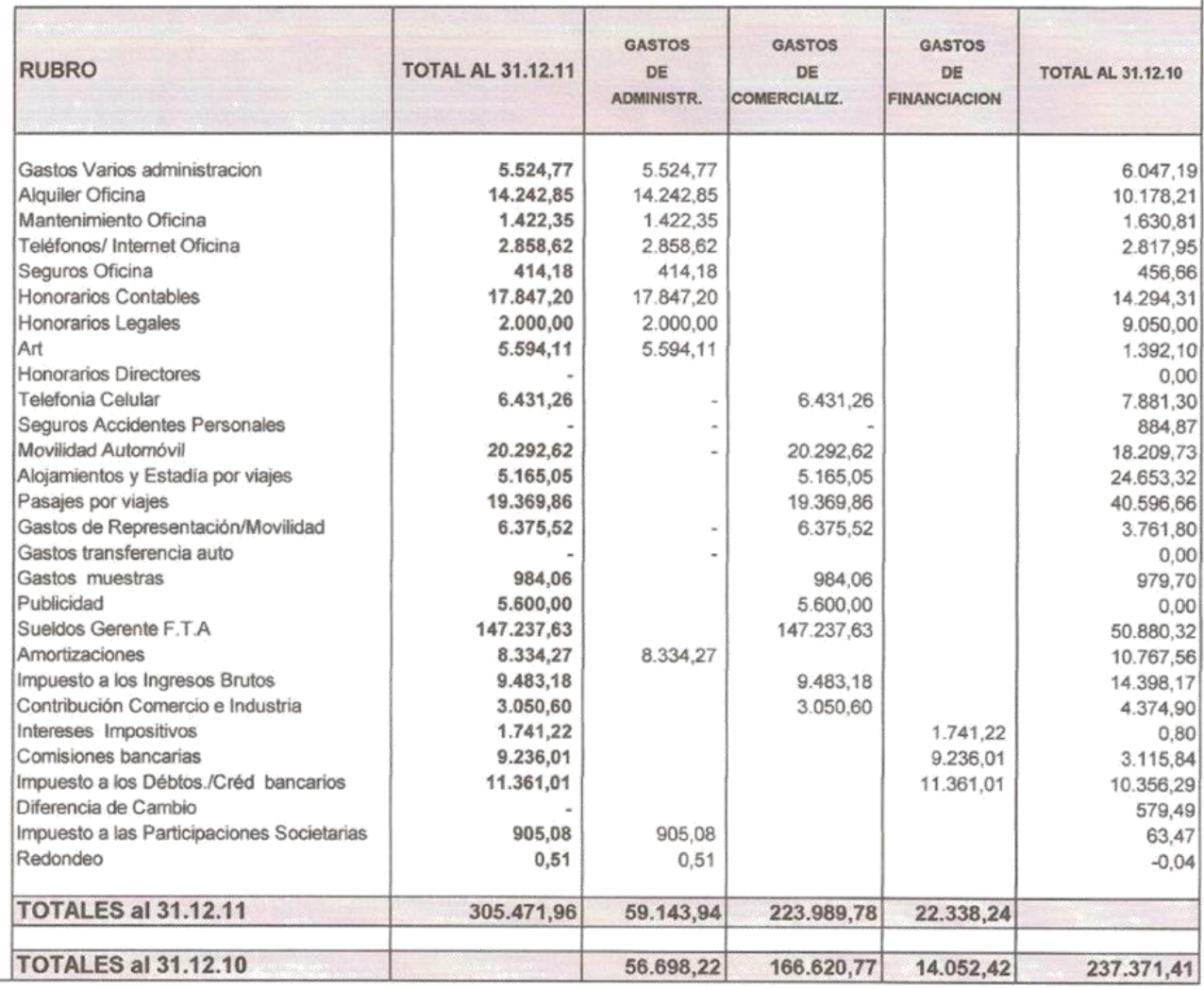

VEASE MI INFORME DEL 05 DE MARZO DE 2012.-

NUARDO FIQUEROA CONTADOR PUBLICO U.N.C. Ë MAT, 10-9379-3 C.P.C.E.Obe-

ABLO MANTE セ

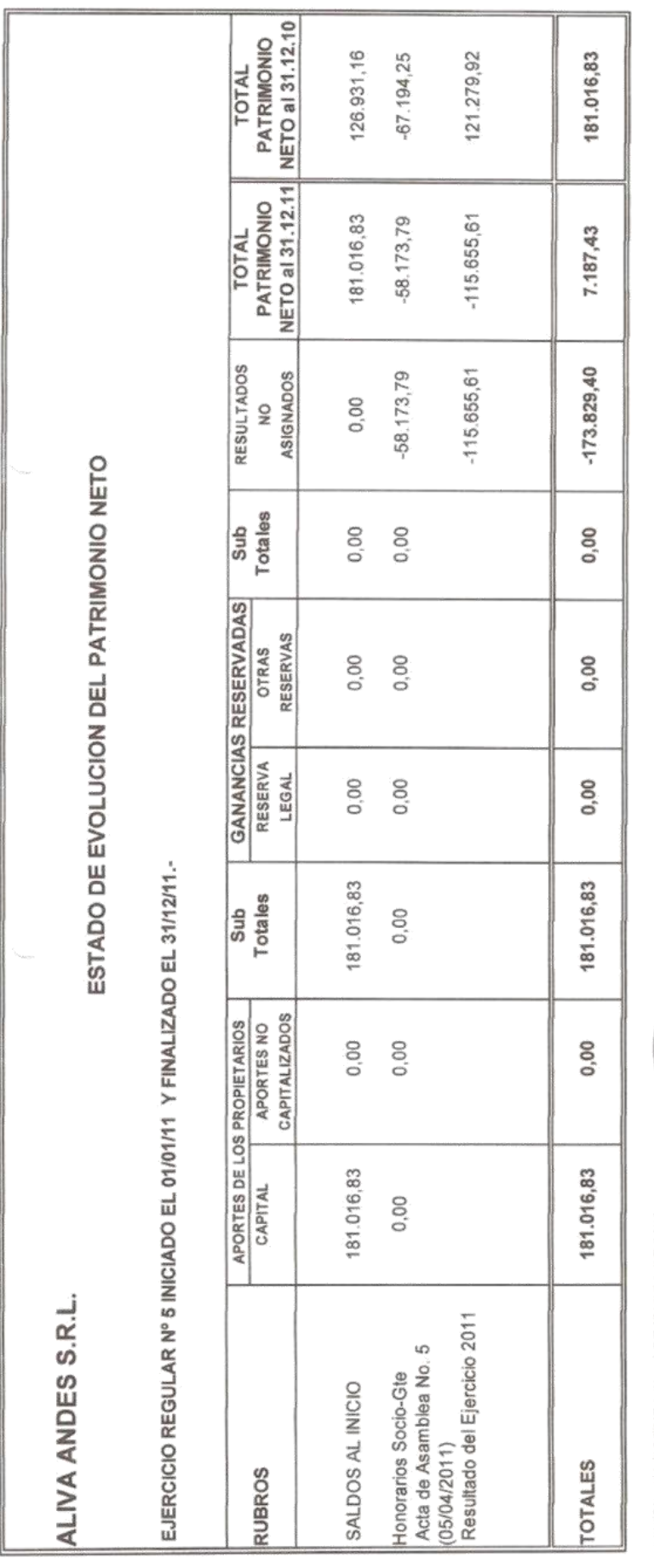

VEASE MI INFORME DEL 06 DE MARZO DE 2012.-

EDUARDO FIGUEROA<br>dontador publico u.n.c<br>mat tú:site: a c.e.c.e.c.e.e.

**PABLO DURANT** ⋡

# ESTADO DE FLUJO DE EFECTIVO

# DE: ALIVA ANDES S.R.L.

Correspondiente al Ejercicio Económico regular Nº 5 iniciado<br>el 01/01/2011 - y finalizado el 31/12/2011 -

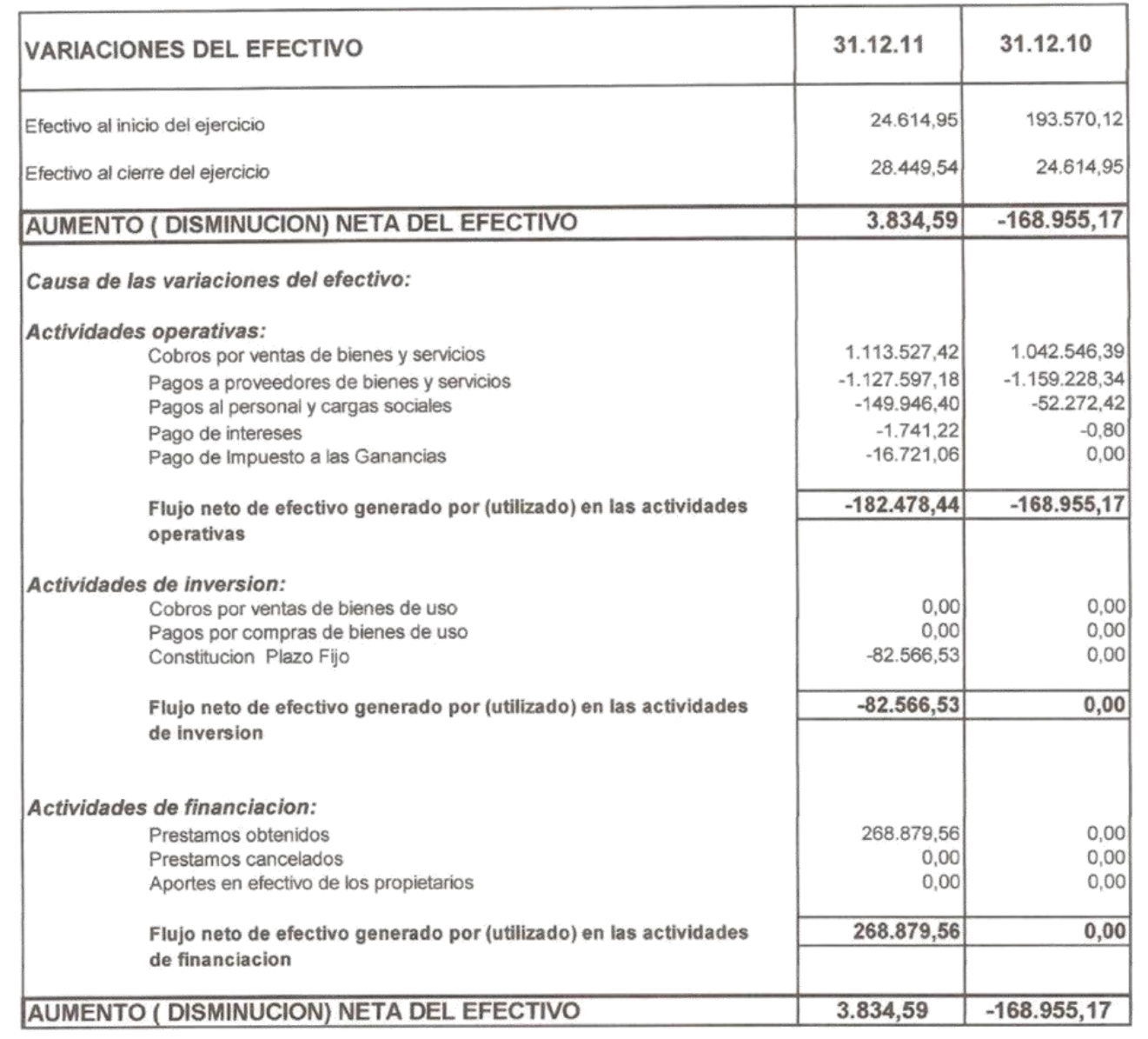

VEASE MI INFORME DEL 05 DE MARZO DE 2012 -

U 7 **UARDO FIQUEROA** CONTADOR PUBLICO U.N.C. MAT 10-0379-3 C.P.C.E.Cbe

PABLO DURANTE

Cansina, Juan José Farfán, Luca Matías **Página 121** 

ALIVA ANDES S.R.L.

BIENES DE USO

ANEXO A

EJERCICIO REGULAR Nº 5 FINALIZADO EL 31/12/11 COMPARATIVO CON EL EJERCICIO ANTERIOR

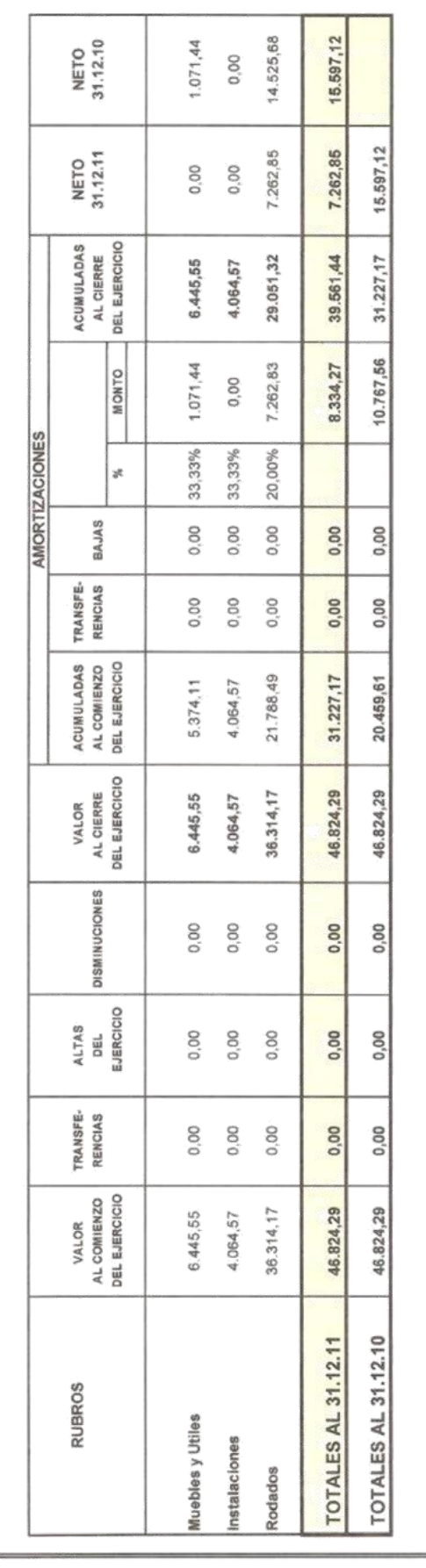

EUARDO FIQUEROA<br>contador publicó u.n.c.<br>he toxess c.r.c.espa

VEASE MI INFORME DEL 05 DE MARZO DE 2012.

**RELO DURANTE** ₹

# ALIVA ANDES S.R.L.

# **COSTOS DE VENTAS**

EJERCICIO REGULAR Nº 5 Finalizado el 31/12/11 Comparativo con el Ejercicio Anterior

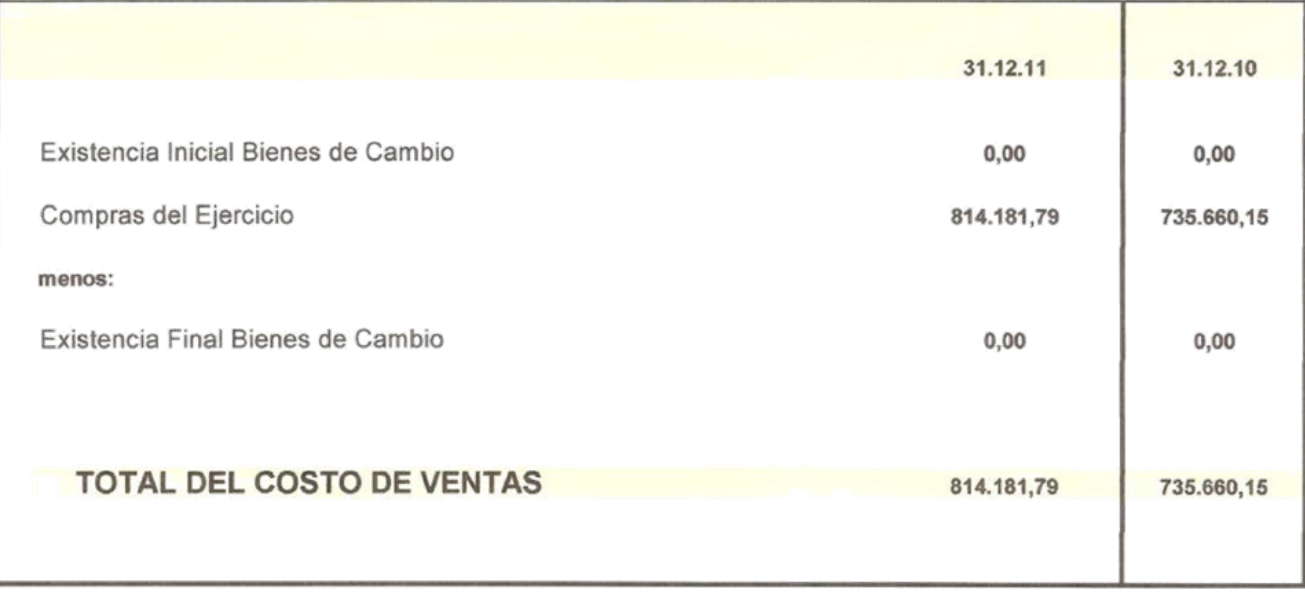

VEASE MI INFORME DEL 05 DE MARZO DE 2012 -

WUARDO FIQUEROA

**DURANTE** PABLO SOCIO GERENTE ALIVA ANDES S.R.

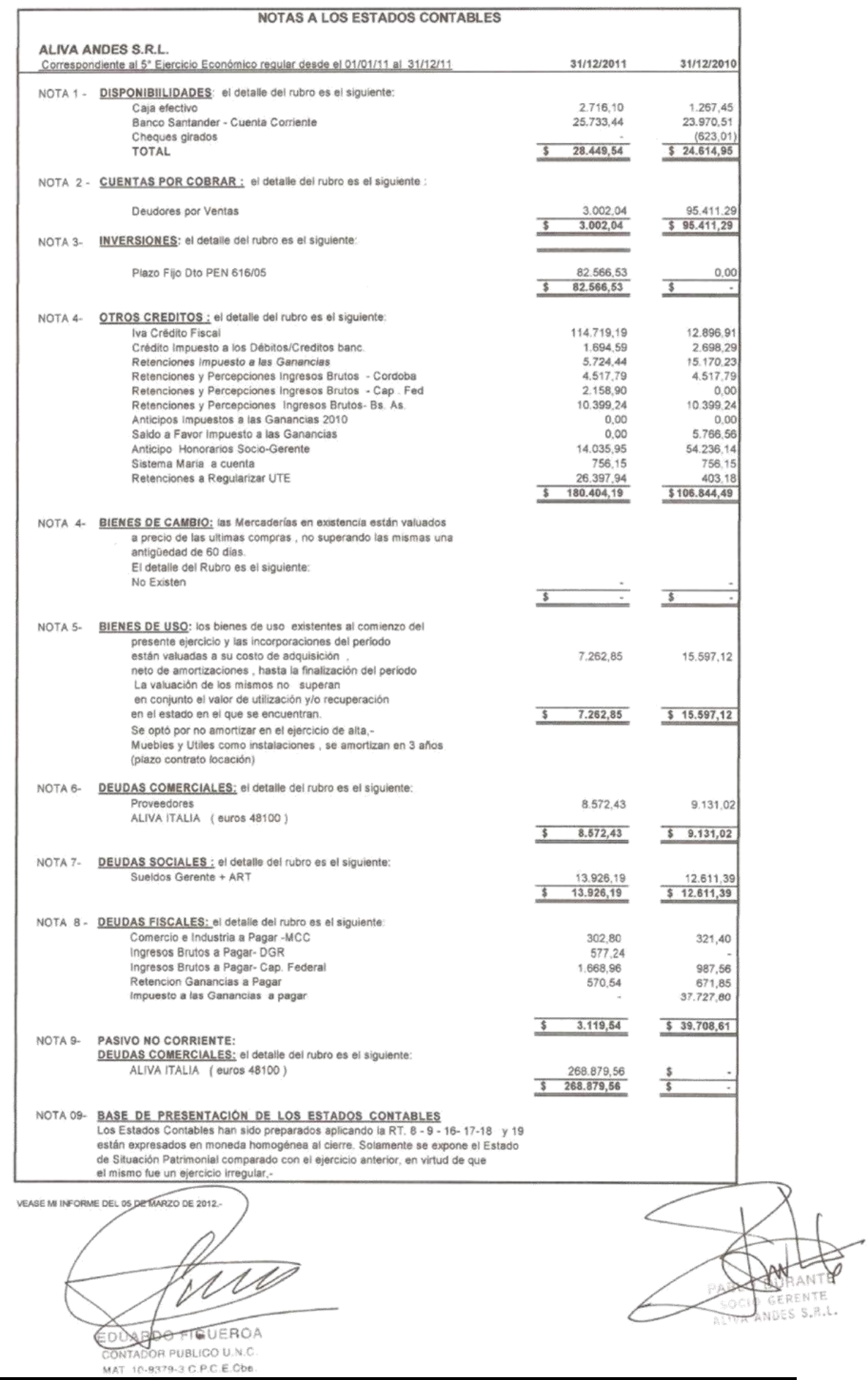

Cansina, Juan José Farfán, Luca Matías **Página 124**   $\epsilon$ 

#### **INFORME DEL AUDITOR**

Señores Socios-Gerentes de: ALIVA ANDES S.R.L. Domicilio: Menéndez Pidal 4048 - Loc. 3 P.A. .-X5009BAT-CORDOBA

En mi carácter de Contador público independiente, informo sobre la auditoria que he realizado de los estados contables de ALIVA ANDES S.R.L. detallados en el apartado 1. siguiente . Los estados citados, constituyen una información preparada y emitida por la Administración de la Sociedad, en ejercicio de sus funciones exclusivas. Mi responsabilidad es emitir un informe sobre dichos estados contables, basado en mi examen de auditoría llevado a cabo con el alcance que menciono en el apartado 2.-

#### 1. ESTADOS CONTABLES OBJETO DE AUDITORIA.

1.1 Estado de situación patrimonial al 31 de Diciembre de 2011, cuyas cifras resumidas son:

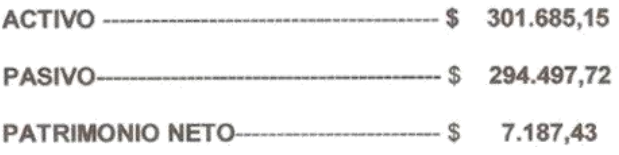

- 1.2 Estado de resultados por el ejercicio regular Nº 5 iniciado el 01 de Enero de 2011 y finalizado el 31 de Diciembre de 2011, el cual arroja un RESULTADO DEL EJERCICIO (PERDIDA) de \$ 115.655,61
- 1.3. Estado de evolución del patrimonio neto por el ejercicio finalizado el 31/12/2011.-
- 1.4 Estado de Variación del Flujo de Efectivo, por el ejercicio Nro 5 al 31/12/2011.-

#### 2.- ALCANCE DEL TRABAJO DE AUDITORIA

Para poder emitir una opinión sobre los estados contables mencionados, he realizado mi examen de acuerdo con las normas de auditoría vigentes, incluidas en la Resolución Técnica Nº 7 de la Federación Argentina de Consejos Profesionales de Ciencias Económicas ( FACPCE) aprobadas por la Res. 4/86 del Consejo Profesional de Ciencias Económicas de Córdoba.-

Estas normas requieren la adecuada planificación y ejecución de la auditoría para poder establecer con un nivel de razonable seguridad, que la información proporcionada por los estados contables considerados en su conjunto, carece de errores o distorsiones significativos. Una auditoria comprende básicamente, la aplicación de pruebas selectivas para obtener evidencias respaldatorias de montos y afirmaciones relevantes, la evaluación de aquellas estimaciones importantes realizadas por la dirección de la sociedad y la revisión del cumplimiento de normas contables profesionales de medición y exposiciones vigentes en la 

 $C1Q11FROA$ EDUARDO<sup>3</sup> CONTADOR PUBLICO U.N.C MAT 10-0379-3 C.P.C.E.Cbs

Cansina, Juan José Farfán, Luca Matías

#### 3.- ACLARACIONES PREVIAS AL DICTAMEN

Previo a la emisión de una opinión, se efectúan las siguientes aclaraciones:

1) En cumplimiento de la Resolución 287/03 de la FACPCE, no se realiza reexpresión alguna de los Estados Contables por considerar la administración de la Sociedad que no ha existido en el período bajo análisis un contexto de inflación o deflación relevante en el país.-

#### 4.- DICTAMEN

En mi opinión, tomando en consideración lo expresado en los puntos 2 y 3. - precedentes, los estados contables de ALIVA ANDES S.A. mencionados en el punto 1.- presentan razonablemente la situación patrimonial al 31 de Diciembre de 2011, el resultado del ejercicio, las variaciones del flujo de efectivo y las variaciones del patrimonio neto de acuerdo con las normas contables profesionales vigentes en la provincia de Córdoba.-

#### 5.- INFORMACIÓN ESPECIAL REQUERIDA POR DISPOSICIONES VIGENTES

A efectos de dar cumplimiento a las disposiciones vigentes, informo que:

5.1. - Los estados contables detallados en el apartado 1.- surgen de un sistema de registro contable que ha sido llevado en sus aspectos formales de conformidad con normas legales y técnicas.

5.2 - Al 31 de Diciembre de 2011, no existe deuda devengada en concepto de aportes y contribuciones previsionales a favor del Sistema Integrado de Jubilaciones y Pensiones.-

Córdoba, 05 de Marzo de 2.012.-

EDUARDO FICUEROA CONTADOR PUBLICO U.N.C. Michigan Angele in @ D BLObe

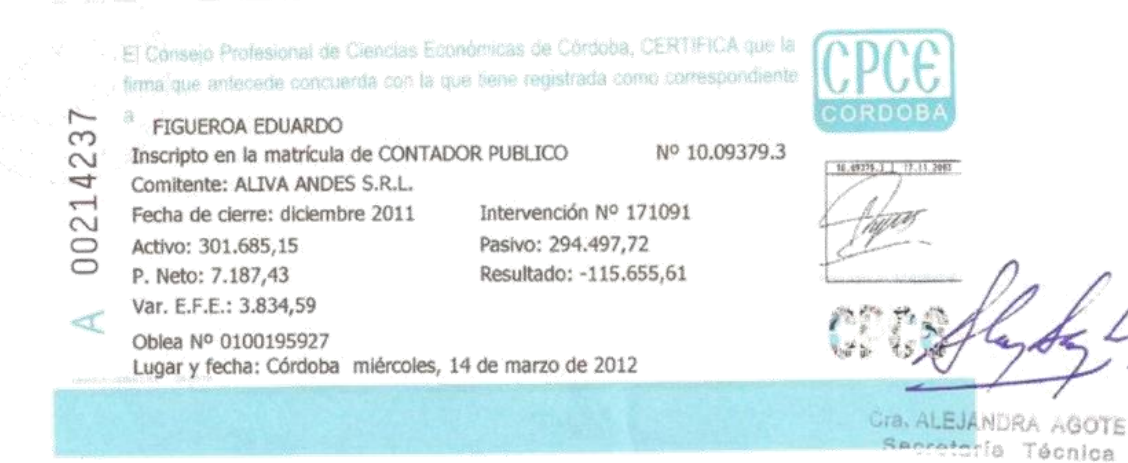

CPCE-Córdoba